# AN AUTOMATIC NEWS ARTICLE FILTERING ENGINE

**BY** 

Hong Wan

B.S., **Beijing** Institute of **Information** Technology, **199** 1

**A** thesis **submitted in pamal fdihent of the**   $r$ equirements for the degree of Master of Computer **Science** 

> Acadia Univeristy Fall Convocation 1998

 $^{\circ}$  Copyright by Hong Wan, 1998

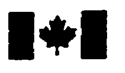

# **National Library of Canada**

**Acquisitions and Acquisitions et** 

**OttawaON KYA ON4 OttawaON K1AON4**  Canada Canada

**Bibllothëque nationaie du Canada** 

 $s$ ervices bibliographiques

**395 Wellington Street 395,** rue **Wdingtori** 

**Your file: Voice rélécence** 

Our file Notre reférence

The author **has granted** a nonexclusive licence **allowing** the **National** Library of Canada to reproduce, loan, distribute or sell copies of **this** thesis in microform, paper or electronic formats.

The author retains ownership of the copyright in **this** thesis. **Neither the**  thesis nor **substantid** extracts îtom it **may** be printed or otherwise reproduced without the author's permission.

L'auteur a accordé une licence non exclusive **permettant** à la Bibliothèque nationale **du** Canada de reproduire, prêter, distnibuer ou vendre des copies de **cette thèse** sous la forme de microfiche/6lm, de reproduction **sur** papier ou sur format **électronique.** 

L'auteur **conserve** la propriété **du**  droit d'auteur qui protège cette thèse. Ni la thèse **ni** des **extraits** substantiels de celle-ci ne doivent être imprimés ou autrement reproduits **sans** son autorisation.

0-612-33832-0

# 'anadä

# Table of Contents

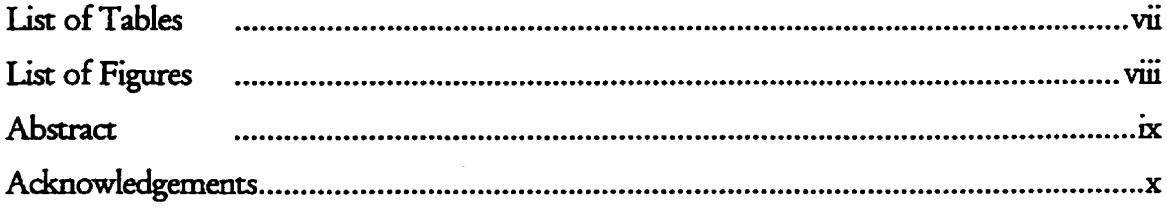

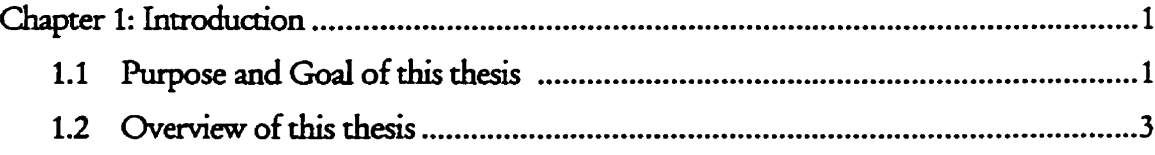

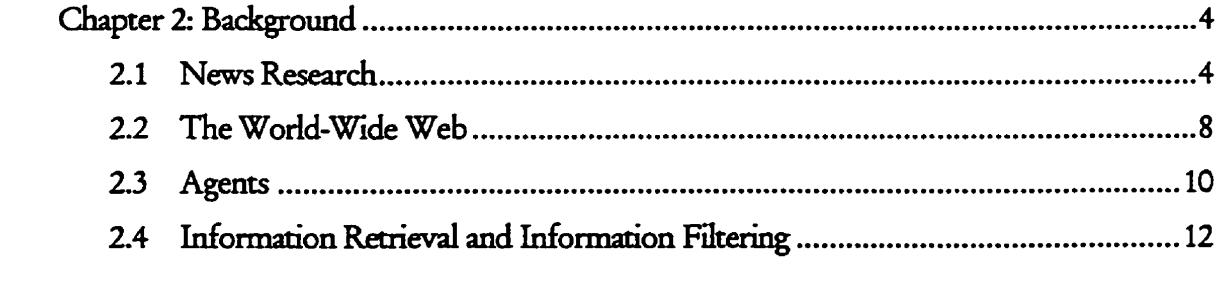

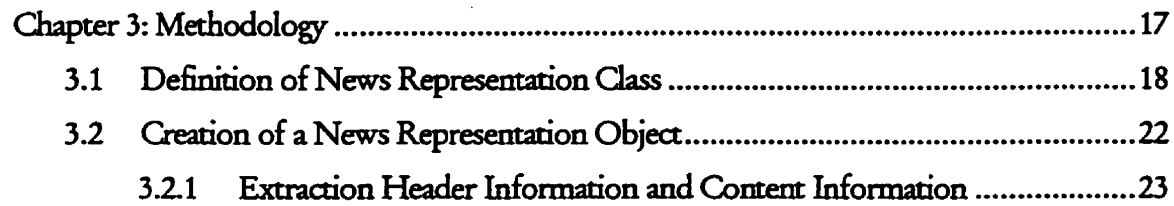

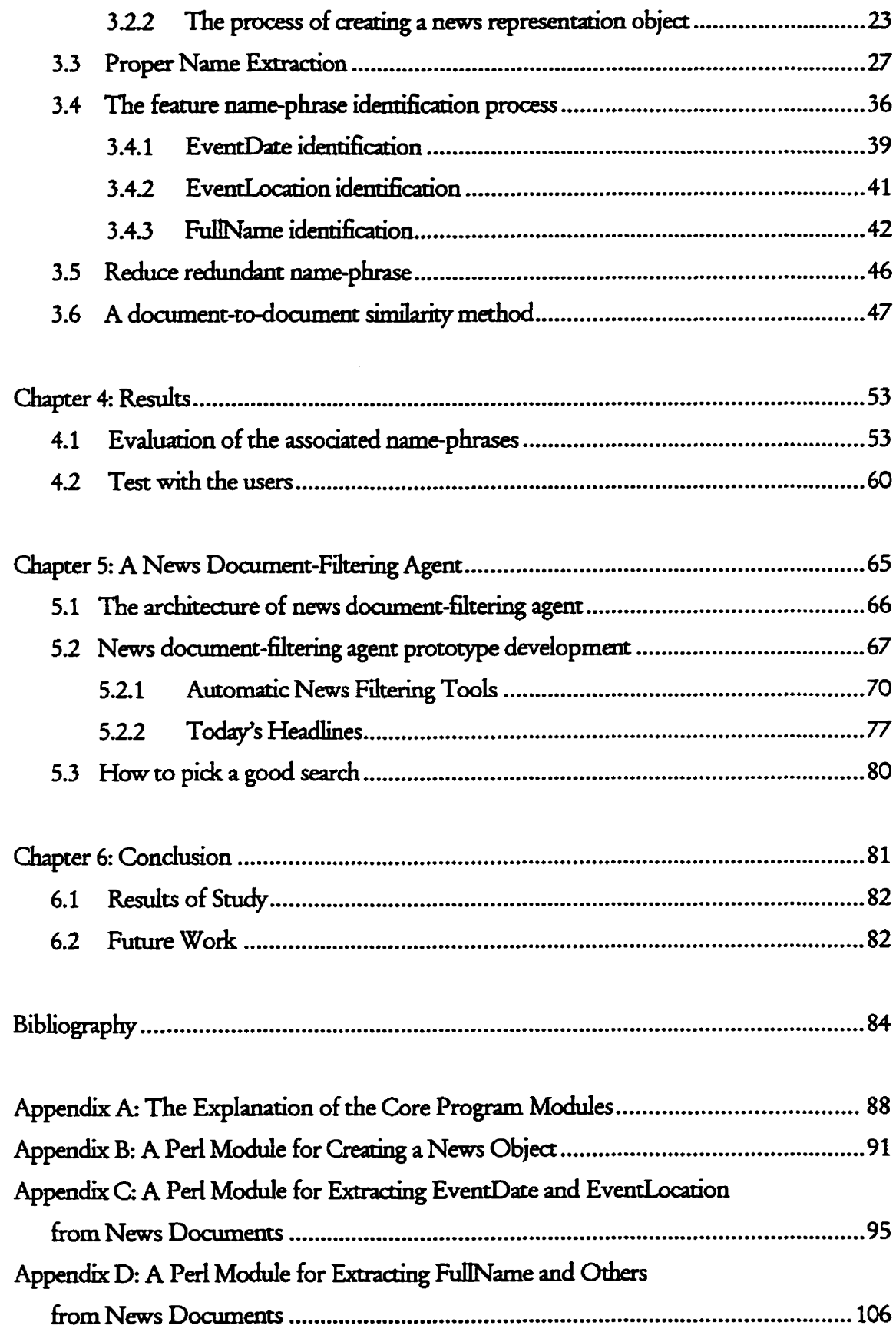

 $\ddot{\phantom{0}}$ 

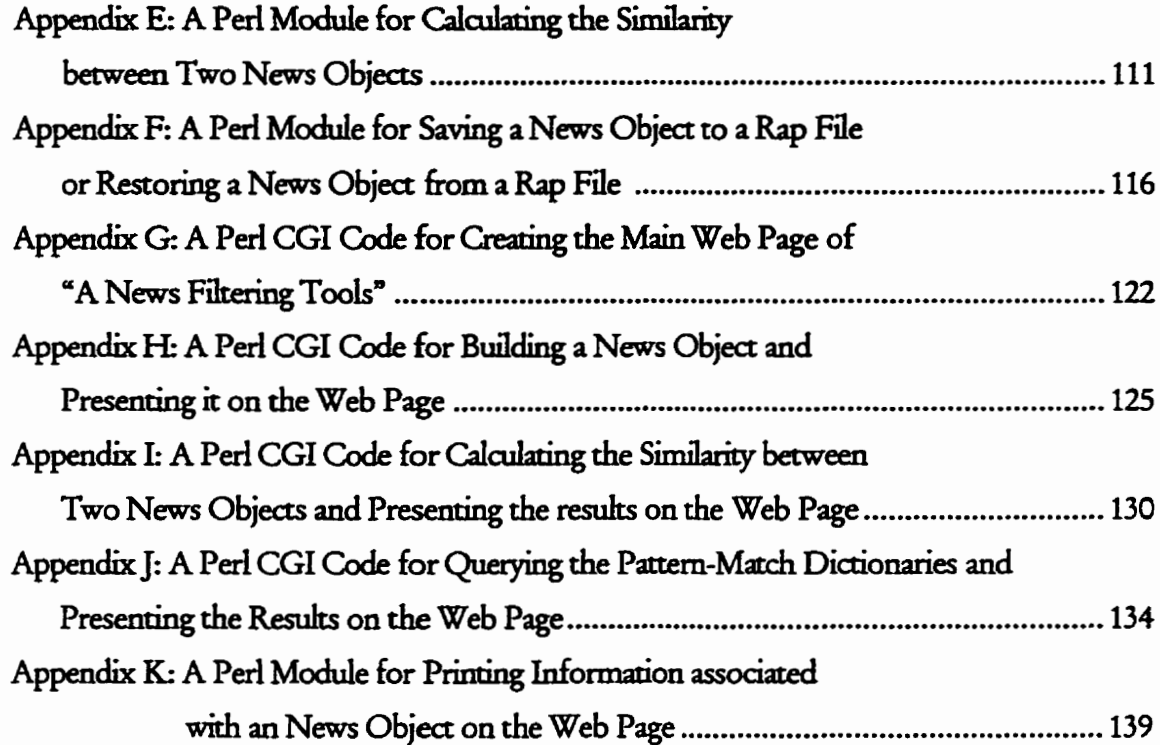

# List of Tables

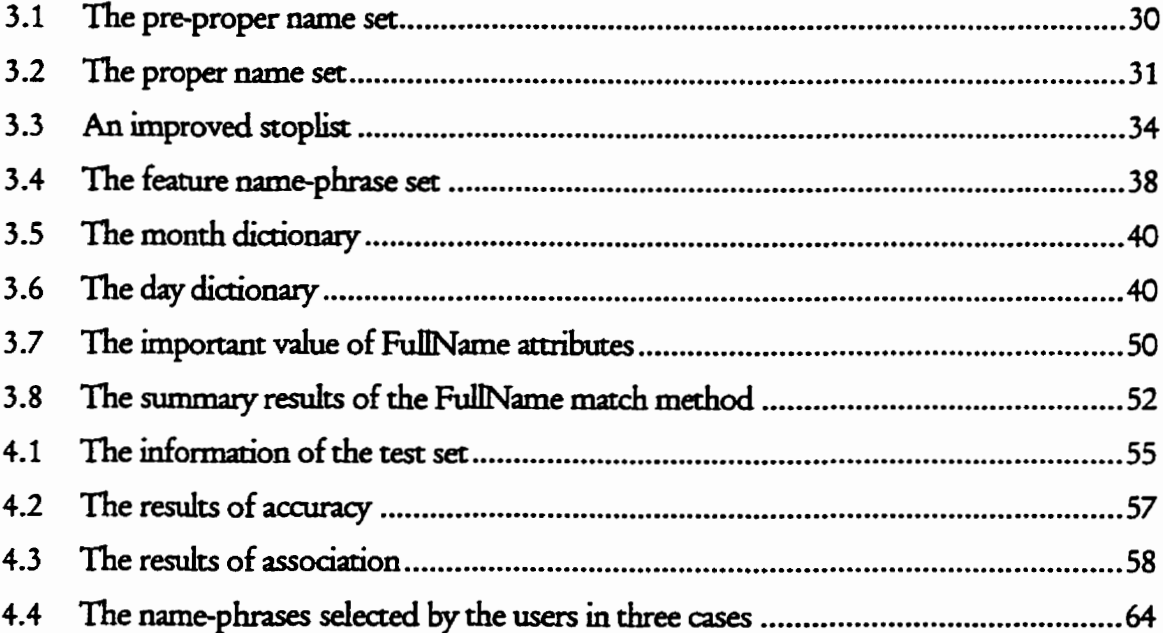

# List of **Figures**

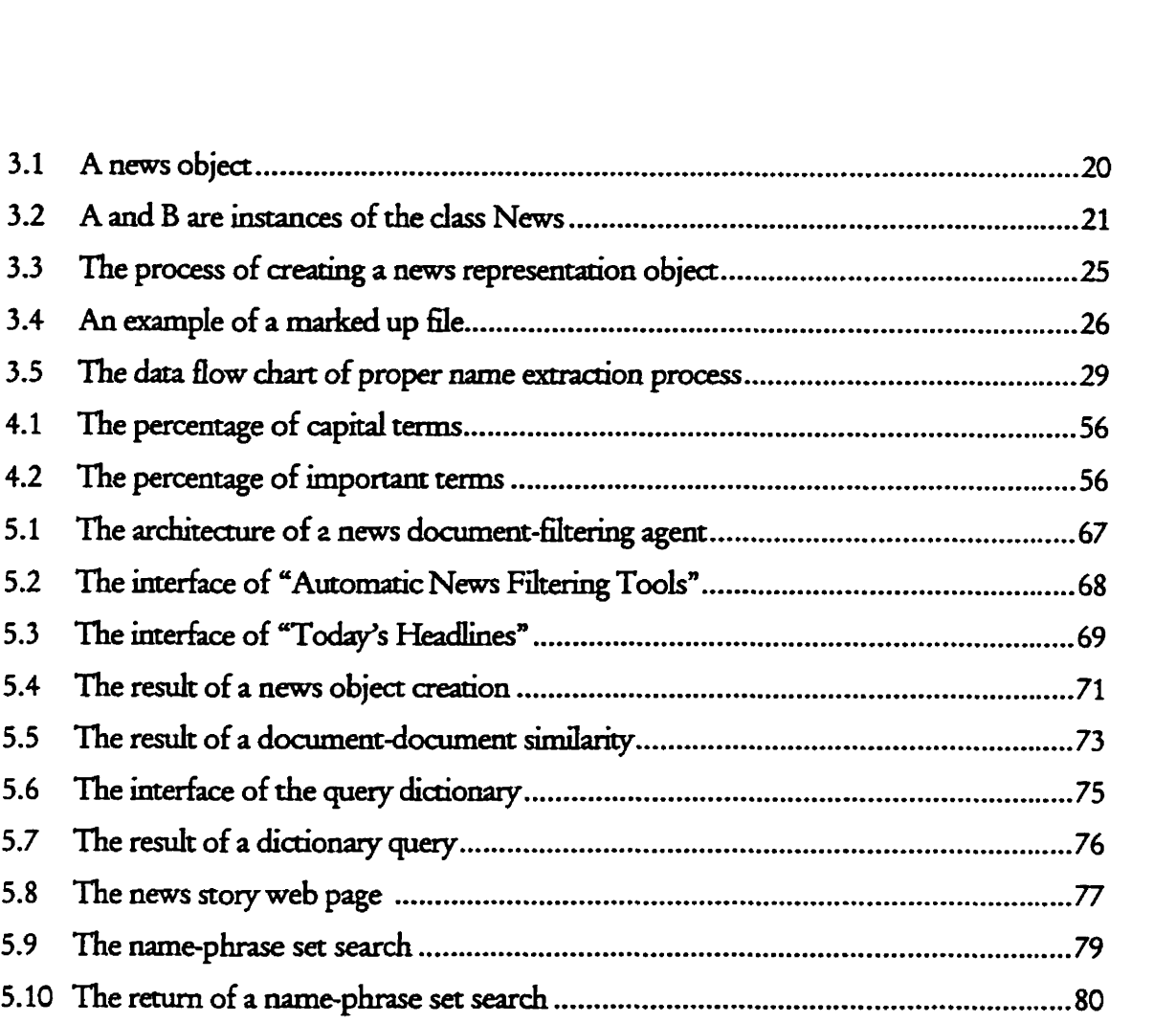

# Abstract

With the rapidly growing amount of information on the internet, many readers face the increasingly serious problem of overwhelming incoming news data (text, photos, and video). The ability to filter away irrelevant information is becoming critical to a news delivery system.

This thesis introduces a new methodology which binds a news representation object to a news document. When users perform a search to retrieve news documents, they can acquire similar ones from other resources. First this thesis presents an algorithm for creating a representation of news object. Based on the analysis of actual collections of newspaper articles, a news representation object was created which captured the regularities of the news documents. Four types of descriptive features can be extracted from news documents. They are: Person, Event Data, Event Location and Organization. Second this thesis presents an algorithm to calculate the similarity between two news objects. We assume that two documents are related if their objects overlap.

Results indicate that the representation of news objects can be used to quickly sieve through news documents for meaningful information. The algorithms for calculating a relationship between two news objects can be used as a fast way to filter away irrelevant news documents.

# Acknowledgments

**I would** like **to** take **rhis oppominity to** thank **all those who have contributed to** this **thesis,**  direcdy **or indirecdy.** 

I would first like to express my sincere gratitude to my supervisor Dr. Carolyn Watters for **her constructive criticism, guidance, support and for sharing her immense wealth of knowledge, ail of which have had a strong influence on this thesis.** I'd **like to thank Dr.**  Robert Korfhage, Dr. Ke. Qiu, Dr. André Trudel and Dr. Craig Bennett for providing **comments on this thesis.** 

1 **want to** thank **my parents Zehua Jia and** Qing **Wan for helping me to get** this **far. 1 could nwer have made** it **without them.** 

# Chapter 1 Introduction

In this chapter, we discuss the purpose and goal of this thesis and give the outline of this **thesis.** This thesis presents a new filtering engine which binds a news representation object to a **news document. When users perform a search to retrieve news documents,** similar ones from other resources. This will enhance the functionality newspaper **projects.** 

## 1.1 **Purpose** and **Goai of** this **Thesis**

This **thesis presents a system** that **can rank a news doaunent** using **a set of scalable, adaptable,**  and dynamic phrases. It associates each news document with a news representation object. It uses this **news representation object to** 6nd **rrlated documents.** 

This thesis focuses on solving the following problems that readers may face in personalized newspaper systems.

- 1. Precision: The system selects the documents deemed to be related to the customer and eliminates the rest. The proportion of irrelevant documents delivered to the user should be as low as possible.
- 2. Dynamic: The system should be capable of exploring new additional information when it becomes available on a specific event topic. This will allow users to see updated reports of an event.
- 3. Unique: The system should be able to identify redundant information. The same event is usually reported by different news sources. The system should be able to eliminate redundant ones.

We developed a three-step process to address these problems:

- 1. Select appropriate parameters to describe a news class.
- 2. Create a news object associated with a news document.
- 3. Evaluate the similarity between two news objects.

"Who, where, when, what, why and how" are basic tasks of reporters in describing events. We use FullName and Organization, EventLocation and EventDate feature name-phrases to describe three components of an event (who, where and when). So members of the news class are a set of FullName name-phrases and Organization name-phrases, EventLocation namephrases and EventDate name-phrases (see Chapter 3). An algorithm is presented which extracts important features from news documents and groups features into different classes.

Features are defined by name-phrase, where a *name-phrase* is a phrase which can present a *meaning* **unir,** such **as the name of a penon or the name of a location.** 

News objects represented by the news class contain information extracted from original news articles. We can then calculate the similarity between two news objects (see Chapter 3). We **assume that two** docu~nents **are related if their objects overlap.** 

## 1.2 Overview **of** this **thesis**

**Chapter 1** states the problems in news document-filtering and then gives the outline of this **thesis.** 

**Cbapter 2** provides **a review of research into news** *delivery.* 

*Chapter* **3 focuses on the methodolog. This indudes the construction of the news**  representation object. It also explains the formulas used to calculate the similarity between two **news** objects.

Chapter **4 presents the @end performuices and evaluates the** mahodology described **in**  *\*ter* **3.** 

Chapter 5 describes the general architecture of "News Document-Filtering Agent". This includes the user interface elements, such as dialog windows, HTML layouts, etc. It also describes **the** mdes **which the agent uses to** manage **the searcfies for the user.** 

Cb;ipter **6 offers the conclusion and directions for** fiaurr reseufh.

# Chapter 2<br>Background

In this chapter we present an overview of previous work related to news delivery services and relevant information retrieval methods. First we review the research in the news domain. Second we introduce the World-Wide-Web (WWW) and related tools which help the user locate interesting pages in the WWW. Then we introduce the use of agents which facilitate the user's search for interesting information in the WWW. Finally we introduce some information retrieval and information filtering methods.

#### News Research  $2.1$

News is information about recent events of general interest, especially as currently reported by newspapers, periodicals, radio, or television [1]. Gigantic archives of news data (text, photos, and video) in digital format are generated from different news resources every day. Neus data is often used in text analysis and querying research largely because of its general interest and copious supply [2]. Since a few years ago, a number of research groups have done much related work in designing electronic news service systems or addressing specific news delivery problems.

The electronic news delivery project [3] at Dalhousie, Acadia, and Waterloo Universities developed an overall architecture integrating text, photographs, video and audio into personalized multimedia news presentations. The architecture has three layers. The first is News Resource Layer. The multiple news resources are stored in this layer. The second is News Management Layer. It provided the query engine to link related resources together. The last is News Reader Layer. It described how the news resources are presented to the user. Based on this project, a number of research results are published. They are involved in the variety of news delivery domains. Carrick and Watters [2] presented an algorithm to efficiently link a story and its related photos together. Watters [4] described the metaphor for the presentation of electronic news.

Some experts worked on other news delivery problem domains. Newhagen [5] presented the relationship between feedback and news from sociological view. Janne, Marko and Tuomas [6] presented a logical structure of a hypermedia newspaper to locate news information efficiently and get more controls for the news resource. Kenrick and Rao [7] described the INFOS (Intelligent News Fitering Organizational System) which aims to reduce a user's search burden while browsing a large number of messages.

Recent research efforts on news retrieval effectiveness and efficiency include statistical methods, natural language processing (NLP) based approaches and even artificial intelligence approaches. Yan and Garcia-Molina point out [8], "In a large-scale wide-area system where

5

the number of information providers and seekers are large, efficiency in the dissemination process is an important issue and must be addressed."

Rau described a method that focused on extracting names from free text and considered two parameters of information retrieval, effectiveness and efficiency as well. She said:

"Current methods generally start by identifying key artifacts in the text, such as proper names, dates, times, and locations, and then use a combination of linguistic constraints and domain knowledge to identify the important content of each relevant text. For example, in news stories about joint ventures, a system can usually identify joint venture partners by locating names of companies, finding linguistic relations between company names and words that describe business tie-ups, and using certain domain knowledge, such as understanding that ventures generally involve at least two partners and result in the formation of a new company."[9].

Rau [10] presented a detailed description of the algorithm that extracts company names automatically from financial news. She said: " Extracting company names from text is one problem; recognizing subsequent references to a company is another." She addressed both problems in an implemented, well-tested module that operates as a detachable process from a set of natural language processing tools. Her algorithm combines heuristics, exception lists and extensive corpus analysis. The algorithm generates the most likely variations that those names may go by, for use in subsequent retrieval. Tested on over one million words of naturally occurring financial news, the system has extracted thousands of company names with over 95% accuracy compared to a human., and succeeded in extracting 25% more companies than were indexed by a human.

The ANES (Automatic News Extraction System) [11] system constructed by GE Research and Development was compared to the Searchable Lead system developed by Mead Data Central, in the largest evaluation of automatic summarization undertaken to date. The ANES approach utilized a combination of statistical and heuristic techniques to determine key sentences for extraction and inclusion in summaries. Statistics based on the relative frequency of terms in a document as compared to the corpus as a whole determined topical words. The sentences containing these words were selected using constraints that incorporated preferences such as location within a document and the presence of anaphoric references that could interfere with the readability of the final summary. The Searchable Lead [12] technology chooses the first sentences in the news story for inclusion up to the target length for the summary. Three lengths of articles were evaluated for 250 documents by both systems, totaling 1,500 suitability judgements in all. The results of this evaluation were totally unexpected. The lead-based summaries outperformed the "intelligent" summaries significantly, achieving acceptability ratings of just over 90%, compared to the 84% acceptability of the ANES system.

Some specialists worked in very constrained domains to programs that can perform useful information extraction from a very broad range of text.

The SCISOR (System for Conceptual Information Summarization, Organization, and Retrieval) [13] is a prototype system that performs text analysis and question answering in constrained domains. Developed over the last four years, SCISOR operates on financial news, selecting and analyzing stories about corporate mergers and acquisitions from an on-line financial service. It uses both bottom-up and top-down processing to analyze and summarize financial news articles. Bottomup analysis starts with a parse of each sentence, identifying

#### Chapter 2 **Background**

linguistic structures and mapping these linguistic structures into a conceptual framework. Topdown analysis starts with conceptual expectations, such as the knowledge that takeovers involve two companies, and tries to fill these expectations given partial information from the text. It utilizes lexical, syntactic, semantic, and domain-specific knowledge in a coherent manner. SCISOR is a robust system that can process approximately six stories a minute. The program has been tested on 729 stories taken directly from the newswire source, and achieved an averaged recall and precision of slightly more than 90% in the determination of which stories were about mergers and acquisitions (69 stories). Key features have been extracted with an accuracy of 80-90%.

C. Carrick. and C. Watters [2] presented an approach that automatically associated text and photo news items into personalized multimedia news presentations. A frame representation is associated with a news story. They use a method that extracts the capitalized words from text and parses them into the different slots. Based on the equation for document similarity used for the vector space model, they present an approach to calculate the similarity between news story and photos. It can be used to automatically group the same issues with different media types together. For example, the method can be used to generate a link between a photo and text about the same story. An averaged recall is more than 75%. An averaged precision is more than 57%.

#### The World-Wide Web  $2.2$

The World-Wide Web (WWW) was designed to share information on the Internet. Berners-Lee created the WWW at CERN in 1989. The architecture of the WWW combines simple

8

#### Chapter 2 Background

HyperText document links with the Client-Server principle. HTML (HyperText Markup Language) is used to format documents and generate HyperText links. CGI (Common Gateway Interface) is a way of using a programming or scripting language on a server, to respond to requests from a web client. In other words, a CGI script is called from a web client, the script is executed by the web server, and the script returns HTML to the web client as the output of its execution. Java, Perl, Javascript and Vbscript are usually used as CGL script languages to turn any request from the WWW client into a GUI (Graphic User Interface). A Web GUI browser, such as Mosaic, Netscape and Microsoft Explorer, can become an interface to server resources on any network.

Because readers now face seriously increasing amounts of information at the WWW sites, some WWW search engines have been produced to help the user navigate interesting pages in the WWW, like "Yahoo!" and "AltaVista". Tem Weight models are used as IR (information retrieval) engines. Generally, each term in a document is weighted differently according to its likely importance, and the document is retrieved according to the sum of all the weights. The three sources of weighting data used are as follows [14]:

- 1. Collection Frequency assign more important value when the terms occur in only a few documents
- 2. Term Frequency assign more important value when the terms more frequently appear in a document
- 3. Document Length assign more important value for the term in the short document when it occurs the same number of times as in a long one.

However, these new **took have one** *important* **miskg elemem They** lack **a** medianûm **for**  continuously filtering and informing the user of new information [8]. For example, news is a **kind of dynamc idonnation. News** posted **on the Interna has** armaed **much anention** from millions of Internet users because it is of general interest and copious supply. The statistics **show thart there are now 31.3 million** adth **online usen in the** United **States and mm people go onhe for news (66%) [15]. At the same time** its **megabytes of** ddy **&c creates an**  information overload.

#### $2.3$ **Agents**

**The term** *agent* [16] is usually defined as "A computing entity (piece of software) that performs user **ddegated** tasks **autonomoudy." The techoology of agents** focuses **on [16]:** 

- 1. Putting intelligence into user interfaces to enable unskilled users to get more out of computing **applications.**
- 2. Personalizing applications and services to meet users' preferences, goals, and desires.
- **3.** *Mamgmg* **the** retrievli, **ckxmhtion, and filtenng of the vast amounts of information**  available on enterprise networks, value-added networks, and especially the **Internet.**
- **4. Enablùig electmaic** commerce **in** various forms.
- **S. Managing flexible** mamtfaauring **ceils** (robotics).

Information-Filtering Agents are agents that return the best "match" to a user using different information sources. Because an information-filtering agent may find the content instead of only finding Web site, this characteristic is useful for the user who is interested in a specific news data domain. There are several commercial products on the web that personalize newspapers including:

- 1. NewsHound [17] is a personalized newspaper that searches the articles in the San Jose Mercury News as well as several other newspapers to find the articles that match a user's profile. Verity® information applications [18] implemented by Verity, Inc. are used to catalogue news resources. With the Verity Query Language as a tool, users can express with precision a focussed area of interest so that they can access the information they need. The news resource retrieval is based on concept-based retrieval technology that allows people to ask questions and find items on the right concept, thus going beyond keyword systems.
- 2. The Krakatoa Chronicle [19] is an experimental system which implements an interactive, personalized newspaper on the WWW. The architecture differs from conventional Webbased newspapers in that it applies a flexible layout control mechanism. This allows users to only receive articles based on their interests. Its indexing engine is based on the SMART system [20] that is used to convert articles into document vectors and compute the weight of each term. The batch process to index all 100 text files takes about half an hour. The size of each text file ranges from 10-200 Kbytes. This system also uses other methods to build the indexing or a user profile, such as adding a score to each article or selecting explicit keywords.

#### *Chapter* **2** *Buckgrowd*

These kinds of agents all have an indexing engine that binds keywords to each article. The agent returns related information based on a user profile and the index database. In an idonnation-filtering **system,** the **user expresses his interests in** a **mimber** of long-tenn, continuously evaluated queries, called a *profile* [8]. The user then passively receives documents filtered according to the profiles. Such a service will become increasingly important and form an indispensable tool for **the dynamic environment** of **wide-area** information **[8** 1.

## **2.4** Information **Retrieval and** Information Filtering

The Internet is one of the largest publicty available information resources. Totally chaotic, random and unstructured information is on web pages. Methods of filtering effectiveness are attracting more attention in Internet developments. Information retrieval and information **filtering** technologies **present** different **approaches.** 

lhjbm&m nihd (IR) **is** concemeci with the representation, **storage,** organization and accessing of information items. In reference [14], Salton describes the use of statistical schemes **nich as** probabilütic **and** veaor **space models** for **document** representation and reaieval. The **use** of **probabilishc methods goes badc as far as the** *eady* **sixtîes but the trend** of **using**  probability model for information retrieval has recently decreased [21].

The vector space model means that a document is represented by a vector space of keywords. The vector space **method is** experimendytested in the **SMART** *system* **[20].** This **system** supports the **mahods** of the **term-frrquency/inverse-document frequency** and **relevana feedback of**  the user. Tem-frequency is the frequency of constructs (words, phrases, word groups) in a

#### Chapter 2 Background

document [14] *haerse document frequency* is the number of documents in a collection in which the term occurs divided by the number of documents in the collection [14]. The SMART system uses these calculations to assign an importance value of terms. Hence it provides the possibility to return documents containing the terms with high importance values. Relevance feedback means that the user is able to classify the retrieved documents as to whether they are relevant or not. These classified documents are then examined and extracted information is used to improve the original query.

A number of commercial filtering agents are done using the SMART system, such as Lira [22]. Lira locates Web pages with the help of existing index pages and search engines. These pages are analyzed further with methods of IR for improving the retrieved result. It uses a termfrequency/inverse-document frequency weighting to extract terms from Web pages.

The semantic approach focuses on natural language processing (NLP). It attracts nonprofessional searchers for two reasons. First, it can handle full-text or unstructured text. Second, it allows computers to better retrieve relevant documents, and to understand natural language questions [23]. There are a number of such systems in commercial use. Much of the recent progress in this area has come from U.S. government-sponsored programs and evaluation conferences, including the TIPSTER Text Program, TREC and the MUC.

One group that collaborated on the TIPSTER text program from the University of Massachusetts at Amherst experimented with expansion of their state-of-the-art INQUERY retrieval system so that it was able to handle the 3 gigabyte test collection [24]. This included research in the use of query structures, document structures, and extensive experimentation in the use of phrases. In general, the use of phrases as opposed to the use of single terms for

retrieval did not significantly improve performance, although the use of noun phrases to expand a query shows much more promise. This group has found phrases to be useful in retrieval for smaller collections, or for collections in a narrow domain. The TIPSTER project has progressed to a second phase that allows standardized communication between document retrieval modules (usually statistically based) and natural language processing modules (usually linguistically based).

In the series of Text REtrieval Conferences (TREC) [25], some research groups representing very diverse approaches used text from lexicons, dictionaries, thesauri and databases as sources for the IR NLP systems. For example, the group in New York University discovered relationships between key words using traditional statistical methods. They then useed these terms to expand or modify the queries. Another group using natural language processing was the group from General Electric Research and Development Center. They used natural language processing techniques to extract information from the training texts.

The Message Understanding Conference (MUC)[26] is a gathering of researchers in natural language processing. Conference participants must develop NLP systems that perform a variety of information extraction tasks. Each system's performance is evaluated by comparing its output with the output of human linguists. Two important metrics for assessing the performance of an NLP system are recall and precision. Recall is defined as the number of relevant documents retrieved in response to a query divided by the total number of relevant documents in the collection. Precision is defined as the number of relevant documents retrieved in response to a query divided by the total number of retrieved documents. There are four different task-oriented evaluations. First is the Named Entity task which consists of three subtasks (entity names, temporal expressions, number expression). The expressions to be

#### Chapter 2 Background

annotated are "unique identifiers" of entities (organizations, persons, locations), times (dates, times), and quantities (monetary values, percentages). According to the results shown in MUC-6, the majority of systems evaluated on Named Entity had recall and precision over 90%, which was judged to be comparable to human performance on the task. The second are Conference tasks that recognize alternative ways of identifying an entity tagged by Standard Generalized Markup Language (SGML) annotations. The third is the Template Element task that designs the composite of elements for a specific data domain. The highest-scoring system had a recall of 70% and a precision of 80%. The final task is the Scenario Template that concerns changes in corporate executive management personnel; the extracted information includes answers to the basic questions of "Who is creating or filling what vacancy at what organization?". The top scoring system has 40%-50% recall, and 60%-70% precision.

Information filtering (IF) technology is becoming popular because it focuses on analyzing dynamic information rather than the static data used in IR. A filtering system uses profiles to represent the user interests after repeated interactions with the user. Some learning processes are necessary. Learning means that the system uses feedback information to improve the precision of the system. Neural networks and Genetic Algorithms (GA) are two prominent methods. The first one focuses on seeing how important various keywords or combinations are in connection with a particular person or information need after training. The second one focuses on finding a better query based on information from various other queries and retrieved documents. To a lesser extent, these technologies are used in artificial intelligence research.

Maillist and the USENET news system are very similar kinds of information filtering services that are available on the Internet. The user subscribes to a Maillist server with one or more

#### Chapter 2 Background

topics of interest and receives messages via mail. The USENET news system is an electronic bulletin board system on the Internet. These two systems have been successfully used by millions of users, but often create information overload [8]. The coarse classification of topics leads to some relevant articles posted to different Maillist and USENET news groups and some irrelevant ones in the same Maillist and USENET news groups. This will cause users to miss interesting information if they don not subscribe to lists properly.

# **Chapter 3**  Methodology

This chapter is divided into two parts. In the first part, a representation of the news document **is shown. In the second part the algorithm to** *calculate* **the similanty** between **two documents is presented.** 

**The** data **domain of this** thesis **is news documents. News is infomation about recent events of perd interest,** *espeaally* **as reportecl by newspapers,** magazines, **radio, or television [3J The characterisacs of a news** document indude **short** liferime, **large niunber, widespread content,**   $\alpha$  overlapping information and non-archival use. First, the life of a news document is very short. News documents are updated at least once a day. Second, everyday thousands of news sources **around the world produce** gigabyres **of news daca** Thid, **the content of news documents touches upon wide-ranging topics,** such **as poiitics, sport, and entertainment. Foutth,** different **media sources** wnte **their own** reports **about the same ment, so overlapping infodon is**  available for the reader. Finally, the reader is more interested in current events than past ones.

The main objective of this thesis is to simplify the process for a user to find related documents for a given news story. The algorithms described in this chapter are focused on creating a news representation object. These objects are then used by a news document-filtering engine for selecting related items.

First we define a news representation class. Then some rules are given that are used to create a news representation object. Exception handling is also considered to improve the accuracy of extracting name-phrase, where *name-phrase* is a meaning unit. It is composed of a set of related capitalized words. Finally we introduce how to calculate the similarity between two news representation objects.

#### Definition of News Representation Class  $3.1$

Blair [27] suggests that a retrieval model must have better document content representations:

"The central problem of Information Retrieval is how to represent documents for retrieval. The most intricate or carefully designed retrieval algorithm cannot compensate for inappropriately represented documents. ... The central task of Information Retrieval research is to understand how documents should be represented for effective retrieval. This is primarily a problem of language and meaning."

News readers can ask six questions about an event [28]:

1. Who - It answers a reader's questions of who did what, or to whom something happened. It may be a single person, a group of people or an organization.

- 2. What It tells briefly what happened at a planned or unplanned event.
- 3. When It refers to the time or date of an event.
- 4. Where It gives the location of the news event.
- 5. Why It concerns the cause of the event and is frequently implied or unavailable.
- 6. How It relates the circumstances or manner in which something is accomplished in the story.

The *ideal* news document representation should answer the above six questions for an event. Four types of descriptive features can be extracted relatively easily from news documents, FullName, EventDate, EventLocation and Organization. The features, FullName and Organization, will provide answers for question 1. The feature EventDate will provide answers for question 3. The feature EventLocation will provide answers for question 4. The algorithms needed to capture the regularities for the above four features are reasonably simple and can be encoded as a computer simulation program. On the contrary, the algorithms needed to capture the regularities for answering questions 2, 5 and 6 are complex and computationally intensive. They must mimic human logic and thinking. Currently no computer program can even produce a general summary, one that contains answers satisfactory to everyone [29]. Consequently algorithms for questions 2, 5 and 6 are not considered in modeling a news representation in our study. Since the main objective of this thesis is to simplify the retrieval procedure while maintaining a high retrieval efficiency, we do not investigate the amount of computing needed to actually understand the article. Secondly, currently text understanding is possible but only within a specific application domain [30]. News data covers very wide **domains.** 

In this study we consider each representation of a news document as an object (Figure 3.1). What we mean by an *object* in this description is an entity able to save information about the **news document and which offers a number of behaviors related to this** infoxmation. **There are**  two types of information: header and content. The *header* contains information about the *saw~e* **of the nw Qaiman,** such **as author, publisher, de,** dates, **and so on There is no restriction on the number of rncmbus in the header** part. **There are four members in the**  *content* part. They are EventLocation, EventDate, FullName and Organization.

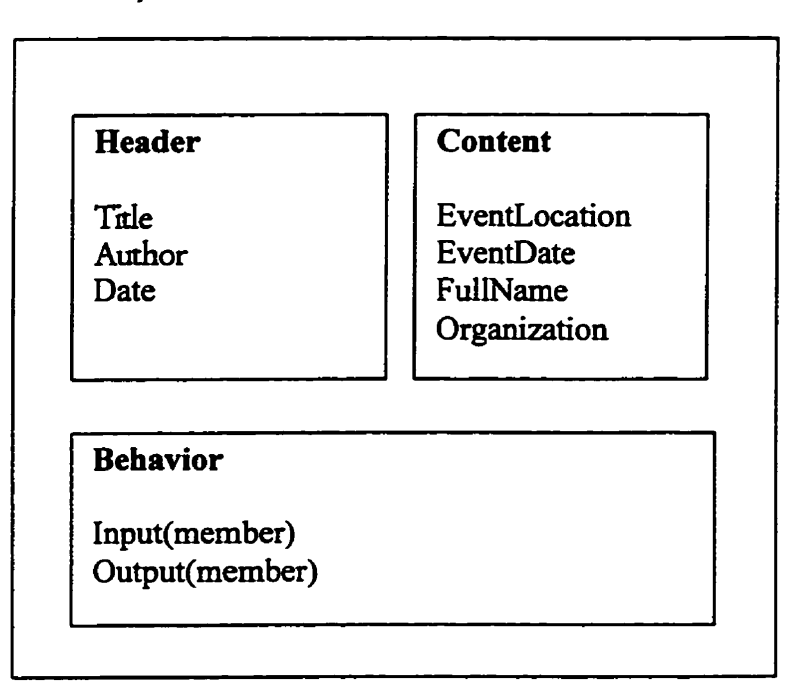

## **Figure 3.1 A news object**

Next **we dehe a dass** News, **and each object** rhat **represents a news doaunent** becornes **an**  instance of this class. In our example in Figure 3.2, A and B are instances of this class.

#### A and B are instances of the class News Figure 3.2

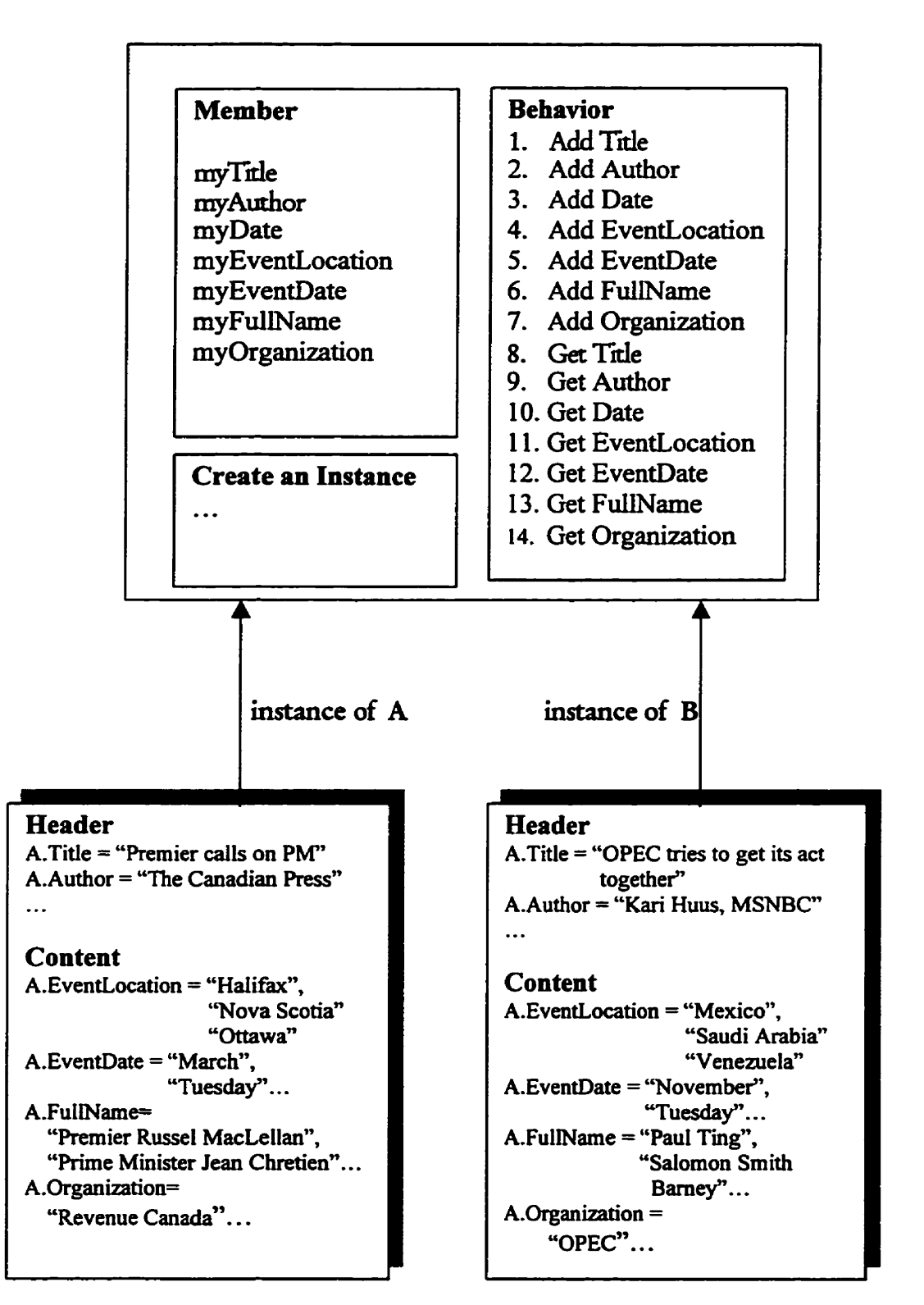

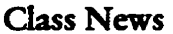

**Arrays** of name-phrases can be assigned separately to each member of the class. Generally speaking, a *name-phmase* can be either a capitalized word or an adjacent phrase which is composed of capitalized words. For example, "Ottawa", "Tuesday", and "Acadia Univeristy" are all name-phrases. Name-phrases are categorized as EventLocation, EventDate, FullName **or Orphanon name-phrase types. The algorithms** urad **to further refine the namephrase identification process are presented in Section 3.4.** 

## **3.2 Geation of a News** Representation **Object**

There are five different tasks in the process of creating a news representation object shown in Figure 3.3. The first task is to extract information defining the header and content from different parts in a marked up file. A *marked up file* means that a file is divided into different **parts by tags. In our study we use all or parts of tags,**  $\langle$  **FUBDATE>,**  $\langle$  **/PUBDATE>,**  $\leq$ HEADLINE>,  $\leq$ /HEADLINE>,  $\leq$ BYLINE> and  $\leq$ /BYLINE> to identify header **infomi;aion We ux** <CONIEND **and </CONTENT> to idenafv content information.**  We borrowed these tags from the tag set used for the raw files of the Halifax Herald. A *rawfile* is a plain text file with a set of tags. It is used to present news items on a newspaper web site. **An example of a markpl up file is shown in Figue 3.4. The second** task **is to** ionantiare **header members in the news object. It is described in section 3.2.1. The third task is to create a proper name set.** A proper name is a capitalized word or a phrase including successive capitalized words. **A proper name is ezuracted fiom the macked up file** duleaty. This task **is described in Section 3.3. The fourth task is to categorize each proper name in the proper name set into the different** 

feature classes. It is described in Section 3.4. The final task is to instantiate content members of the news objecz

## **3.2.1 Extracting Header Information and Content Information**

**A news** document **can** contain information **such** as dors, **publishers, dates,** and so on **It is therefore** necessary to extract this information and associate it with a news representation object. This information supplies potential index terms for further queries and news document management. Generally the header members of an object can be instantiated directly from a management. Generally the header members of an object can be instantiated directly from a<br>marked up file. We use the marked up file shown in Figure 3.4 as example. After running the program, the title "Premier calls on PM" is instantiated to the Title of the news object, and the author "THE **CANADIAN PRESS" is instantiated** to the Ador of the news object.

The **content** idonnation **can** ho **be** amaaed **directly hm a marked up file. We ab** use **the**  marked up file shown in Figure 3.4 as example. After running the program, the content "Premier Russell MacLelkn **came** to **town T+** to **drop** in on some old friends - Lke Prime Minister Jean Chretien and ... " is extracted from the document as the content information.

## **3.2.2** The **process of creating a news** representation object

Figure **3.3** shows the **data flow** of the **process of araring a news** object. From the content information a proper name set is generated using special rules (see Section 3.3). After the process of feature name-phrase identification (see Section 3.4), the feature name-phrases are instantiated as different feature members of the object. Using the "get" method defined in the **news dus,** the **feaaire** informpion **can be output from** a **news** objar.

## The Process in PseudoCode

NEW an object READ a marked up file FOR each line of the header: SWITCH the content of line: **CASE Title** object->addTitle **CASE** Author object->addAuthor **CASE** Content ADD this content into a content array END SWITCH **END FOR** FOR each member of a content array: IF proper name then ADD it into the proper name array. END FOR FOR each member of a proper name array: SWITCH the proper name **CASE** EventLocation Object->addEventLocation **CASE EventDate** Object->addEventDate **CASE FullName** Object->addFullName **CASE** Organization Object->addOrganization **CASE** Others **NEXT END SWITCH END FOR** 

 $\ddot{\phantom{a}}$ 

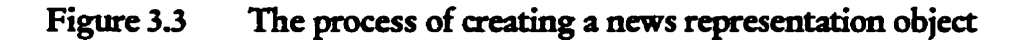

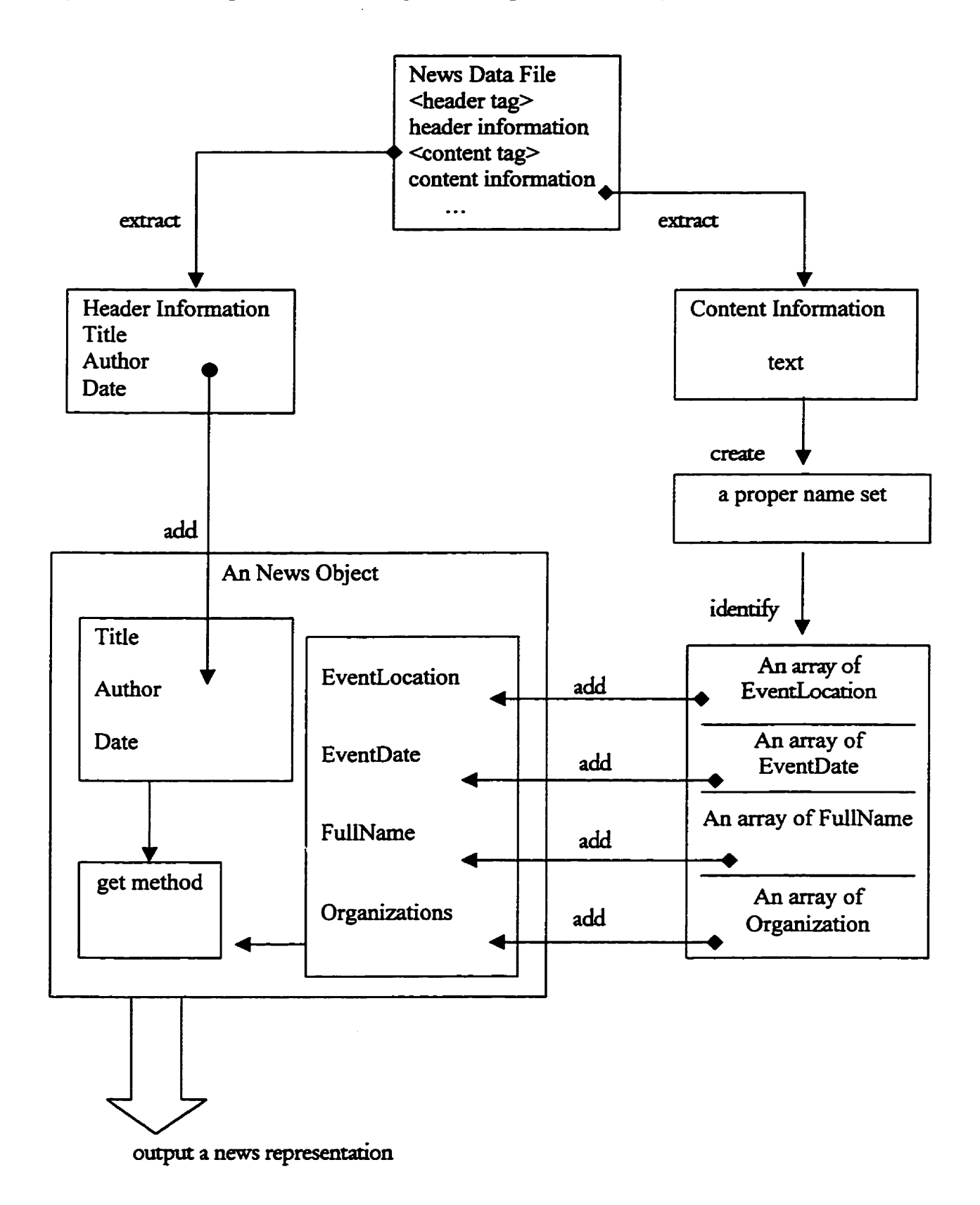

25

## **Figure 3.4 An example of a marked up file**

**CKJBDA'IB 1998/û4/01 </PUBDATE>**  <HEADLINE><br>Premier calls on PM Premier - **calIs** on PM **By** THE CANADIAN PRESS </BYLINE> <CONTENT> **Premier Russell MacLeilan came** to **town Tuesday to** drop in on some old **&mds** - like Prime **Minisrer Jean Cbrecien** and Fiice **Minister** Paul **Martin,** 

M. he\* a precarious **Liberal minority govenunenq bas been** under **pressure from** opposition **New**  Democrats and Conservatives over the blended sales tax the province shares with Ottawa.

The premier has also been pressing the federal government for extra funding for post-secondary education to **take** accom of **the** large number of out-of-pmvhce snrdmts **in Nova Scotia universities.** 

**When spotted** on **PAent Hi&** however, **he was** dose-mouthed **about his visit.** He did acknuwiedge he'd "probably" see Chretien before catching an evening flight back to Halifax.

A spokesman for the prime **minker confixmed** a **meeting was** phed **but** said it **was** pmnte and **there** muid be no further **comment,** 

An aide to Martin similarly confirmed MacLellan would be meeting the finance minister but said there would **be** "no formal **agenda'** 

**MacLellan and Martin** have met before - once **last** Oaober and once in **Febnrary** - **to discuss** the bIended **des**  tax.

**Then came** the **Mar&** 24 election **that &ced the Liberals** to 19 **seats,** a **flat-footed tie** with the **NDP,** de the Tories took 14.

**Both parties** have **threatened** to wehhold **support** for **MacLellaa's** govecnment, **and** the **budget** he **wants** to  $\frac{1}{2}$  for  $\frac{1}{2}$  for  $\frac{1}{2}$  for  $\frac{1}{2}$  and  $\frac{1}{2}$  contents **in**  $\frac{1}{2}$  for  $\frac{1}{2}$  for  $\frac{1}{2}$  for  $\frac{1}{2}$  for  $\frac{1}{2}$  for  $\frac{1}{2}$  for  $\frac{1}{2}$  for  $\frac{1}{2}$  for  $\frac{1}{2}$  for  $\frac{1}{2}$  for  $\$ 

The NDP campaigned on a platform of scrapping the BST while the Conservatives want significant changes.

**MacLdhn** promiseci, **miring his run** for the **LbenlleYtnhip** last **year, to** offer **tax rebates** for home **heating**  oil and dhcity. **But** once in power he found the lost **revenue would endanger** another **key** promise - to balance the provincial budget.

**The** premier said **after** his iast **meethg** with **Marcin that** there **was** no prospect for *Oetawa* dire+ **funding** *any*  **BST** relief.

**But** he did **ask** for hdp *arpeditlig* a Revenue Canada decision on **deged m oveqmyments by** Nava **Scatia Power. The** province **is seeking** refunds that **wdd** help **ease** the **Sl&miilion bunien** the **BST added** to electricity bills.<br>
</**CONTENT>** 

## **3.3** Proper **Name** Extraction

Proper Name Extraction is the third task in the process of creating a news representation **object. Proper Names include information about news features. In English writing, a single** capitalized word often represents the name of a location, person, or organization, such as **"Beijing, "Hong", or "W. In der cases, a** ~e~uence **of capitalized words presents the**  name of a location, person and organization, such as "North American", "Ms. Hong Wan", or "Diana Foundation". Single or multiple proper words are first extracted from the content information and stored in a proper name set.

In practice, the first step is to generate a pre-proper name set of all capitalized words. A *stop und* is a high-frequency word. Most documents are comprised of 40-50% percent stop words . . **[14]. A stop word does not present** *any* **meaning and should be** *ehmatd.* **The second step is then to delete stop word occurrences from the pre-proper name set. In this step duplicated information is deleted as welL We ody kaep one copy of** *any* **proper name in the proper name set.** The output, a proper name set, is created for the feature match processes. The data flow **chart** is shown in Figure 3.5. The algorithm for this process in pseudocode follows.

## **The process of Proper Name Extraction in pseudocode**

#### Create a content array

**FOR** *each* **line of the content information BREAK INTO words.** SAVE **each word into a content am.**  END FOR
Create a pre-proper name set

FOR each member of a content array IF a capitalized word then IF a capitalized word with a punctuation then IF an abbreviation word with an period then IF a consecutively capitalized word then POP the pre-proper name stack and get previous capitalized string APPEND this word and period to the previous capitalized string and get a new capitalized string PUSH the new capitalized string into the pre-proper name stack **ELSE** Push this word and period into the pre-proper name stack. END IF **ELSE** SWITCH punctuation  $CASE * or < or ($ PUSH this word into the pre-proper name stack **CASE** others IF a consecutively capitalized word then POP the pre-proper name stack and get previous capitalized string APPEND this word without punctuation to the previous capitalized string and get a new capitalized string PUSH the new capitalized string **ELSE** PUSH this word and period into the pre-proper name stack END IF **END SWITCH** END IF **ELSE** IF a consecutively capitalized word then POP the top of the pre-proper name stack and get previous capitalized string APPEND this word to the previous capitalized string and get a new capitalized string PUSH the new capitalized string into the pre-proper name stack **ELSE** PUSH this word into the pre-proper name stack. END IF **END IF ELSE NEXT** END IF **END FOR** 

Create a proper name set

```
FOR each member of a pre-proper name set
    IF stop word then DELETE this stop word
    ELSE IF duplicated information then DELETE this information
        ELSE SAVE this pre-proper name into a proper name array
    END IF
END FOR
```
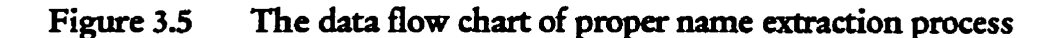

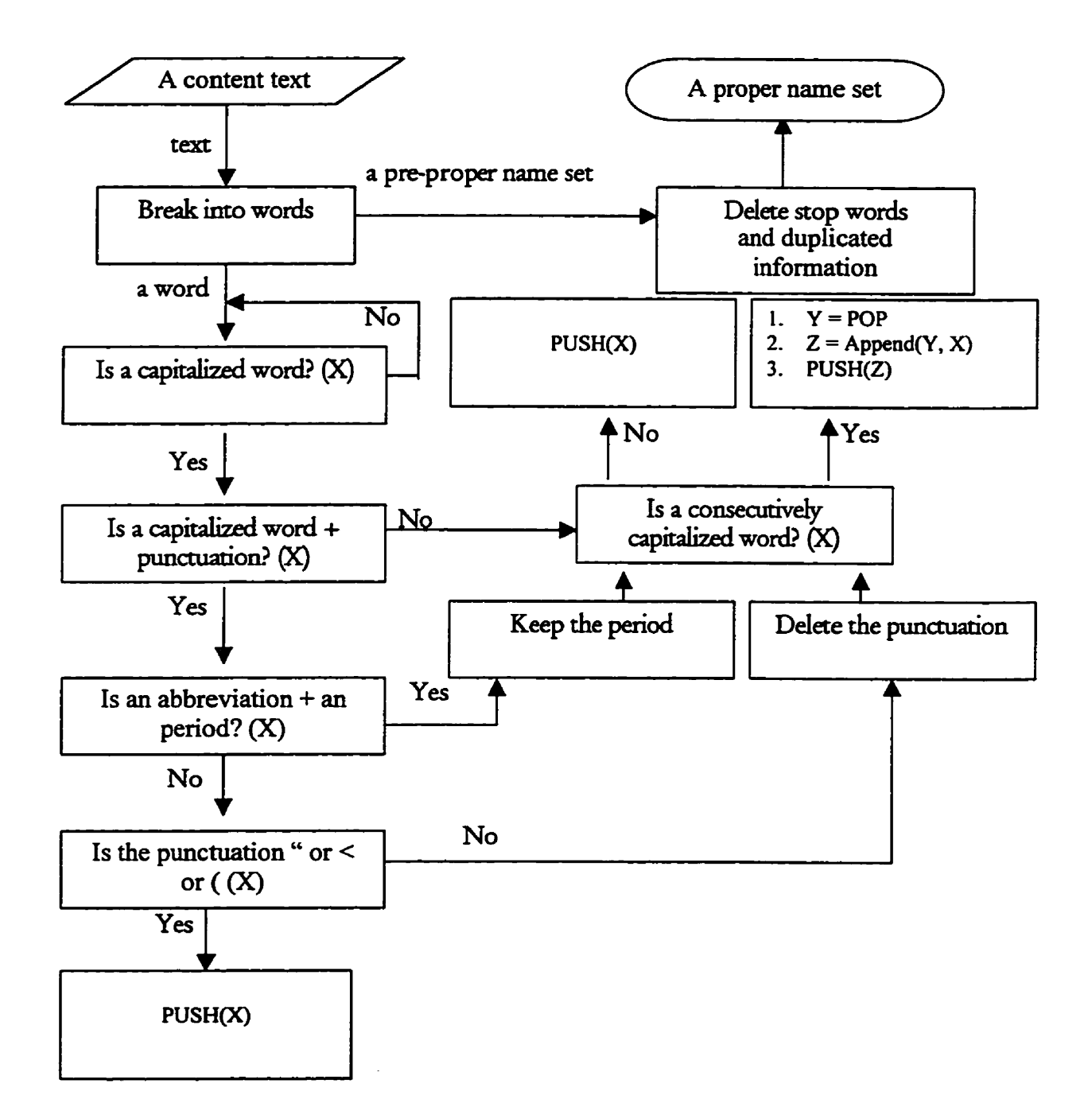

**We** use **the sample** document **(shown in Figure 3.4) as input dam. After** ninning **the**  programs, the result of the pre-proper name set is shown as table 3.1. The content of the **proper name sa is shown as Table** *32* 

# **Table 3.1 The pre-proper name set**

**(using document presented in Figure 3.4 as input data)** 

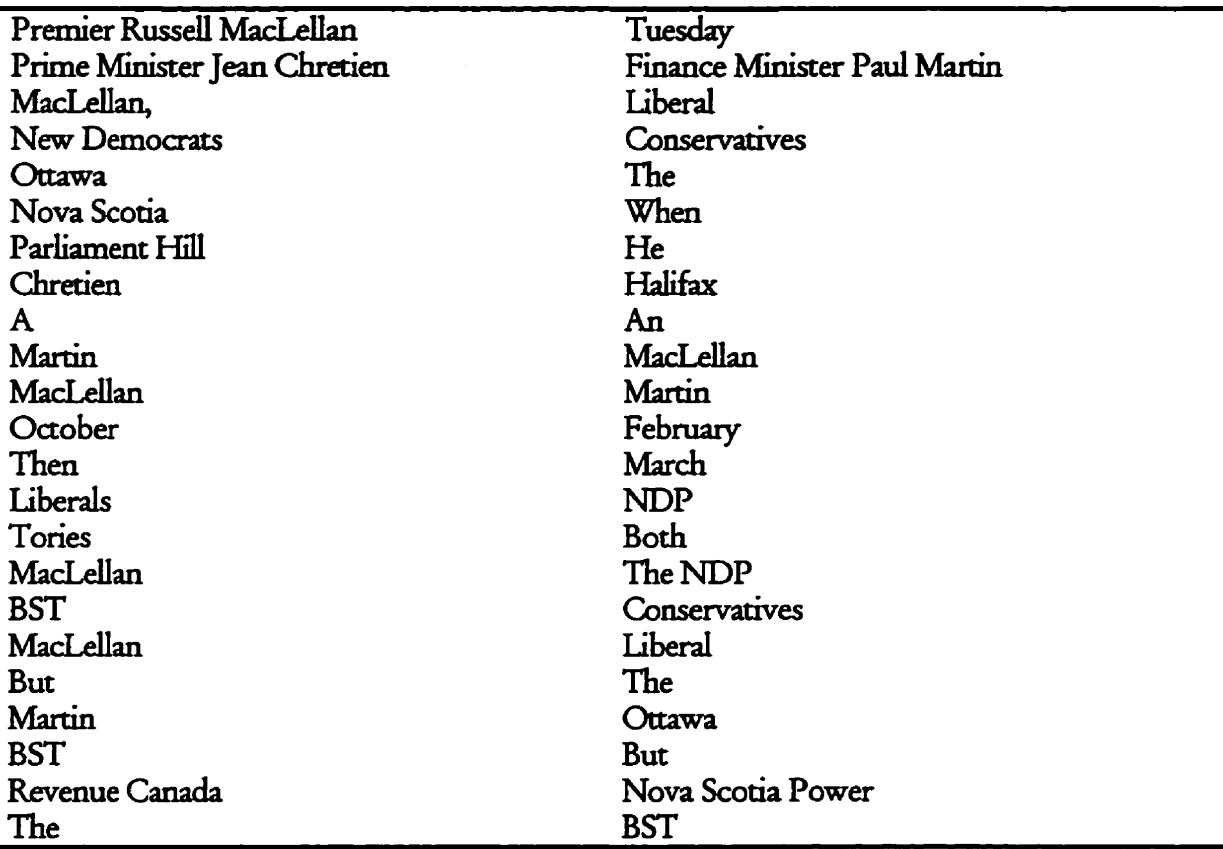

#### Table 3.2 The proper name set

(using the document presented in Figure 3.4 as input data)

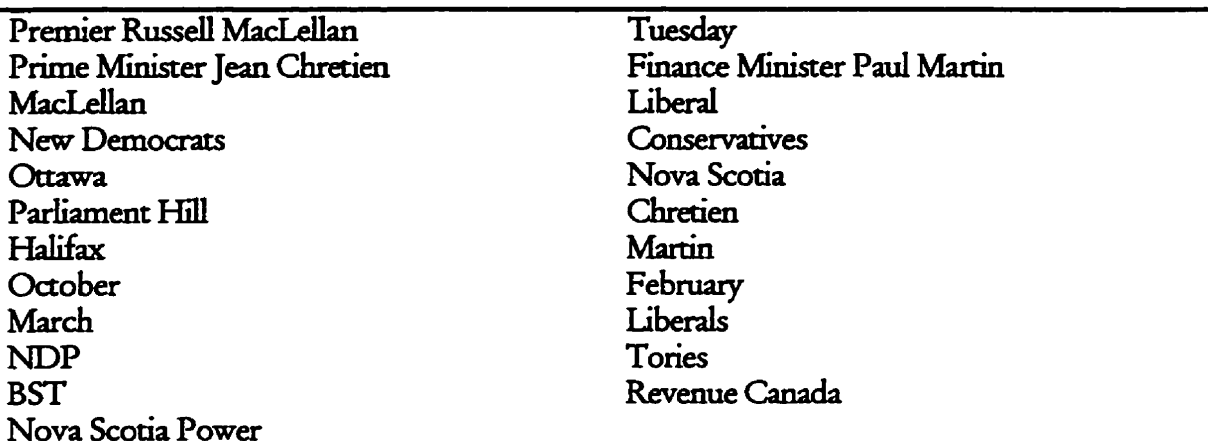

# The Special Cases

We now give several examples to explain how the algorithm deals with special cases.

- Punctuation and special characters are normally considered to separate proper names.  $\bullet$ 
	- 1. Examples with period

"... Spokane. Wash..."

Because "Spokane" is not an abbreviation, the period separates the above words into two proper names: Spokane and Wash.

<TYPE= "PROPER NAME" > Spokane

<TYPE= "PROPER NAME" >Wash

Another example,

#### "... Mr. Truman..."

Because "Mr." is an abbreviation, the period is not used to separate proper names. The phrase "Mr. Truman" is extracted as one proper name.

#### 4YPE- **"PROPER** NlUlE'' **>W. Tnunan**

#### 2. Examples with dash

If the dash connects two words with a space, the dash separates the proper names. If **the** dash **WM~US car0 worb** without **a** *space,* **the** dash **is not used to separate the proper** namc **So W.S.** - **Basedm will be** extracd **as two proper names: U.S. and Based** 

<TYPE= "PROPER NAME" >US.

<TYPE= **TROPER** NAME" >Based

"U.S-Based" will be extracted as one proper name: U.S.-Based.

#### <TYPE= "PROPER NAME" >US-Based

**3.** Examples with other punctuation

The double quote, angle bracket, and parenthesis are used to separate proper names. **For example,** 

**Mr. Chon is** viking **Beijing** (AP Report). "

The left parenthesis separates the above phrase "Beijing AP Report" as two proper names: Beijing and AP Report.

## <TYPE= "PROPER NAME" >Beijing

### <TYPE= "PROPER NAME" >AP Report

The apostrophe is not used to separate proper names. The apostrophe is simply deleted, if it occurs in a proper name.

### "California's Brown"

The word "California" has an apostrophe, so we ignore the apostrophe and extract the proper name as:

## <TYPE= "PROPER NAME" > California Brown

Multi-names containing conjunctions, such as "and", "or" are treated as separate proper  $\bullet$ names.

"North and South America"

After a run, the proper names are extracted as followings:

<TYPE = "PROPER NAME" > North

<TYPE = "PROPER NAME" > South America

# Stop words

One way to improve information retrieval performance is to eliminate stop words. A list of words filtered out during automatic indexing because they make poor index terms is called a stoplist or a negative dictionary [31]. In our study the stoplist was based on Carrick's [32] and Francis and Kucera's [31]. The stoplist was increased to 343 words after running the program 150 times to remove additional high frequency terms. The improved stoplist is shown in Table 3.3.

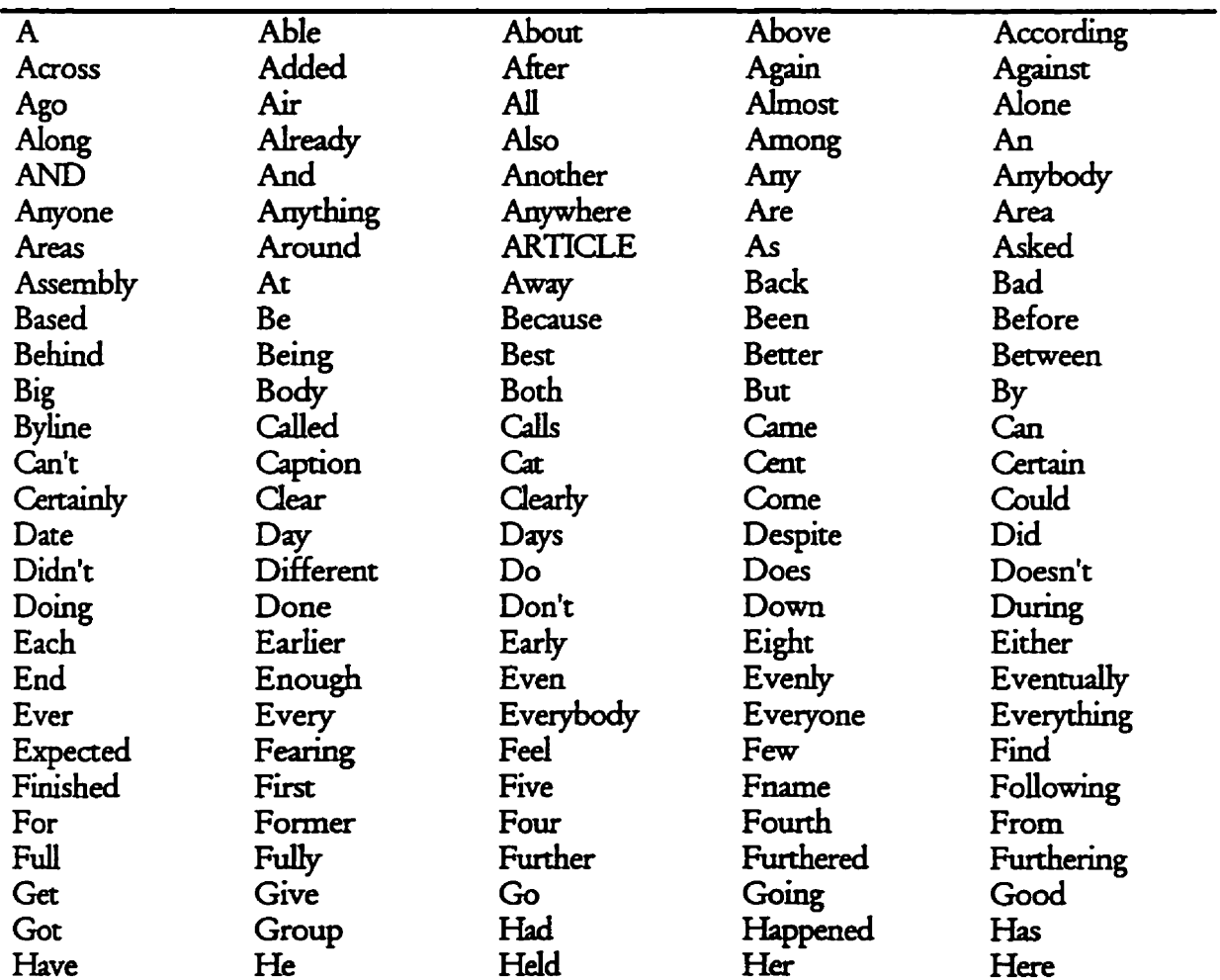

#### Table 3.3 An improved stoplist

# Chapter 3 Methodology

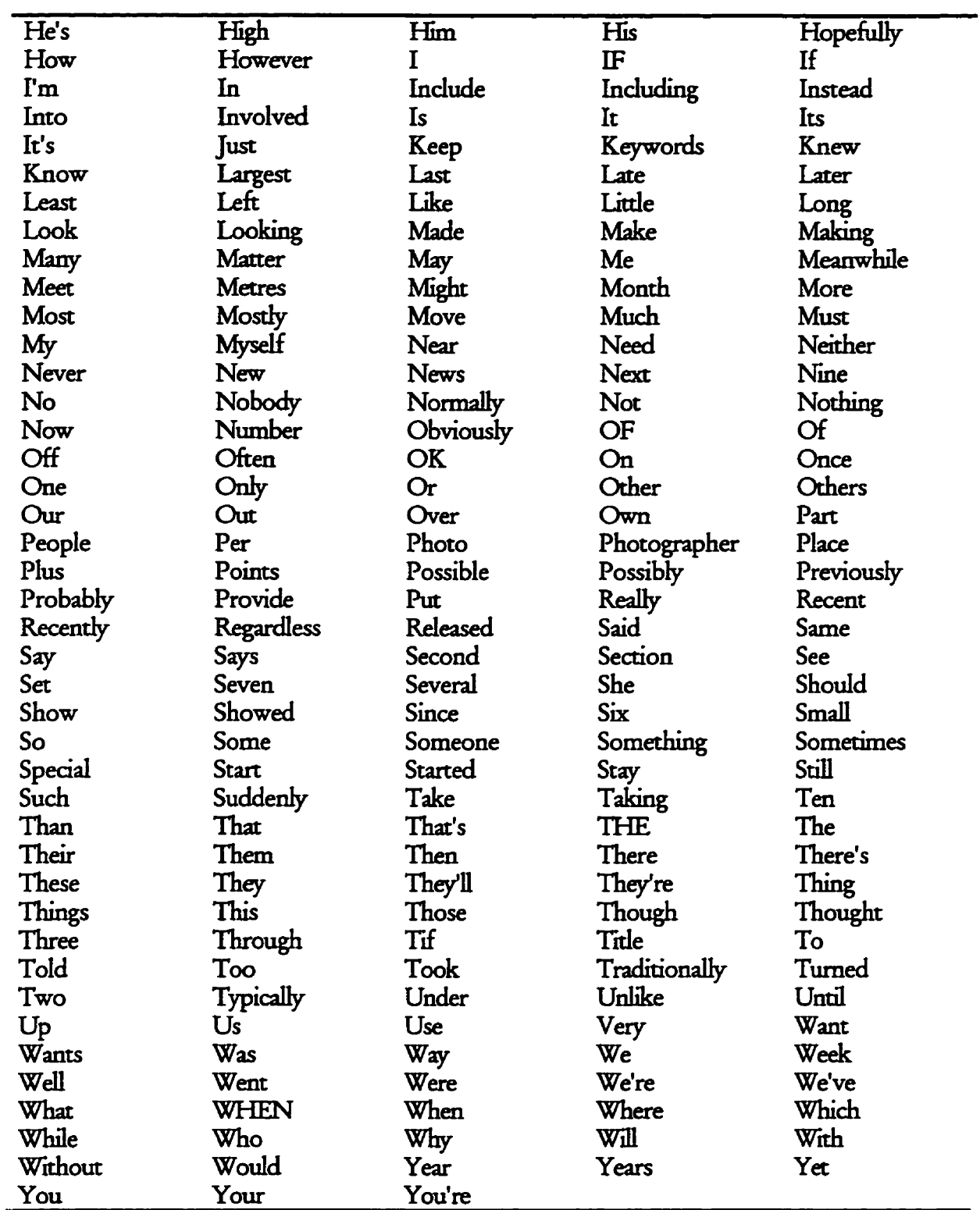

 $\bar{\gamma}$ 

#### The feature name-phrase identification process  $3.4$

The basic idea in the feature pattern-matching process is that proper names in the proper name set are classified as names, dates, locations or organizations. Dictionaries of pre-defined feature names help to assign each proper name to a feature class. The attributes of each feature are defined as follows:

EventLocation: the name of a politically or geographically defined location (cities, provinces,  $\bullet$ countries, international regions, bodies of water, mountains, etc). In practice, a dictionary of 2444 names is used. It was obtained from Energy, Mines and Resources Canada. For example, the proper name "Northern California" would be identified an EventLocation by a match in the dictionary and represented as:

<TYPE = "EVENTLOCATION" > Northern California

EventDate: a name of days or months. A dictionary of 37 words with different spellings for  $\bullet$ days or months is used. It is shown in Table 3.5 and 3.6. For example, the proper name "April" would be classified as an EventDate name-phrase as follows:

FullName: a name of a person, family or organization. In practice, a dictionary of 3190 first names, a dictionary of 3200 last names and a dictionary of 33 common titles (or occupations) are used to identify this feature. These dictionaries are from C. Carrick and C. Watters [2]. For example, the proper name "Mips President John Hime" would be identified as a FullName name-phrase as follows:

<TYPE = "FULLNAME" ><C>Mips<T>President<F>John<M><L>Firme

Note: <O>, <T>, <F>, <M>, and <L> represent attributes of a FullName namephrase: Other, Title, FirstName, MiddleName, and LastName. In our study a multiple FullName name-phrase must have at least a last name.

Organization: name corporate, governmental, or other organizational entity. For example, the proper name "Treasury " would be identified as a Organization name-phrase as following:

#### <TYPE = "ORGANIZATION" >Treasury

In our implementation, we did not create an Organization dictionary to identify Organization name-phrases. Since the topics of our test set are about World events, Local events and Canadian events, a wide-range of organization names are used inside the test set. It is difficult to pre-define organization names in a dictionary. We put those proper names which are non-EventLocation, non-EventDate, or non-FullName name-phrase into this class.

The feature name-phrase set after this process for the document shown in Figure 3.4 is shown in Table 3.4.

Note: [O] presents Others attribute in a FullName name-phrase. [T] presents Title attribute. [F] presents First Name attribute. [M] presents Middle Name attribute. [L] presents Last Name attribute.

# Table 3.4 The feature name-phrase set

(using the document shown in Figure 3.1 as input data.)

## **Title**

**Premier calls on PM** 

### Author

## **By** THE **CANADIANPRESS**

Date

1998/04/01

# **Event Location**

*Halifax*  Nova **Scotia**  Ottawa

## **Event Date**

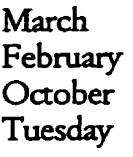

## **Full Names**

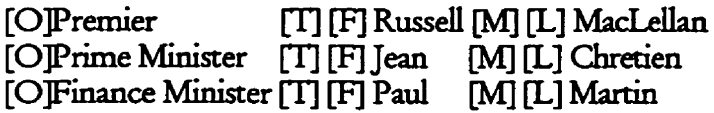

### Others

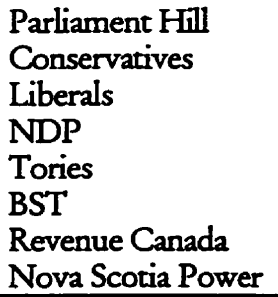

# 3.4.1 EventDate identification

Event data is seldom the most important element of a story, but it must be included since it orients the reader in time. In news writing, there are some rules [28]:

- Days within the newspaper dateweek are referred to by the day, i.e., Monday, Tuesday, Wednesday.
- Days outside the dateweek are referred to by month and date (July 1).  $\bullet$
- Yesterday, tomorrow, next and last (next Monday, last Monday).  $\bullet$

The terms for relative time expressions are not identified as EventDate name-phrases. For example, "yesterday", "tomorrow", "spring" and so on. The first reason is that it is ambiguous in time specification. The second reason is that there is not a uniform writing rule. For example, they are written as words beginning with capital letters only on the beginning of a sentence. In our study, numbers were not deemed likely to be as important as words, so the dates are not appended in a EventDate term. For example, "July 1, 1998" would be extracted as:

## <TYPE = "EVENTDATE" > July

Table 3.5 and 3.6 show the dictionaries used to identify EventDate name-phrases.

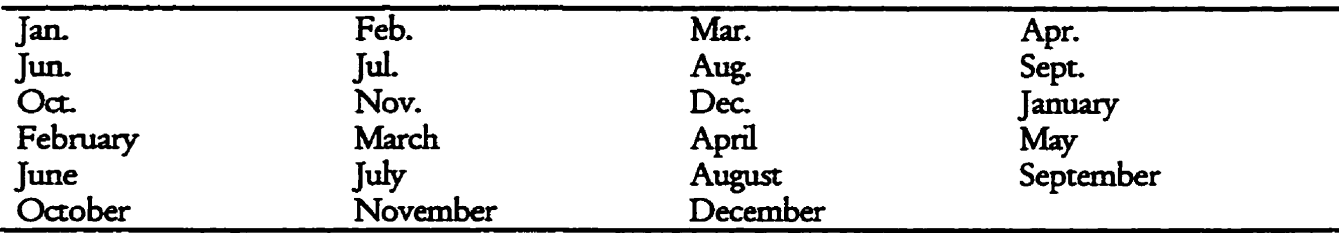

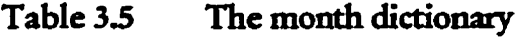

#### **Table 3.6 The &y dictionary**

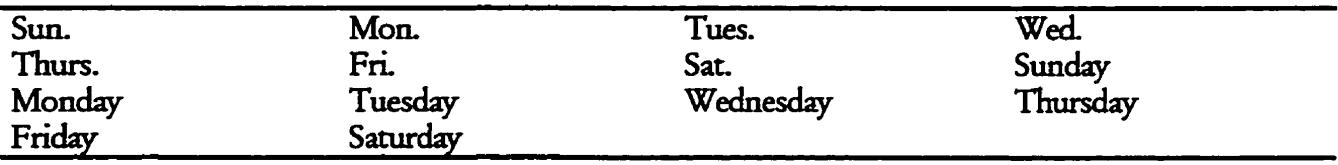

**When a proper naw** *appears* **in above tables (Table 3.5 and 3.6), it can be identified as aa EventData namephrase. The tem** *"Mzf* **needs** *specd* **mention,** since **L is &O a stop word**  The following special process is used to identify the term "May". If the term "May" is the first **word in a sentence, it is identified as a stop word. In other cases, the term "May" is identified as an EventDate term. For example, the term "May" is extracted as a stop word from the text, ''I** was in Ottawa last summer. May I do it again this year?" as following:

4YPE - **"Stop Word">Ahy** 

because "May" is the first word in the sentence "May I do it again this year?".

The "May" is extracted as a EventDate name-phrase from the text, " I will go to Ottawa on *Maj* **12", as follows:** 

$$
\langle
$$
TYPE = "EventDate" > May

# **3.4.2** EventLocation identification

According to the rules to generate a proper name set described earlier, the EventLocation **nameph** can **be identifieci in the following** special cases:

The phrase "of EventLocation name-phrase" may or may not be part of an organization  $\bullet$ **namephme,** such **as Hymch of** Korea **The EventLocacion namephtase would be**  identified as a EventLocation name-phrase. For example, "Korea" would be extracted as a EventLocation name-phrase from the phrase "Hyundai of Korea."

$$
\langle \text{TYPE} = \text{``EventLocation''} > \text{Korea}
$$

If two location proper names are separated by punctuation, they are to be identified as  $\bullet$ two separate EventLocation name-phrases. For example, "Washington, D.C." would be **identified as two EventLoorcion namephrases and the resuit wdd be as follows:** 

<TYPE = "EventLocation" > Washington

<TYPE = "EventLocation" >D.C.

**0 \*on-related words beginning** with **a Iower case** letter **are not identifieci as**  EventLocation name-phrases. Because words beginning with a lower case letter are not extracted into the proper name set. For example, "Canadian exporters" would be **identifieci as:** 

**Miscellaneous chataaers after a location-name are to be identified as an EventLocation**  name-phrase. For example, "Beijing's " would be extracted as follows:

#### $\langle$ TYPE = "EventLocation" > Beiling

# **3 -4.3** FullName identification

The FullName is the most important feature in a representation, since people and organizations are generally the central actors in an event. In this study, a FullName name**phrase has five attributes: others, title, first name, middle name, and last name entity. The title** diaionary **is** used **ro** identify **de atnri. It indudes 33 usual words to ende a penon. The**  first name dictionary is used to identify the first name attribute. It includes 3190 first names. The last name dictionary is used to identify last name attribute. It includes 3200 last names.

In formal writing, all people must be fully identified once in the body of a news story. It is **possible to distinguish different persons with the same first names or last names. The steps of**  $t$ he algorithm used to *identify* FullName name-phrases is given below, where  $\langle$ O $\rangle$  represents others attribute,  $\langle T \rangle$  represents title attribute,  $\langle F \rangle$  represents first name attribute,  $\langle M \rangle$ represents middle name attribute, and <L> represents last name attribute.

#### **The algonthm in two cases**

## 1. A single proper name

If it is a single proper name  $(X)$ , checks are made to see if it is in the last name dictionary. If a match is found, then it is identified as:

$$
\langle
$$
TYPE = "FullName" >  $\langle$  L > X

In English writing, a last name occurring in a document is usually with a title. For example, "Mr. Clinton". A last name may occur independently, such as "Clinton". In our study, the single proper name is not identified as a first name.

#### 2. A multiple proper name

Suppose the composite of a proper name is  $A_1A_2...A_n$  where  $A_i$  represents a word. The process of identification is presented as follows:

Chack the title

Checks are first made to see if there are titles (k) inside it. If the match is found (Am), then the proper name is to be identified as:

$$
\langle \text{TYPE} = \text{``FullName''} \rangle \langle \text{O} \rangle A_{1} ... A_{m-l} \langle \text{T} \rangle A_{m} \langle \text{F} \rangle A_{m+1} \langle M \rangle A_{m+2} ... A_{n-l} \langle \text{I} \rangle A_{n}
$$

At exception handling, a check is made to make sure that  $A_n$  is not an organization entity. Otherwise, the attribute of last name will be  $A_{n-1}$  and of middle name will be  $A_{m+2}$ ...  $A_{n-2}$ . Multiple titles can be extracted from a FullName name-phrase.

Check the last name

If there is no title, then checks are made to see if there is a last name. The search begins with  $A_n$  toward back  $A_i$ . If the match  $(A_n)$  is found, then the proper name is to be tagged as:

$$
<\!\!T\!Y\!P\!E = "FullName"><\!\!<\!\!O\!\!>A_1...\!A_m;<\!\!F\!\!>A_{m2}<\!\!M\!\!>A_{m1}<\!\!D\!A_m<\!\!O\!\!>A_{m+1}...\!A_n
$$

In this case,  $A_{m-2}$  is automatically identified as a first name. Furthermore,  $A_{m-2}$  will be added to the first name dictionary if it is not in it.

#### Check the first name

If no last name was found above, checks are made to see if there is a first name. The search goes forward from  $A_1$  to  $A_n$ . If a match  $(A_m)$  is found, then the proper name is identified as:

 $\langle$ TYPE = "FullName"> $\langle$ O>A<sub>1</sub>...A<sub>m</sub>1 $\langle$ F>A<sub>m</sub> $\langle$ M>A<sub>m+1</sub>...A<sub>n1</sub> $\langle$ I>A<sub>n</sub>

In this case,  $A_n$  is automatically identified as a last name. Furthermore,  $A_n$  will be added to the last name dictionary if it is not in it. Or as exception handling, a check is made to make sure that  $A_n$  is not an organizational entity. Otherwise, the attribute of last name will be  $A_{n-1}$  and of middle name will be  $A_{m+1}$ ...  $A_{n-2}$ .

The last step  $\bullet$ 

> If no first name was found above, the proper name will be identified as a non-FullName.

#### The Special Cases

According to the rules to generate a proper name set described above, the FullName namephrases are identified as follows for some special cases:

#### **Special Titles**  $\bullet$

Ties such **as W." and** role names such **as** "President" **are** considered **to be tide**  attributes of a FullName name-phrase. However, appositives such as "Jr." are not  $\alpha$  considered part of a FullName name-phrase. For example, "Mr. Harry Schearer" is to be **identifid as:** 

**<IYPE** - **%&Name"> OMr. CD-** dSdmm

"John Doe, Jr." **is to be identifieci as:** 

There are actually two proper names "John Doe" and "Jr." extracted from the phrase **"John** Doe, Jr". In **our** stucty we do **not provide** a **function to group related proper names together.** 

Person **name** with apostrophe

Person name would be identified as a FullName name-phrase without any apostrophes. **For exarnple, 'Hong's" is to be identifieci as:** 

**"Hong" is exn'aued as a proper name fiom the phrase CCHong's\*.** 

#### Person name related phrase  $\bullet$

If it is a person name related phrase, the person name is identified as a FullName namephrase.

If the original text is "the Nobel prize" then "Nobel" is identified as a FullName phrase.

"Ah **Wan School" would be idendieci as:** 

<TYPE = "FullName"> <F>Alex<L>Wan<O>School

# **3.5** Reduce **redundant narne-phrases**

**The idea of** this **process is to** *ensure* **rhsa wery** feature texm **is unique. For example, if both the tams "Wd" and Wednexi.y" are in the EventDate dass, ody one of hem is kept in the representation object. Genedy there are few rmihi-wod name-phrases in either EventDate or EventLocation class, so an exact match process is used to reduce the redundant**  $n$  **name-phrases from these two type classes. If the composite of two name-phrase is the same, they are comidered to be the ame name-phrase. For example, the** term **'Worth Chinan and**  *\*C,h;nan* **are** treated **as two ciiffixent name-phrases. But ''Clka" and** "China" **are the same name-phrase. As for the FulfName feanire, a partial match process is used to reduce**  redundant information. The rules applied for implementation are as follows:

1. If two FullName name-phrase have the same attributes of first name and last name,  $t$  the shorter one is deleted from the class. For example, "Mr. Bill Clinton" and "Bill **Criraann, the shorter phrase =Bill Uirmn" is deleteci** 

**2 If a single E;ulIName namephrase has the same** iast **name** a#ribtrte **as others, it is**  deleted from the class. For example, given both "Mr. Bill Clinton" and "Clinton", **"Clinton" is deleted.** 

For Others feature, a loose match process is used to reduce redundancy. If a name-phrase is part of another name-phrase, it is deleted from the class. For example, the name-phrase **"Respite** Care" **is part of name-phrase** 'Respite Care **Intervention Association" and it would be deleted** fiom **the class,** 

The advantage of this process is that it helps to keep the value of a document-to-document **similarity between 0 and 1. The frequency of a name-phrase in a document is not taken into** consideration in this study.

#### A document-to-document similarity method  $3.6$

*Once* **we have created a representatîon of a news object, we can look for other news objects**  which are similar.

We have adopted the similarity methods introduced by Carrick and Watters [2]. According to **our equations, the** similarnyvalue **is between O and 1. Equation 3.1 wu used to** *calculate* **the**  document-to-document similarity.

$$
sim(A, B) = \alpha \sum_{i=1}^{4} a_i
$$
 (3.1)

where  $a_i$  is the similarity of the i-th feature between news document A and B, and  $\alpha$  is the **importance** due **as calailated by** 

$$
\alpha = \frac{1}{\sum_{i=1}^{4} \min(|A_i|, |B_i|)}
$$
(3.2)

where  $min(|A_i|, |B_i|)$  is the length of the smaller of the two feature name-phrase sets.

The value  $a_i$  can be calculated using the following equation

$$
a_{i}(x, y) = \sum_{j=1}^{m} \sum_{k=1}^{n} \theta(x_{j}, y_{k})
$$
 (3.3)

**which is the sum of the cornmon** renns **between two namephrase set X and Y. And rn isthe**  length of X and  $n$  is the length of Y. The value for  $\theta$  is calculated using the following formula

$$
\theta(x_j y_k) = \begin{cases} 1 & \text{if } x_j = y_k \\ 0 & \text{if } x_j \neq y_k \end{cases}
$$
 (3.4)

In the case of the EventDate or EventLocation feature,  $\mathcal{X}_i$  and  $\mathcal{Y}_k$  are deemed to be the same when **thqr precisely match each other. For example, 'Beijing** *China"* **k the same as "Beijing**  China", but it is not the same as "China". In the case of the Organization feature, the  $x_j$  and  $\mathcal{Y}_k$  are deemed to be the same when one is a substring of the other. For example, "Beijing KL **Technology Co." is the same as 'KL Technology Co.".** 

**There are some special des to** *cal&* **the** similanty **between two FullName namephrases.**  Every FullName term has five attributes and the importance value assigned to each attribute is **shown in Table 3.7.** 

| Attribute   | Importance Value |
|-------------|------------------|
| Title       | 0.20             |
| First Name  | 0.30             |
| Middle Name | 0.05             |
| Last Name   | 0.40             |
| Other       | 0.05             |
| Threshold   | 0.80             |

**Table 3.7 The importance value of FullName attributes** 

If the last name attributes are not the same between two FullName name-phrases, the similarity will equal 0.

Equation 3.5 is used to calculate the same FullName name-phrase.  $\bullet$ 

$$
Sam(N_1, N_2) = \sum_{i=1}^{5} w_i e(n_{1i}, n_{2i})
$$
 (3.5)

where  $W_i$  is the importance value of ith attribute shown in the table 3.7.  $\theta(n_{1i}, n_{2i})$  is calculated using

$$
\theta(n_{1i}, n_{2i}) = \begin{cases} 1 & \text{if } n_{1i} = n_{2i} \\ 0 & \text{if } n_{1i} \neq n_{2i} \end{cases}
$$
(3.6)

When the value of *Sam* is more than the threshold value ( $\geq 0.8$  in practice), these two  $n$  name-phrases  $N_1$  and  $N_2$  are deemed to be the same.

Table 3.8 is a summary of results of the FullName match method. It lists some special cases as **examples.** (A and B represent FullName name-phrases. A is presented using bold font. The result column shows the similarity between A and B.)

A Title+LastName  $\bullet$ 

> For example, A is "Mr. Smith". B is deemed the same as A only if their LastName **attributes are the same.**

> For example B is "Justice. Smith". A and B can be deemed as the same. According to **Eqytion 3.5, the** similarity **equais 0.8.**

#### A FirstName+LastName  $\bullet$

For example, A is "John Smith". B is deemed the same as A only if their LastName amibures **are the same and B's Fiame is empty or the same as A's.** 

For example, B is "John Smith" or "Mr. Smith". B is the same as A. According to Equation3.5, the similarity equals 1.0.

For example, B is "George Smith". B is not the same as A. According to Equation 3.5, **the** s;m;kr;ty *equais* **0.7.** 

A Title+FirstName+LastName  $\bullet$ 

For **exampk, A is W.** John **Smith\*. B is deemed as the same as A only if th& LastName are the same, B's FirstName is empty or the same as A's, and B's Tie is ernpry or the same as A's.** 

For example, B is "Mr. George Smith". B is not the same as A. According to equation 3.5, the similarity equals 0.7.

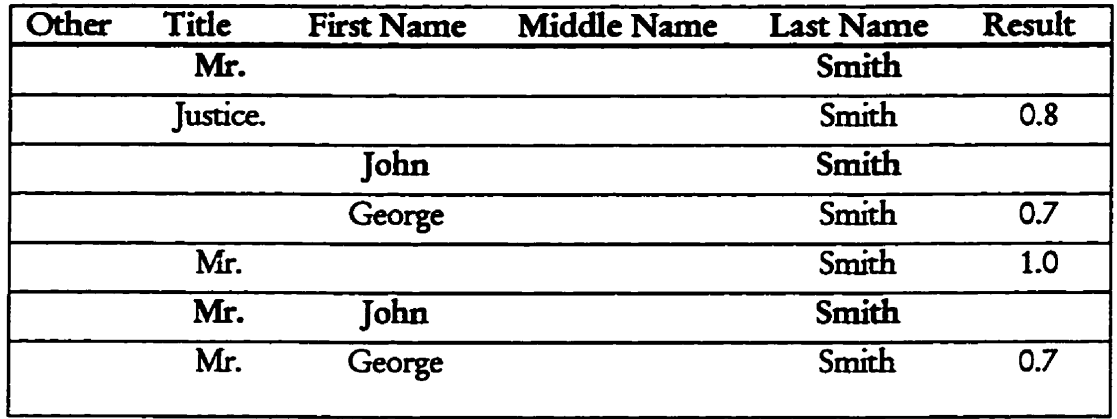

# **Table 3.8** Summary of results of the FullName match method

# Chapter 4 Results

This chapter discusses the evaluation of the quality of the news representation making programs and the document-document similarity algorithms described in Chapter 3. Two different methods are used. First a quantitative evaluation of a test set shows how accurate and **efficient the association is. The** test **set** indudsd **78 articles** from **one** day **randody chosen**  from the Halifax Herald. The other method of testing was using the users. Recall and Precision are used to evaluate the result. The test set included alternate data from the Halifax Herald, **data fiom different newspapers, the** MSNBC, RRam **and Yahoo! News on Asia site. The methodology of the evaluation and the results derived are presented in the following sections.** 

# **4.1** Evdwtion **of the associated name-phrases**

Before we present the test results, we will define the words used in this section. A *tem* here means any single word. *Important tems* mean the terms covering special information in an article. For example, "Halifax", "Nova" and "Scotia" are *important tems. Important phrase* means

#### Chapter 4 Results

that a phrase represents a meaning unit, such as "Nova Scotia". Important terms and phrases are selected manually by an IR expert. Total terms mean all terms found in an article. Capital tems mean terms beginning with capital letters. Noise tems mean terms without meaning in an article. Generally they are stop words.

#### **The test set**

The collection of news stories used to evaluate the quality of the programs is a set of 78 news **ades** from **five different categories:** 

- Nova **Scotia** News **(28)**   $\bullet$
- Canada News (15)
- World News (14)  $\bullet$
- Business (10)  $\bullet$
- Entertainment (11)  $\bullet$

These were chosen from the April 1, 1998, edition of the Halifax Herald newspaper. Further **information on the coIlection that we** used **is given in Table 4.1.** 

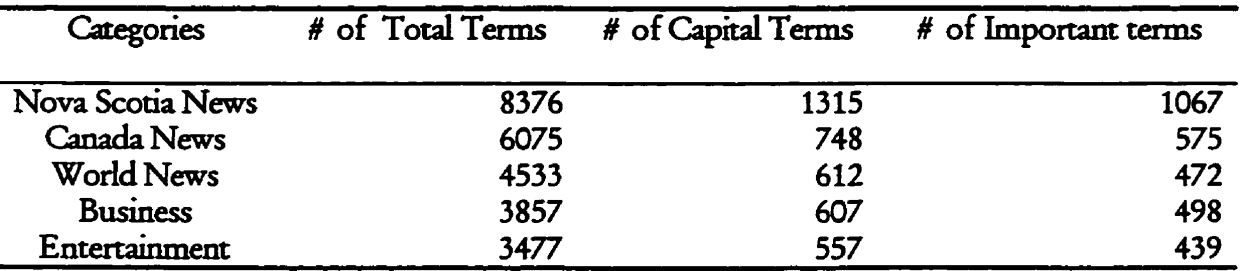

#### **Table 4.1 The infinnation of the test set**

The number of Important Terms obtained was by manual inspection of the original doaunerrts. **The chosen standard was** bved **on hiurÿui behavior Li a trvpothetical news reading situation. How wen the programs cm find and associate the importarrt** terms wirh **a news story is important. Before testhg programs, we** first **adpe our test sa** 

According to the occurrences shown in Figure 4.1, the capital terms are 14.6% of the total terms. We found that the percentage of capital terms were lower for long article than for short **ones. The average total terms are 299** terms **per artide in a Nova SCOM categoxy and** its **percentage of capid terms is 15.7%. The average total** temis **are 405 terms per artides in a**  Gnada **News** *categoxy* **and** bs **percent is 123%.** 

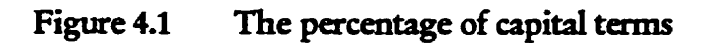

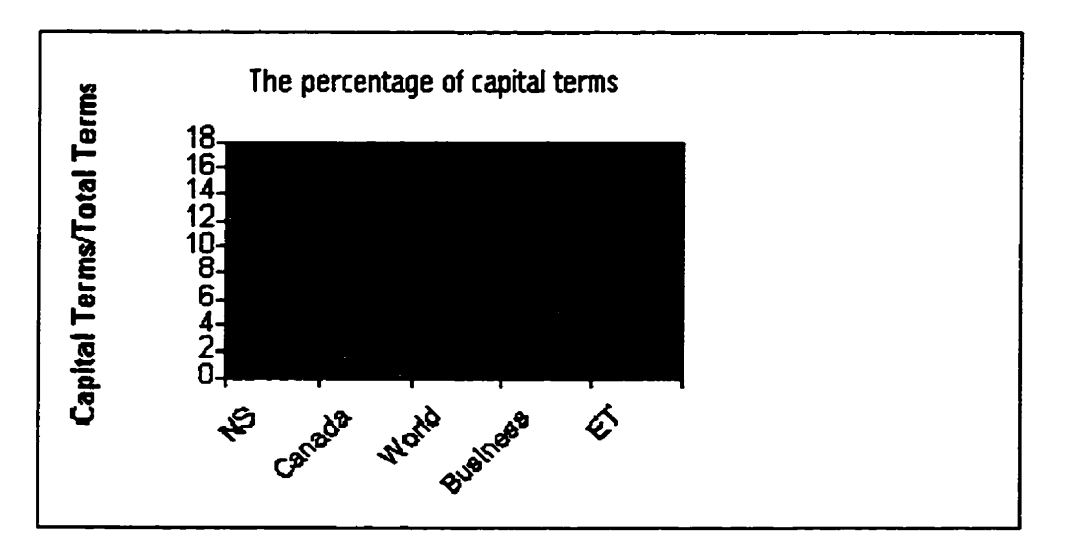

**The percentage of important** terms **in the capid** temis **was found to be** between **7%** and **82% as is shown in** Figure **4.2** 

# **Figure 4.2 The percentage of important tams**

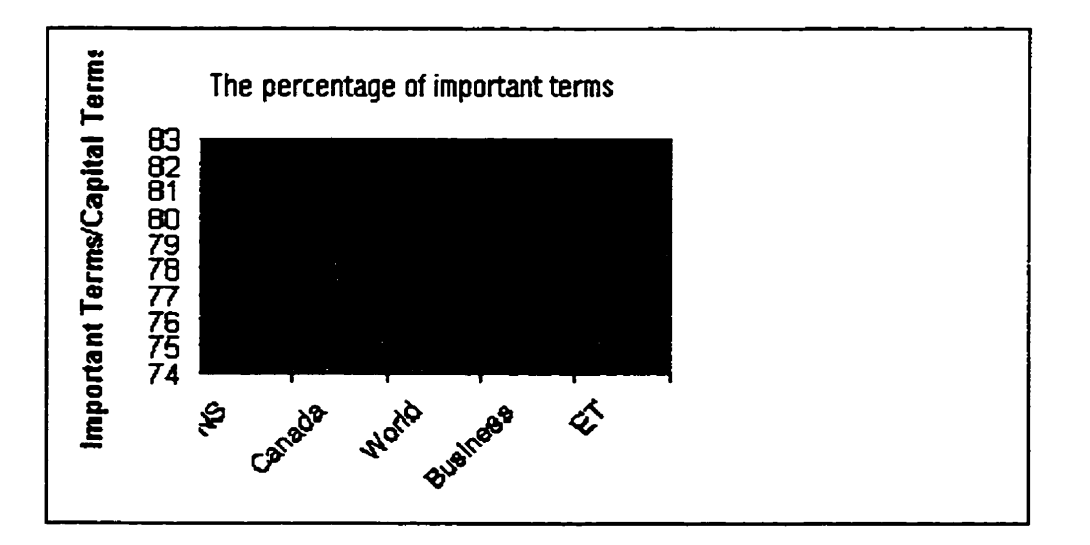

#### The program performance

How well the feature name-phrases can be extracted is important for the document-document **similaray prognms** because **different feanires have different catcdarions. The wrong feanire ciasdication will** diredy *afkt* **the preasion of a system. Further it may** *cause* **an** dated **match to be returned to the user in an electric newspaper system. We use accuracy to evaluate this performance.** *Aamzq* **refers to the percentage of name-phrases** rhat **are** *comecdy* **dvsified**  into **different feature** *classes.* 

**For example, there are 10 name-phrases in a news obieu. If there are** *6* **name-phrases in the**  FullName class and 5 of them are FullName name-phrases, the accuracy for the FullName is **83%.** 

**In the test** *run,* **a news object** was **generared for** *each* **artide in the collection. Based on manual**  inspection, the results obtained for the average accuracy for the EventDate, EventLocation and FullName name-phrases are shown in Table 4.2.

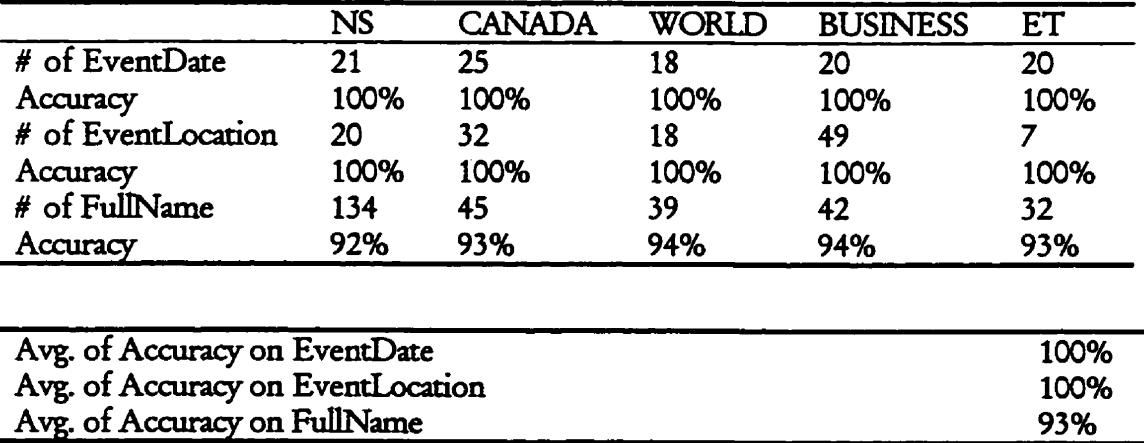

#### **Table 42 The results of accuncy**

How well the feature name-phrases cover the important information from the original article affects the recall of a system. High recall means that we do not miss related documents to be returned to the users. We use association to evaluate this performance. Association refers to the perremage **of important name-phrases** associated with **a** givai news **story.** 

For example, there are 10 important phrases in the original articles and 9 of them are included **in the news abject, and the association is 90%.** 

In the test run, a news object was generated for each article in the collection. Based on manual **iqection, the result obtained for the average of association is shown in Table 4.3.** 

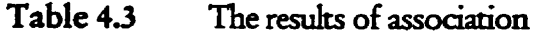

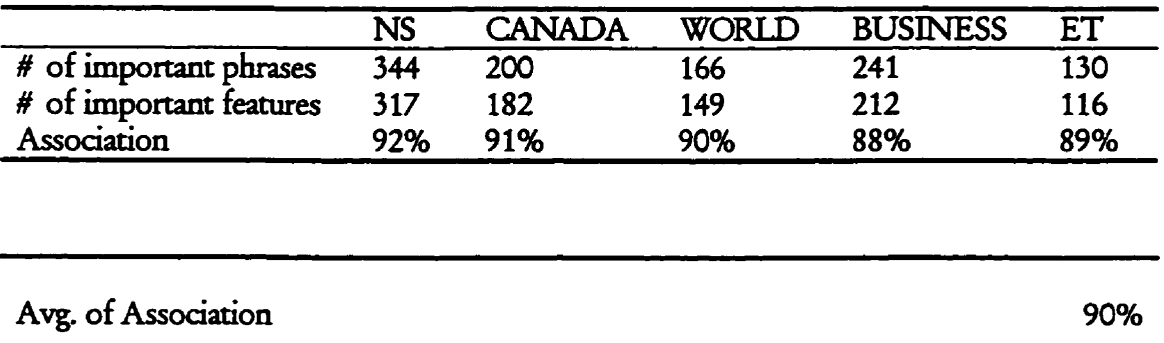

Based on manual inspection the correct percentage of EventData terms is 100% out of 104 EventDate phrases in 78 articles. The correct percentage of EventLocation terms is 100%. The algorithm of FullName phrase extraction use the first name, last name and title **dictionaries as** mat& **tempk.** The assd **terms in the FdName class** has **the 93% correct percentage of FullName** terms. **The average of association is 90%.** 

### **The probIems**

**There are three reasons** that *cause* **problems in** selecting *important* **phrases** wdhin **a news**  object:

- Informal English spellings When a name-phrase is a foreign phrase beginning with a lower case letter, it cannot be associated with the news object. For example, the phrase **"La** du **Ronge"** d **be associateci** wbh **the news object as two namephrase 'La" and "Ronge?** These **mo namephrases cannot represent th& original** meanings **in the**  article. As a result it causes some noise terms.
- Punctuation problems Punctuation is normally considered to separate name-phrases in our algorithm. If the punctuation is not correct, it may cause important terms to be in our algorithm. If the punctuation is not correct, it may cause important terms to be missed. For example, if a right apostrophe or left apostrophe is missed in an article, **the name-phrases are ezceraaed** incorredy. **Sometimes the programs put** unreld **tenns together.**
- Special terms The programs do not provide a function which can process special **texms,** such **as** '&" **and 'of' and ic** may lad **to** *missing* **impotranc** terms. For **example, the name phrase "AT&T" can be extracted correctly, because it is one word. But the** phrase "AT&T" cannot be extracted correctly, because it is three-word phrase with a special character "&".

# **4.2 Tests** with **the users**

There are two standard measures in IR for retrieval success: recall and precision. Recall is defined as the number of relevant documents retrieved in response to a query divided by the total number of relevant documents in the collection. Precision is defined as the number of **relevant** documents **retrieved in response to a query divideci by the total number of retrieved documents.** Red **is the ab\* of the** ~ynem **to present all relevant** items. **Precision is the ab\* to present O+ the relevant** items **[I** 1.

The following testing was conducted with the aim of calculating the recall and precision after **searches using** kt **the selected aune-phrases set and second the** news object itself. **Hence, we**  dis<liss **the threshold of** umilanty used **by different searches.** 

#### **The document set**

Based on the news data domain, a set of 25 documents was pre-selected from the Reuters, AP, MSNBC **and Yahoo! Asian** News **web** site. *Thqr* **are published baween June 1% 1998 and June 20, 1998 kom above** news resources. **There are news stories** rrl;aed **to the war in**  Kosovo, Iraq oil and Asian economics, etc.

#### **Experiments**

The performance measures used are precision and recall. The document set does not change over the duration of this experiment. Recall is calculated by manually going through each of the stories in **the document set.** 

For **each** *xenario,* **e;ich** document **is** clasifid **as relevant if the** major topic of **the** news story was associated with Kosovo. We selected 0.4 as the similarity threshold.

#### **Scenario 1**

Suppose we have a user named A who is a graduate student writing a thesis on the present politid siniation in Kosovo. A **is** *interesteci* in *gathezing* information **about what kind** of role the Russian government plays in Kosovo. So A selected some name-phrases shown in column S1 of Table 4.4.

#### **Results**

Of the 25 stories, 17 stories were **retuxned as** related **and all** of these **were** found to **be relevant. Manual** inspecrion **found** that no **articles relateci** to Kosovo in the collection **were missed** So in this case the filter achieved 100% recall and 100% precision.

#### **Scenario 2**

Suppose we have a user named B who is a graduate student writing a term paper on the **present political situation in Kosovo. B** is interested in gathering information about what kind of role the **American** government **phys in** Kosovo. **So** B seleaed some **name-phmes** shown in column S2 of Table 4.4.

#### Results

Of the 25 stories, 13 stories were returned as related and all of them were found to be relevant. Manual inspection found that 2 articles on the Kosovo war were missed. So the filter achieved<br>slightly over 87% recall and 100% precision.

#### Scenario 3

Suppose we have a user named C who is a graduate student writing a thesis on the present political situation in Kosovo. C wants to know how deeply related other documents are to the **story titled** 'Contact **gmup seeks Kosovo solution" in June 1% 1998** from MSNBC **In a** nuq **the news object of** thïs **report is created to be used as a** search. **The mephrases were shown in S3 columns of Table 4.4.** 

#### **Results**

**Of the 25 stories, 11 nories were returned as related and all of** than **were found to be relaam. Md inSpeaion found thar 6 &des on the Kosovo war were missed. So, the** filter **achieved slightly over 45% recall and 100% precision. If we selected the similarity threshold as 0.3, of the 25 stories, 14 aories were renrrned as related and 13 stories of them were found to be**  relevant. Manual inspection found that 4 articles on Kosovo were missed. So the recall is 76% **and precision is 93%.** 

#### **Summary**

Because we used a very simple method to calculate the document-document similarity, noise terms have the same weights as important terms. It was observed that when a user uses a news

#### Chapter 4 **Results**

object for a search the optimal similarity threshold was 0.3. Although the precision is lower, **the recall goes up. As a result, we do not miss some related documents to be returned to the** user. When a search uses a set of name-phrases selected by the user, the optimal similarity **threshold was observed to be 0.4. Generally the name-phrases included in a selected namephrase set are** ddom **noise ones.** W6hout **the noise phrase affection, the optimal** similamy threshold is slightly higher than it is when using a news object in a search.

The selected name-phrase set directly affects the values of recall and precision. For example,  $\theta$  the user A selected a good name-phrase set, so both recall and precision are satisfied.

**h** During the experiments, the value of recall is not stable, but the value of precision keeps high whai **5 uses the selected name-phrase set as** search. **A** *pdy* seleaed **namephrase set** wdl **cause lower recaL For atampfe, if** user **B's profile is used to search related documents about Kosovo. The recall is 76%. It missed two stories about the relationship of Russia and Kosovo in the histo'y.** These **two stories are related to the Kosovo topic, but do not address the role of the American government in the Kosovo war. So in scenario 2, the recall is 87% higher.**
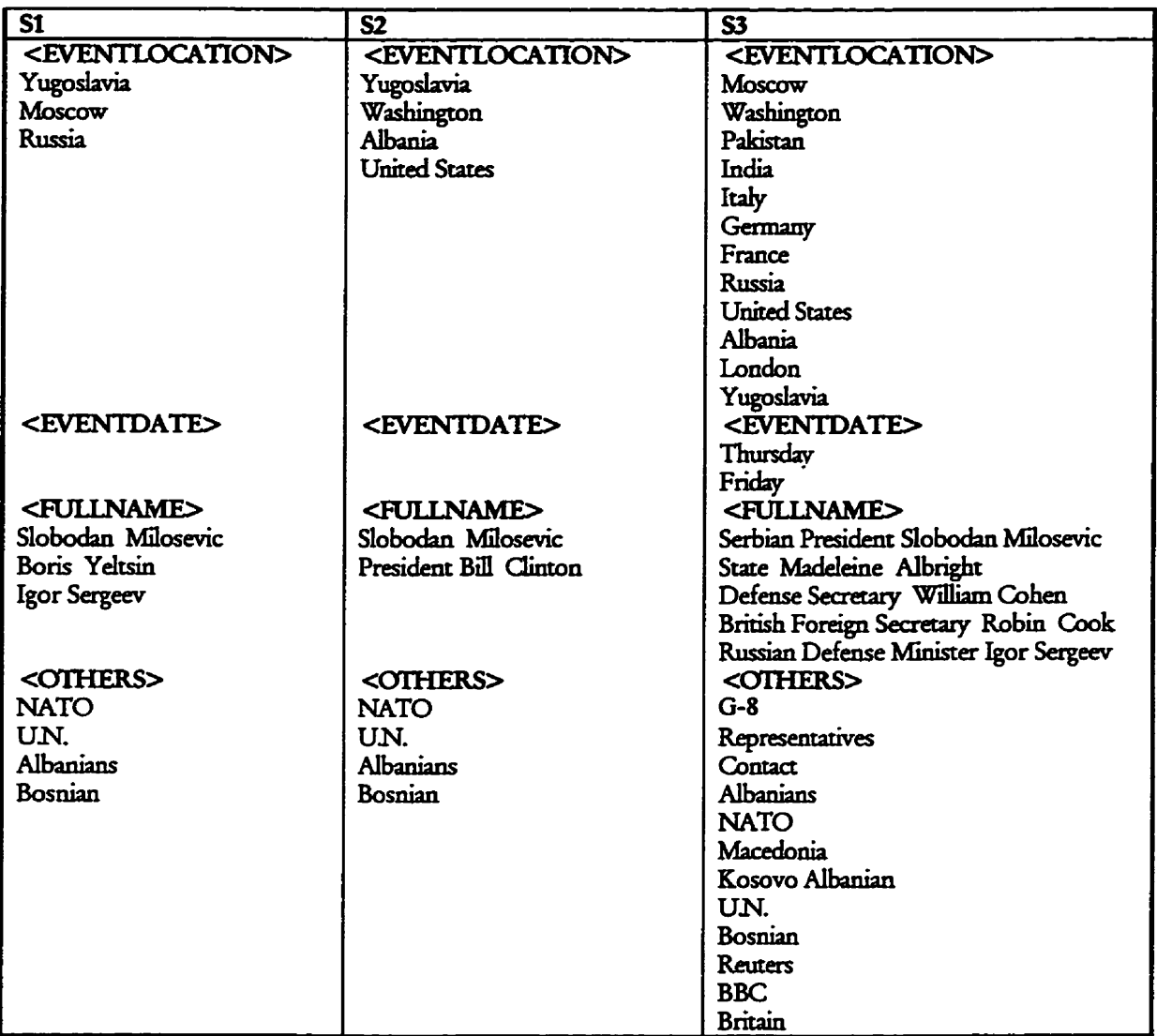

#### Table 4.4 The name-phrases selected by the users in three searches

# **Chapter 5**  A News Document-Filtering Agent

The news document-filtering agent is a computer program that filters on-line news from the Internet according to the personal interests of the user, and presents the "strongest" match to the user. The agent interacts with the user to retrieve documents from the on-line news based on name**phrase similanties. The name-phrases used for searches are those associaeed with a \*en news objeas. The filtering service supplies a set of tools to** 4;ddy **create a news object,** disph **idormarion about a news** object **and** *Ca&* **the** nmilariey **between two news objects.** They **let the** user **pi& a topic, set** parameters **for** *smdaq* **and** return **a set of** reld **articles.** 

First we describe the architecture of the news document-filtering agent. Second we describe a simple example to show how the service works. Finally we discuss how to create a good **search.** 

#### $5.1$ The architecture of news document-filtering agent

As shown in Figure 5.1, the News Document-Filtering Agent consists of four main modules -Representation, User Interests, Web Browser, and News Server. The Representation module generates an object for every news document gathered from a fixed number of resources. The User Interests module allows the user to express his or her interests in finer granularity (using a set of name-phrases) than the documents themselves. The Web Browser module provides a Web interface to present HTML documents. The News Server module establishes a connection with the internal filtering engine by the client CGI program. The user submits an interest search by selecting name-phrases. The News Server sends a CGI request to the filtering engine and receives the response. The internal filtering engine supports two kinds of searches. In the first case, the user can request the documents based on name-phrases searches. Say a user is interested in UN news reports and he or she submits a search consisting of two words "UN and UN General Assembly". The engine then returns a set of documents including these name-phrases. Second the user can request documents related to a news object search. Say a user is interested in documents similar to a news report titled "Israel adopts UN resolution on Lebanon withdrawal". The engine then returns a set of documents based on a threshold of similarity, which the user can set.

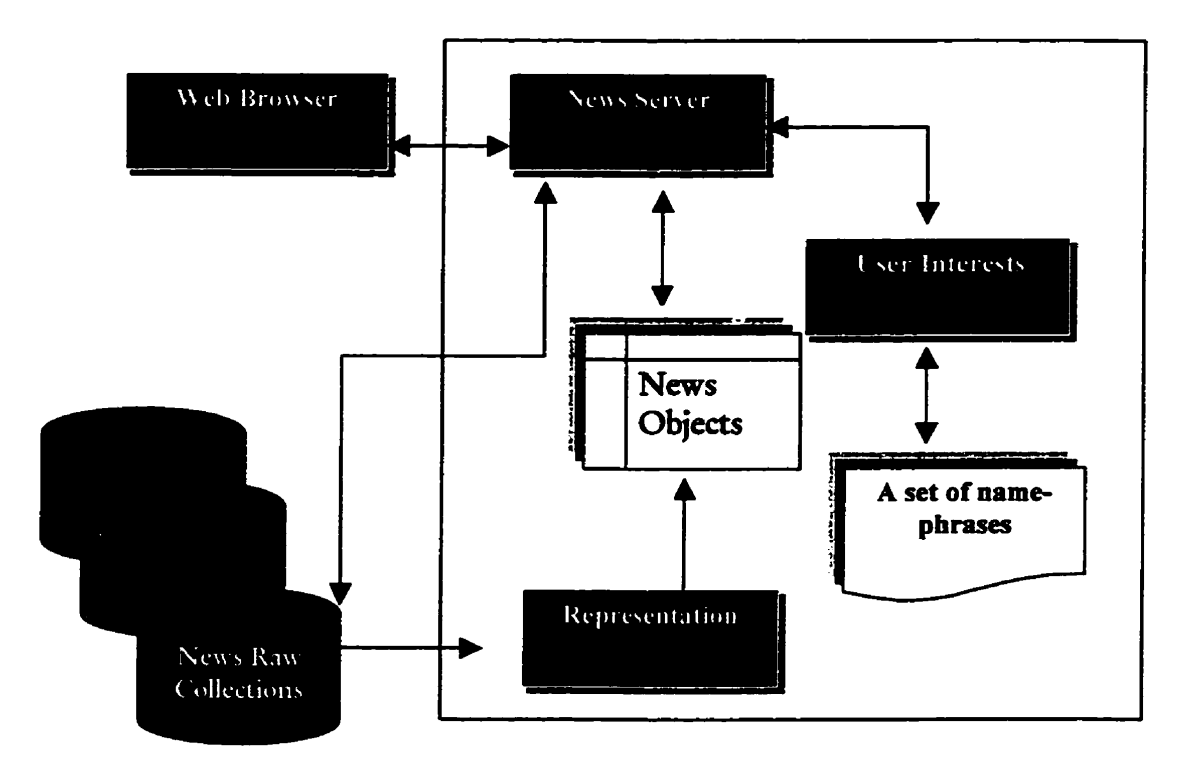

**Figure 5.1 The architecture of a news document-fiftering agent** 

## 5.2 News document-filtering agent prototype development

We describe a simple example to show how a news object is created, how the documentdocument similarity is calculated and how a user search is processed. There are two types of WWW interfaces used for two different tasks. The "Automatic News Filtering Tools" shown  $\frac{1}{2}$  is used for the internal filtering engine which helps the user create news objects and calculates the document-document similarities. The "Today's Headlines" shown in Figure **5.3 is a demo of the news fitrenng system which allm the uwr to bmwse todafs haes**  and search for documents based on our filtering algorithms (described in Chapter 3).

#### Figure 5.2 The interface of "Automatic News Filtering Tools"

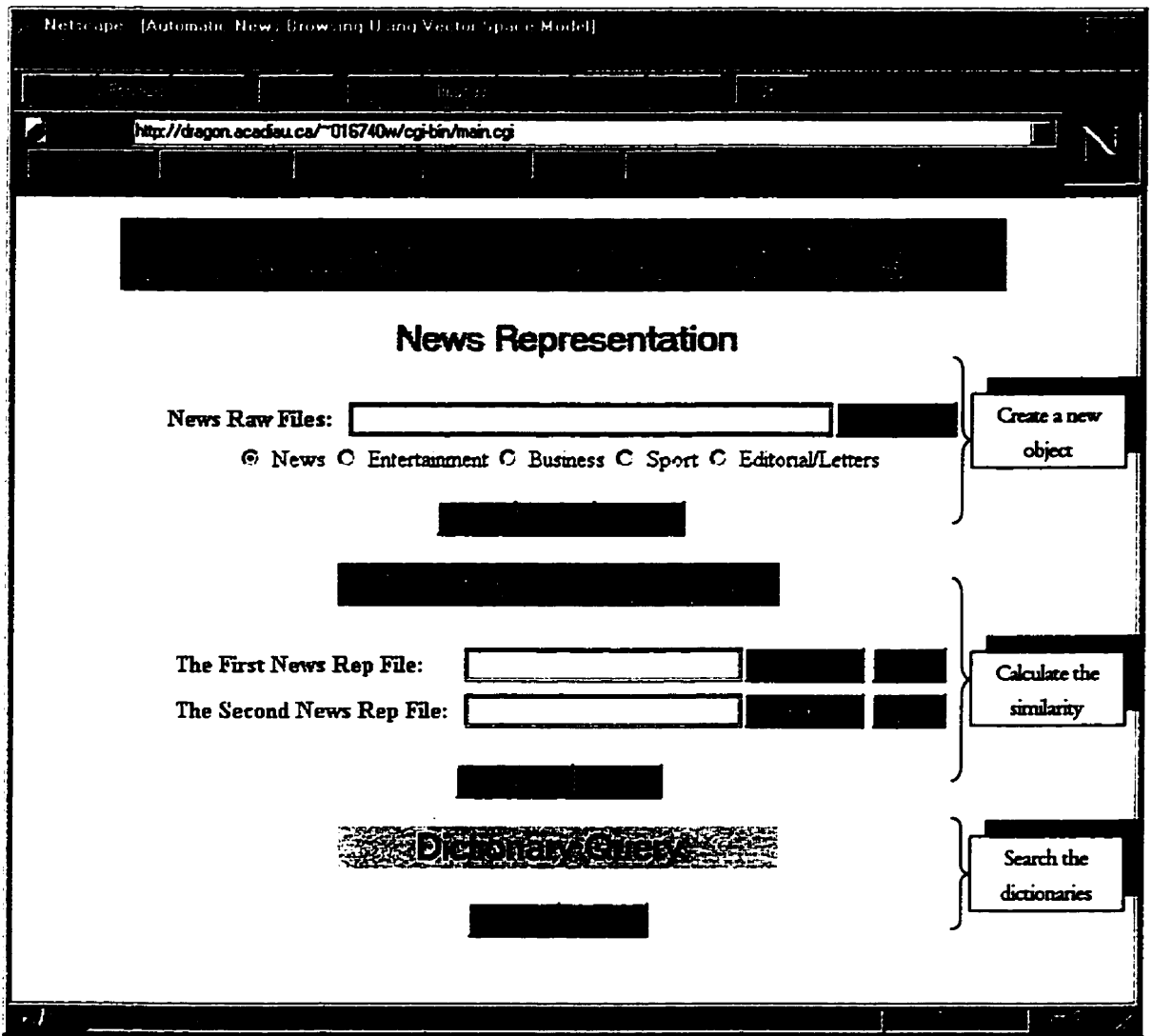

Figure 5.3 The interface of "Today's Headlines"

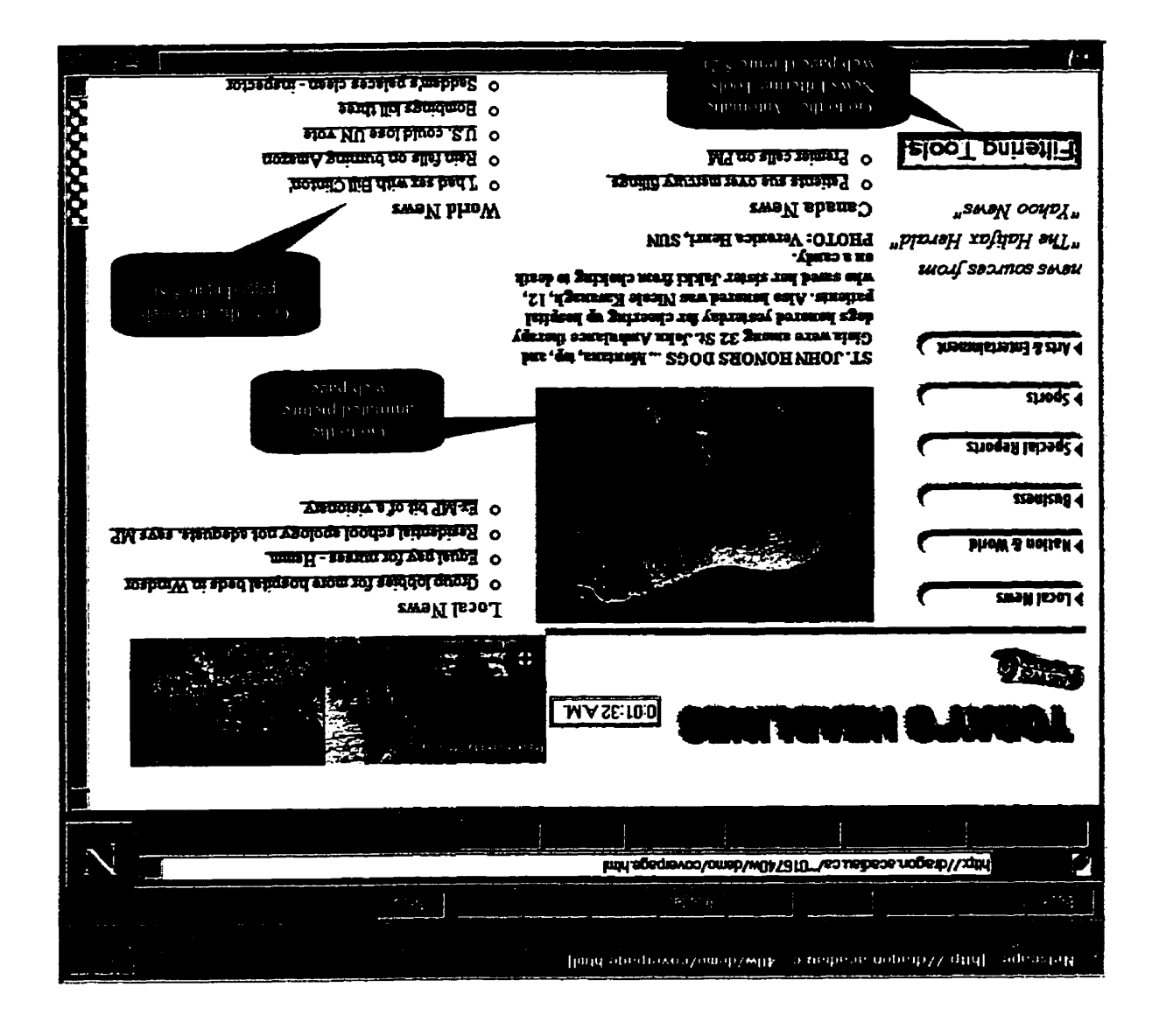

## **5.2.1 Automatic** News **Fihering TooIs**

The WWW interface, "Automatic News Filtering Tools" shown in Figure 5.2, is used by the internal filtering engine. It includes three modules: create a news object from a news story,  $c$ alculate document-document similarities, and conduct dictionary queries.

**Geate a news object and Save** its iddon **as a** rep **file**   $\bullet$ 

Suppose we have a raw news file named "msnbc0401E.raw", as follows. It is a marked up file **using tags which are described in Chapter 3.** 

**-DATE> Wednesday April 1 54 1 PM ET**  </PUBDATE> <HEADLINE><br>OPEC tries to get its act together<br></HEADLINE><br><RVI INE> **emDLINE> OPEC** tries **to get** its **act together**  <BYL]NE> **By** KariHuus, MSNBC </BYLINE> *<OONfENT>*  World oil producers have banded together to limit supply, but cooperation is likely to prove short-lived once again. </CONTENT>

After the user fills in the News Raw File field (using "msnbc0401E.raw" as example) and selects the "Build" button (shown in Figure 5.2). The result is shown as Figure 5.4.

#### Figure 5.4 The result of a news object creation

(using "msnbc0401E.raw" as example)

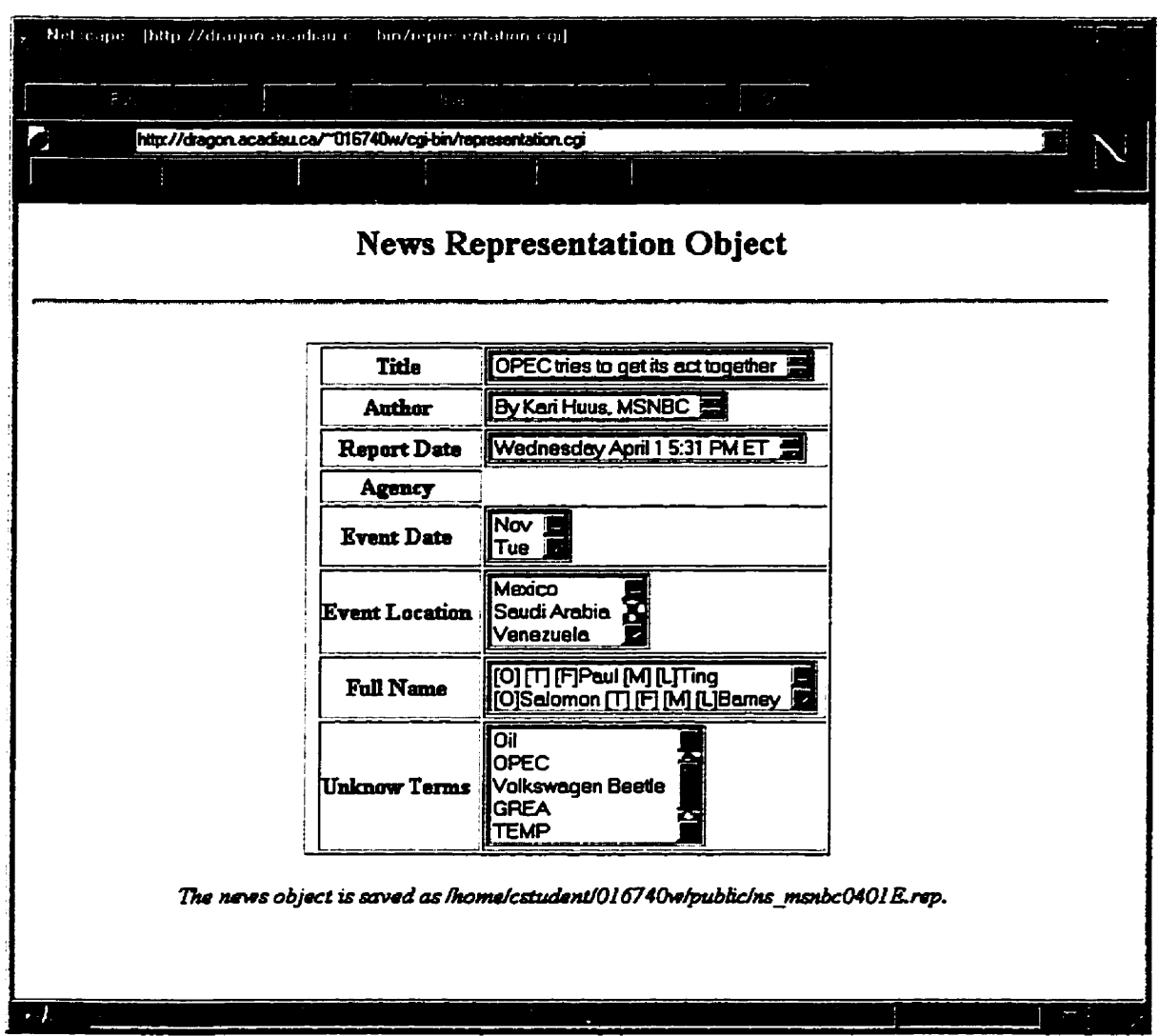

**The** information **of object is saved as 'ns** mmbcMû1E.rep"' **as follows.** 

 $<$ TTTLE $>$ **OPEC tries to ger its an together <AUTHOR> By Kari** HUUS, MSNBC **<DATE>**  Wednesday April 1 5:31 PM ET **cAGENCY>**  cEvENTLOCATION> **Mexico Saudi Arabia Venezuela** <**EVENTDATE> Nov Tue**  *cFmmuMD*  **Paul Ting Salomon Barney**  <CIHERS> World **Oil OPEC Vokwagen Bede GREA**  TEMP **TYPiaiiy** 

When the user selects "Read" button, he or she can check if the format of the file is correct. The module only accepts a valid file as described in Chapter 3.

**This process is fast. After** nmning **the program 26 times** using **rwenfy-six different marked**  up files as input, it takes 2-3 seconds per document. These marked up files are obtained **from** *Hakc* **Herald, MSNBC, and** Reuters. **They are total 90.4KB. The aveqe space of each document is 3.48KB-** 

#### Calculate a document-document similarity  $\bullet$

Suppose the user wants to calculate the similarity of two news documents. After he or she fills in the First Rep File and the Second Rep File fields (using ns\_msnbc0401.rep and ns 125a.rep for example) and selects the "Similarity" button (shown in Figure 5.2), the result is shown as Figure 5.5.

#### The result of a document-document similarity Figure 5.5

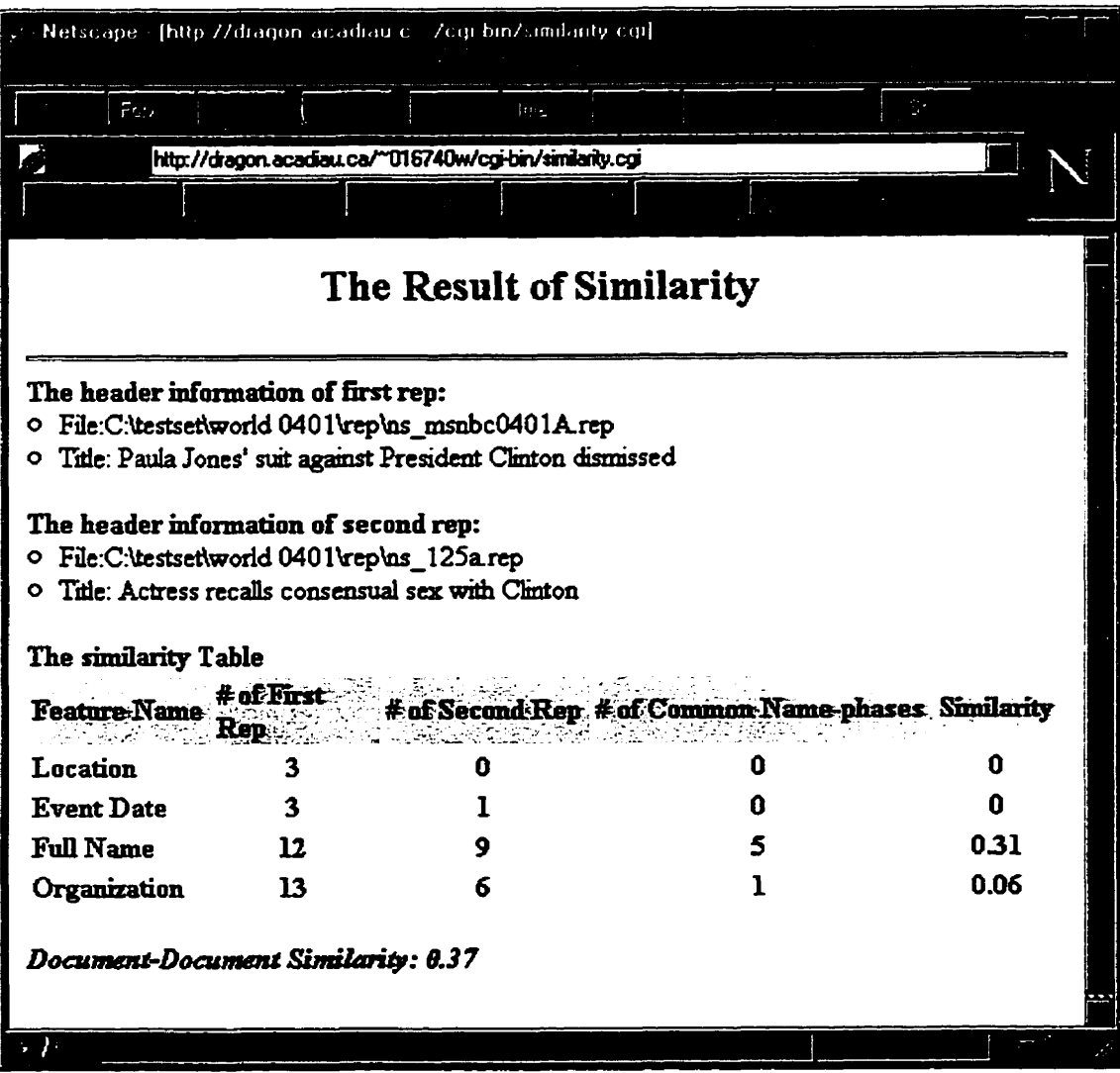

It returns information about how many common feature name-phrases exist between two **objects, and the value of similarity. For example, there are 5 common FullName name-phrase** and 1 Organization name-phrase existing between the two objects (ns msnbc0401A.rep and **ns** - **125arrp) shown in Figure 5.5. Amdq to Eq. 32** desaibed **in** *Chapter* **3, the** important value X is calculated as:

$$
X=1/(0+1+9+6)=1/16
$$

According to Eq. 3.1 described in Chapter 3, the similarity value Y is calculated as:

$$
Y = (1+5)/16 = 0.37
$$

### **Ouery** dictionaries

This **module supplies an interface (Figure 5.6) to improve the diaionaries.** These **dictionaries are** used **to match feanire name-phrases and delae stop words There are £ive different dictionaries used in our algorithms. They are: stoplist, place, title, first name and last name dictionaries.** Each type of dictionary, except the stoplist, includes 26 sortfiles. A *sortfile* is a file using the first letter of its name as an index and all terms in this file begin with its index.

**The user can query a dictionary by selecting a radio button. For example, the user may query if the word "Typically"** is a stop word. As the example shown in Figure 5.4, the word "Typically" **is associateci** with **the news objea. But** k **is not a meaningful phrase for** describing **an event**  After getting the query result shown in Figure 5.7, the user then decides if the word "Typidy" **should be added to the stoplis. The user** can **am+ iofonmtion associateci** with numerous news objects, and then improve dictionaries based on his experiences.

Here we do not provide add or delete function to dynamically modify dictionaries, because we do not want any internet user to modify them without protection. The user sends the message asking for modification to the server. The server is responsible for modifying these dictionaries.

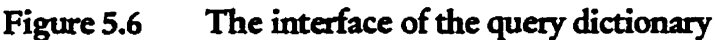

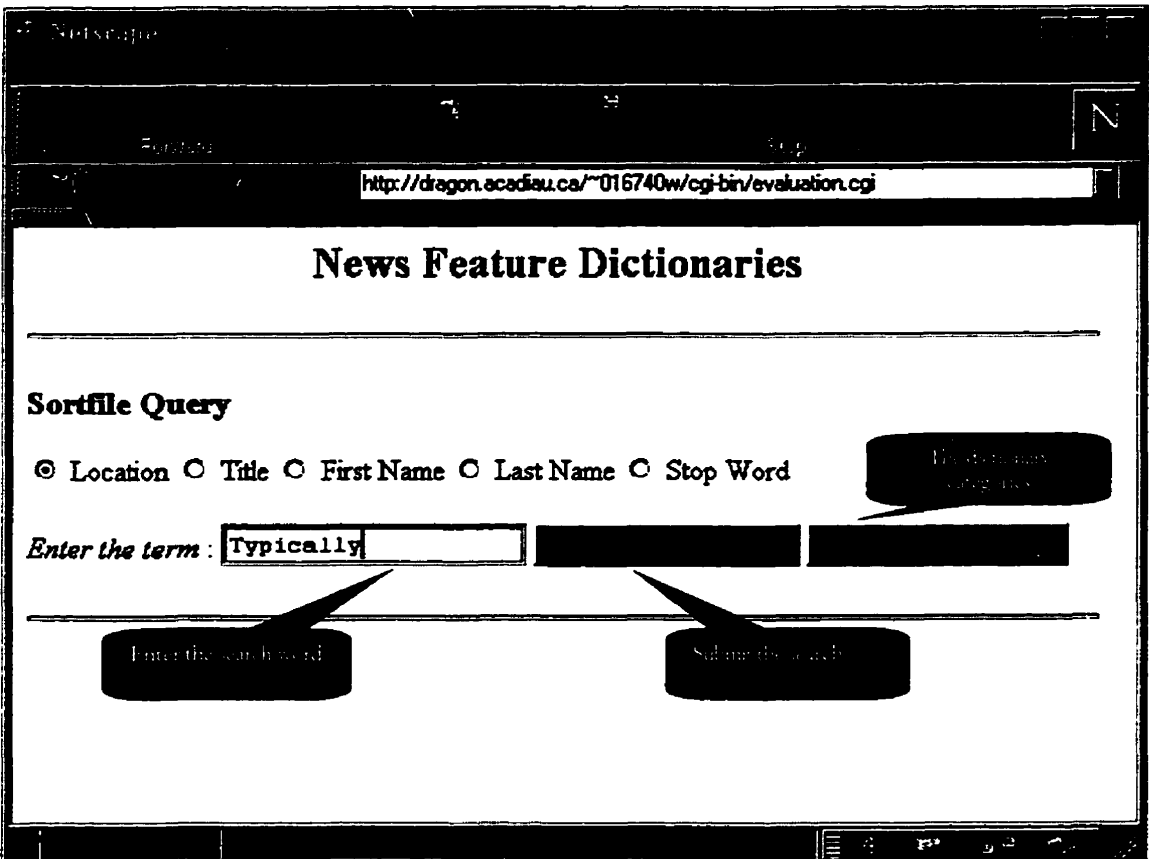

#### Figure 5.7 The result of a dictionary query

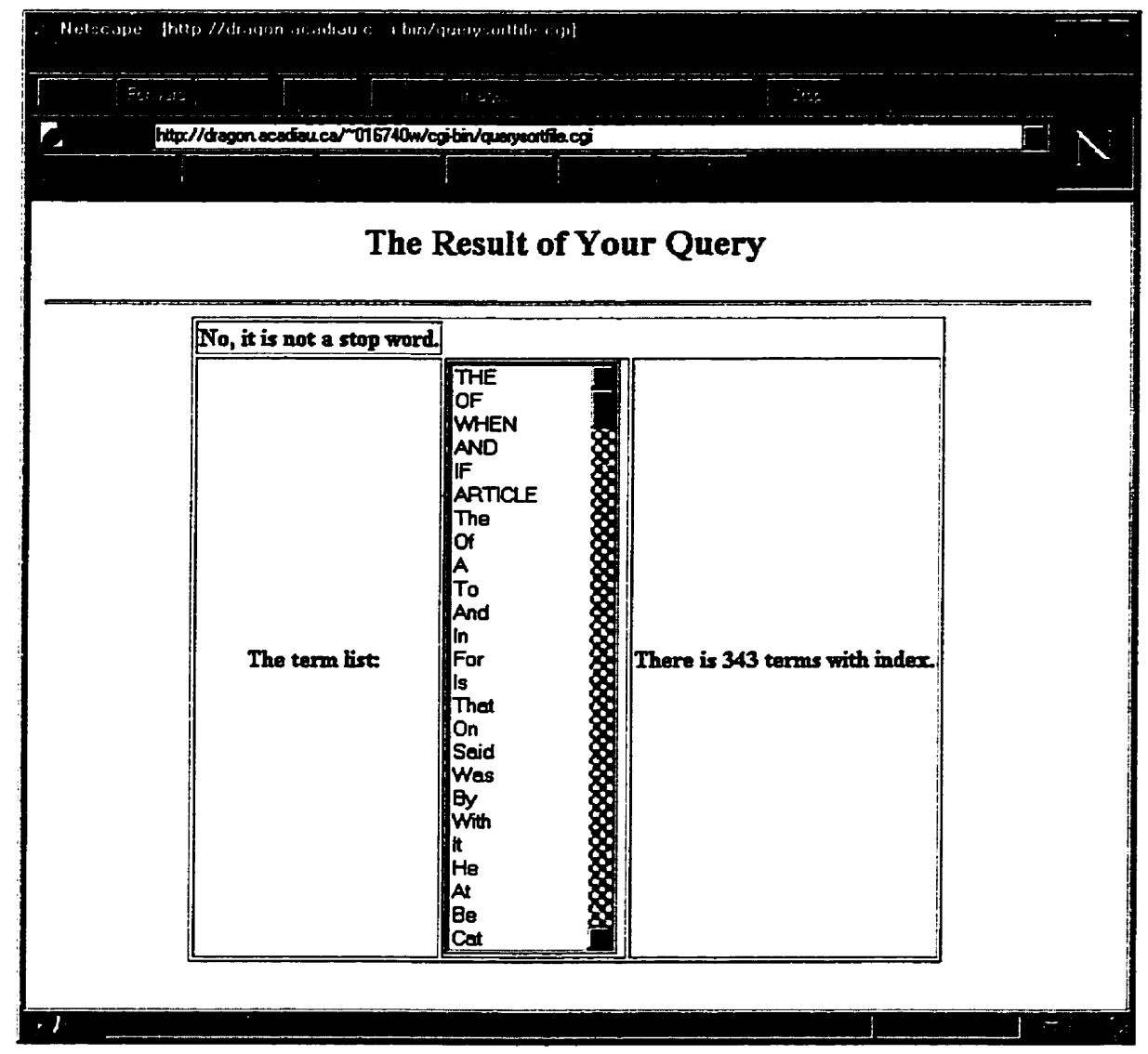

## 5.2.2 Today's Headlines

The "Today's Headlines" WWW interfaces shown in Figure 5.3 supplies a set of services to let the user select news stories and find other related ones.

Suppose a user selects a news story titled " U.S. could lose UN vote" by clicking the hypertext link in Figure 5.3, as shown in Figure 5.8.

#### Figure 5.8 The news story web page

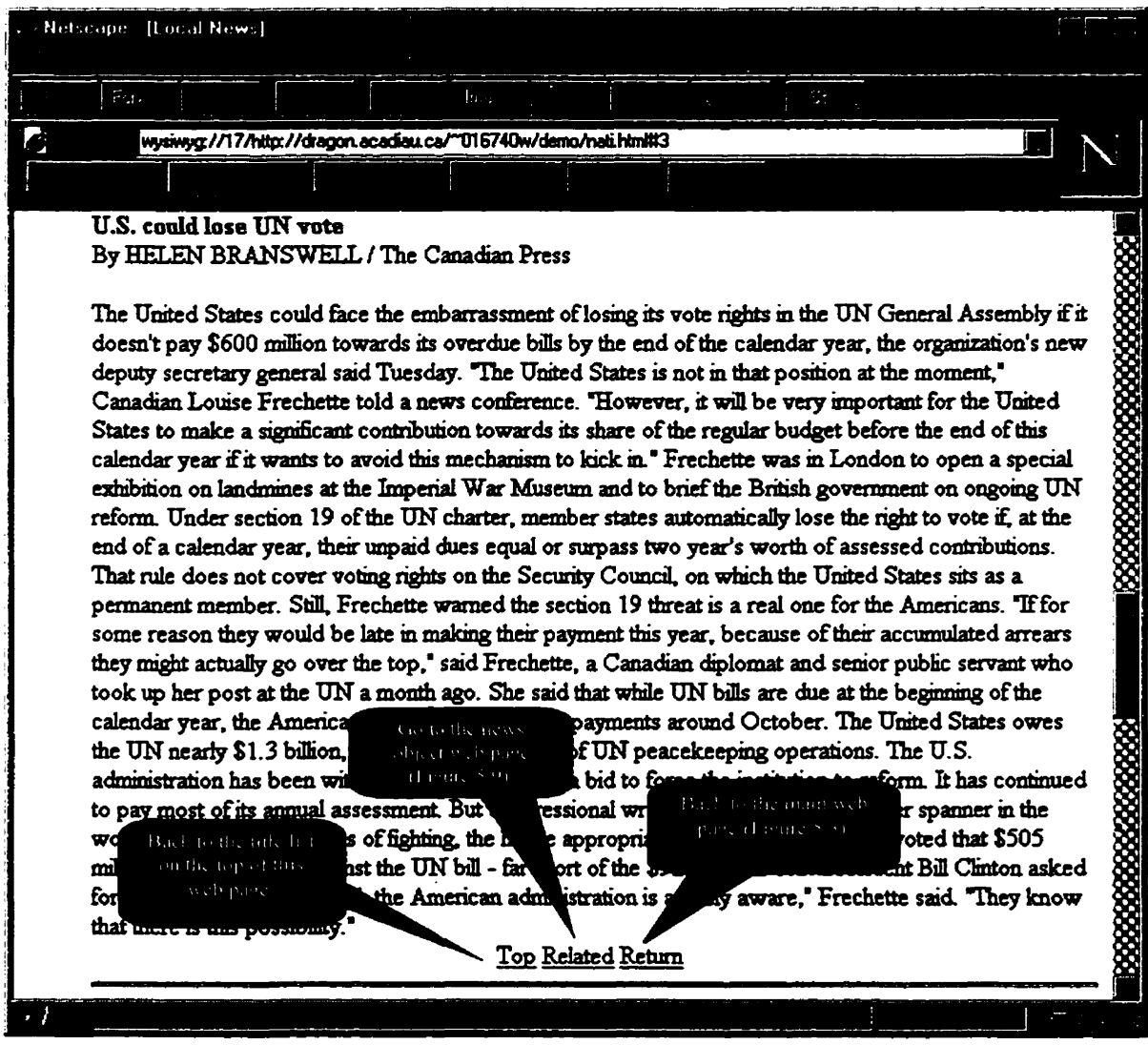

The user then can retrieve documents from our Today Headlines news collection based on name-phrases search shown in Figure 5.9. The news server creates the news objects for every document in the collection and displays them in the news object Web page. The user clicks the "related" hyperlink shown in Figure 5.8 to navigate to the news object Web page. The header information associated with the news object is shown in the header table. The feature namephrases associated with the news object are listed in the feature table. There are four columns, Event Date, Event Location, FullName and Others. Based on the name-phrase set, the user can pick some name-phrases to submit a search. The news server finds the documents in the collection including all or partial name-phrases and returns their hypertext links to the user. The user follows these links to find out the related stories.

In this demo the news collection includes 17 documents on April 1, 1998 from Halifax Herald, MSNBC and Reuters.

Figure 5.9 shows the input for a user search. In this example, the user picked the EventLocation name-phrase "London", the FullName name-phrase "Canadian Louise Frechette" and "President Bill Clinton", and the Others name-phrase "UN General Assembly" and "Security Council".

#### Figure 5.9 The name-phrase set search

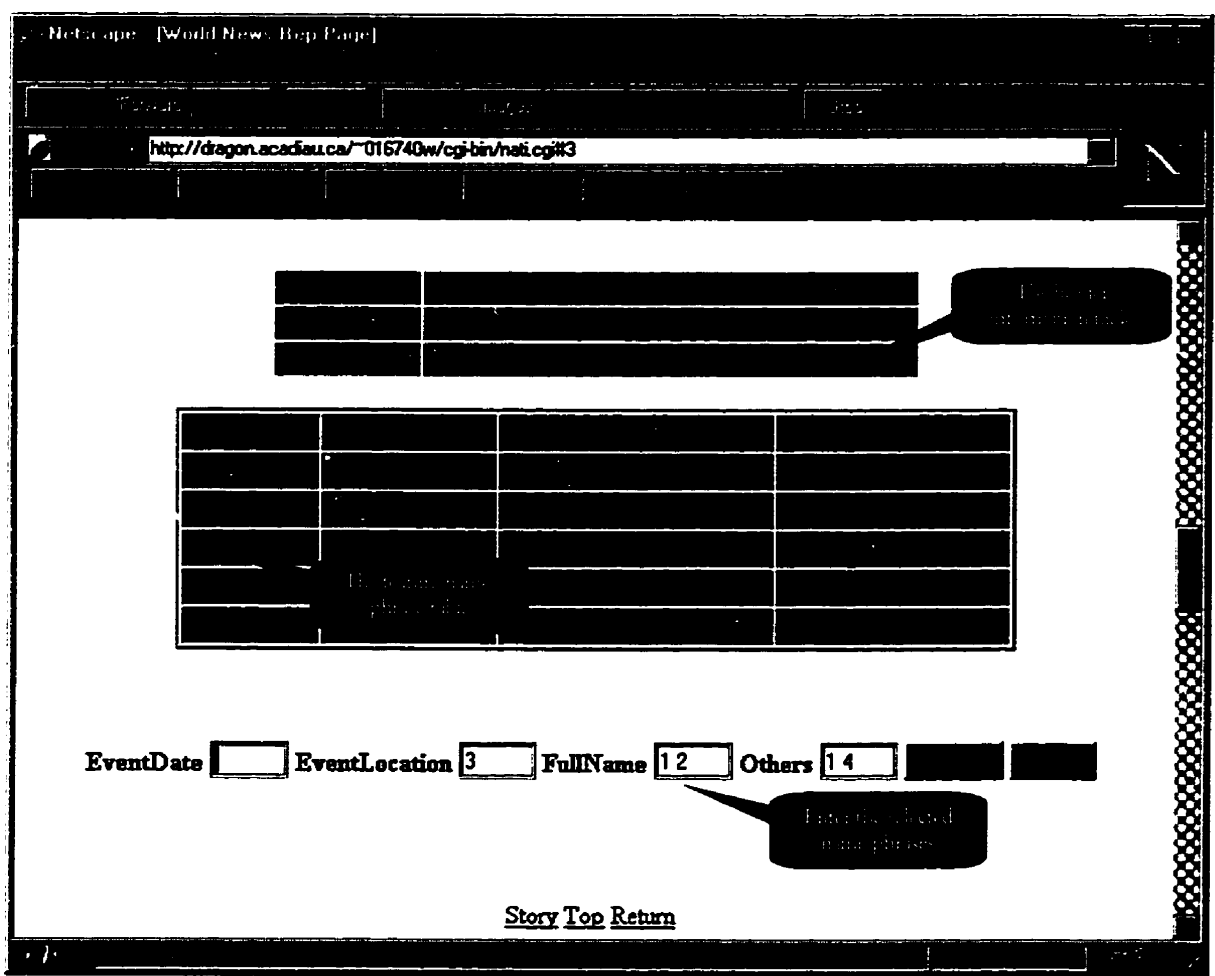

The news server returns the result shown in Figure 5.10. The report titled "US could lose UN voting rights" is the best match. It includes all name-phrases appearing in the user search. According to Eq. 3.1, the similarity between this document and the search is 1 (5/5). The report titled "Israel Adopts U.N. Lebanon Pullout Decision" is also returned as the relevant documents. It includes three name-phrases appearing in the user search. According to Eq. 3.1, the similarity between this document and the search is 0.6 (3/5).

#### Figure 5.10 The return of a name-phrase set search

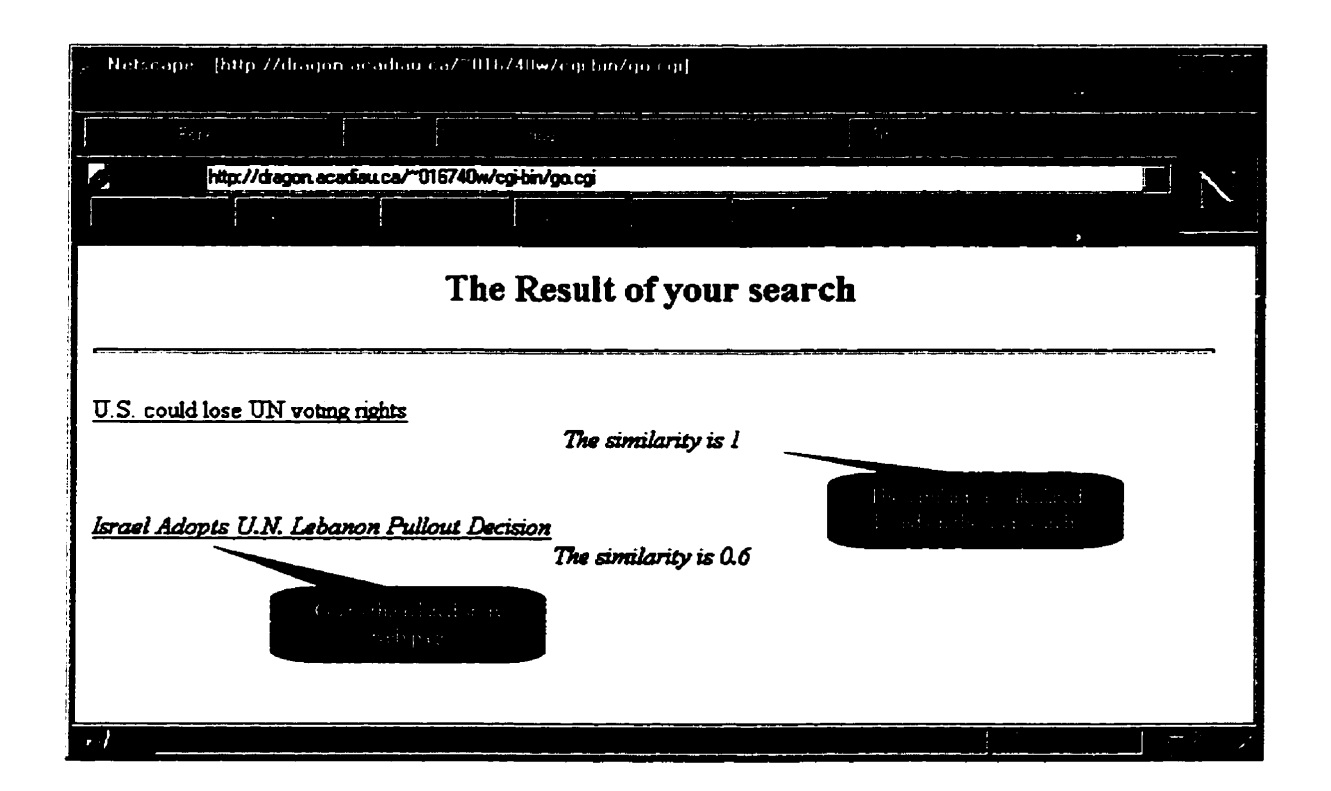

#### $5.3$ How to pick a good search

To effectively filter the information, the user must be careful in the search phase. For example, if the user selects only one word such as "Tuesday", the word "Tuesday" is likely to match many articles that just happen to have an occurrence of that date value. If the user describes his or her interests in more detail, such as giving a fullname name-phrase or location namephrase, the results will be far better.

# Chapter 6 Conclusion

#### Results of the Study  $6.1$

The methodology presented in this thesis will assist news delivery system development in several different ways:

- 1. It provides a fast way of sifting through news documents for meaningful information that can be used in linking related stories.
- 2. It further assists an automatic text categorization system to classify news document into pre-defined categories, thereby grouping related ones together.
- 3. It presents a relationship (the same, similar or different) between two news documents. Hence it provides additional knowledge for the learning process.

This name-phrase based filtering engine works well for news articles which typically deal with a particular event, person, place, or thing and have enough name-phrase clues in the document that can be exploited.

#### Chapter 6 Conclusion

**There are shoncomings to a name-phrase based approzch to fhring. Firsc, the** user canna always get the concept of an event directly from feature name-phrases. Second, the threshold **of** sin3ariry **between two** news abjects **needs to be kept lm in order to improve the reCan. The optimal threshold value was found to be approximately 0.3.** 

### **6.2 Future Work**

**There are two interesting directions for future work concerning this news document-filtering** algorithm. One area of future work is to improve the quality of name-phrases selected from **the original text.** This includes improving the algorithm for extracting proper names and **creating a word-pattern for dealing with synonyms. The other direction for future work is to**  $\vec{r}$  weight name-phrases associated with a news object.

### Algorithm optimization for extracting proper names and discovering word-pattern

According to different types of news stories, different algorithms may be used for extracting **proper** names. **It wu found** dm **the algoriduns** used **for** business **news should deal**  wich numben **and Company** names, **and the algorithms** used **for** sport **news should deal** with **scores of games. For example, the scores should be associd** with **one or more given person names or** team **names.** 

A uond-pattem is a combination of words that deals with the variety of ways in which text can **be** written **For example,** "ABC **Bank", Bank Beijing" and** "ARC **Bank of** *Ottawa''* **refer**  to the same organization. In further implementation, the algorithms should consider a more

sophisticated technique to discover some general word-patterns to improve the performance of calculating the news object overlap.

## Algorithm optimization for improving the recall

An efficient way to improve the recall is for the algorithm to provide a set of rules to weight feature name-phrases either through calculating the frequencies of name-phrases or manually weighting feature name-phrases by inspection. Future news filtering system development should get feedback from the users, and then automatically adjust the weights of the namephrases.

## Bibliography

- [1] C.R. Watters, F.J.Burkowski, Michael Shepherd: Introduction, Information Processing & Management Volume 33, No. 5, 1997.
- [2] C. Carrick, and C.R. Watters: Automatic association of news item, Information Processing and Management Volume 33, No.5, 1997.
- [3] C.R. Watters, M.A. Shepherd, and F.J.Burkowski: Electric News Delivery Project, Journal of the American Society for Information Science Volume 49, No.2, 1998.
- [4] C.R. Watters, M.A. Shepherd, T. Chiasson, and L. Manchester: An evaluation of two metaphors for electronic neus presentation (Tech. Rep.), Halifax, Nova Scotia, Canada: Dalhousie University, Computing Sciences Division, Department of Mathematics, Statistics & Computing Science.
- [5] John E. Newhagen: The role of feedback in the assessment of news, Journal of the American Society for Information Science Volume 49, No.2, 1998.
- [6] Janne S, Marko T and Tuomas P: Logical structure of a hypermedia newspaper, Journal of the American Society for Information Science Volume 49, No.2, 1998.
- [7] Kenrick J. M and V. Rao V: Information filtering via hill dimbing, worthet, and index pattern, Journal of the American Society for Information Science Volume 49, No.2, 1998.
- [8] Tak W. Yan, Hector Garcia-Molina: SIFT A Tool for Wide-Area Information Dissemination, in Proceedings of the 1995 USENIX Technical Conference, page 177-86, 1995.
- [9] Lisa F. Rau: *Industrial Applications of NLP*. http://www.cis.upenn.edu/~cliff-group/94/lrau.html
- [10] Lis F. Rau: Extraction company names from text, Seventh IEEE Conference on Artificial Intelligence Applications P.29-32, 1991.
- [11] Lisa F. Rau: Industrial Applications of NLP Text dustering, Summarization and automatic extraction.

http://www.cis.upenn.edu/~cliff-group/94/lrau.html#ref-lfr:summarization

- [12] Domain-Independent Summarization of News. http://www.fh-hannover.de/ik/Dagstuhl/Abstract/Abstracts/Rau/Rau.html
- [13] P.S. Jocobs, L.F. Rau: SCISOR: extracting information from on-line news, Communications of the ACM Vol: 33 ISS: 11 p.88-97, Nov. 1990.
- [14] Gerard Salton, Michael J. McGill: Introduction to Modem Information Retrieval, McGraw-Hill Book Company 1983.
- [15] John Consoli: Who's using the Web? FIND/SVP survey result recealed, Editor & Publisher Interactive Conference July 31 - August 2, 1997.
- [16] Alper K. Caglayan, Colin G. Harrison: Agent Source Book, Wiley Computer Publishing, 1997.
- [17] NewsHound http://www.hound.com/
- [18] Verity Incorporated: Introduction to Topics Guide V2.0 Jones, Mary. http://www.verity.com
- [19] T. Kamba and M.C. Albers: The Krakatoa Chronide An interactive, personalized, newspaper on the web, in Proceedings of the Fourth International World Wide Web Conference, Boston, Mass. 1995.
- [20]  $SMARK$ .

http://www.cs.cornell.edu/pub/smart

- [21] Relevance Feedback and Probabilistic Models in IR. http://ai.bpa.arizona.edu/papers/mlir93/
- [22] Marko Balabanovic, Yoav Shoham and Yeogirl Yun: A Demonstration of the LIRA System.

http://robotics.stanford.edu/people/marko/lira/

[23] TAPESTRY NLP TOOLKIT.

http://www.krdl.org.sg/RND/knowledge/MT/

- [24] J. Broglio, J. Callan, and W.B. Croft: Proceedings of the TIPSTER Text Program-Phase I, the INQUERY system, R. Merchant, editor, San Mateo, California, 1993.
- [25] Text REtrieval Conferences (TREC). http://trec.nist.gov/
- [26] Named Entity Task Definition (MUC).

http://www.cs.bu.edu/courses/cs545/F96/papers/ne-task-def.v2.1.txt

- [27] D. C. Blair: Language and Representation in Information Retrieval, Elsevier, Amsterdam (Holland), 1990.
- [28] News writing Tips.

http://www.dinfos.osd.mil/jwebsite/News/Leads.htm

[29] M.T. Maybury: Generating summaries from event data, Information Processing & Management Vol: 31 Iss: 5 p. 735-51.

[30] When less means more - information extraction in practice

http://www.iss.nus.sg/RND/MLP/Projects/TCA/ta.html

Institute of Systems Science National University of Singapore.

- [31] Gerard Salton: Automatic Text Processing. MA: Addison Wesley, 1989.
- [32] C. Carrick: Automatic association of news items in a multimatia entironment. Unpublished master's thesis, Department of Mathematics, Statistics & Computing Science, Dalhousie University, Halifax, Canada. 1995.

## **Appendix** A

## The **Explanation of the Core** Program **Modules**

We supply a set of object-oriented core of PERL modules. The "buildrep.pm" and **"fullname.pmm modules are** wd **to** extra^ **feanür name-ph fiom a news document and instantiate them to the news object. The "newsitemprn" module is** used **to** create **a news object. The 'simcorn.pm" module is** used **to** *cal&* **the** nmikruy between **two objects The "topicdb.pmm module is** used **to save or more an object. The "newprimpm" module is** used **to present informacion associated** with **an object via the** WW\K7 **interface.** Based **on mahob inside these modules, it is easy for the user to develop a ainomer news** filtering **agent systan**   $using our filtering algorithms.$ 

Following we describe how to call these methods.

1. Create a new object

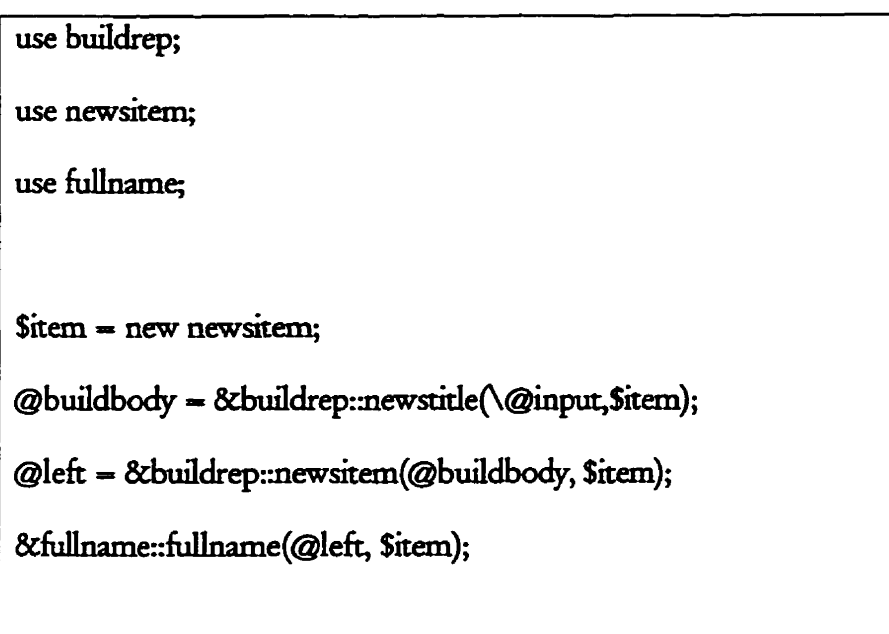

2. Get information associated with an object.

use newsitem; @location = \$object->getLocation; @eventdate = \$object->getEventdate; @fullname = \$object->getFullname; @others = \$object->getOthers;

3. Save an object to a rep file or restore an object from a rep file:

use topicdb;

8ctopicdb::save newsitem(\$object, \$repfile);

\$object = &topicdb::restore newsitem(\$repfile);

4. Calculate the similarity between two objects:

use simcom

%similarity = &simcom: sim\_newsobject(\$object1, \$object2)

5. Print information associated with an object via the WWW interface

do "newsprint.pl";

&table\_terms(\$object);

# **Appendix** B

A Perl Module for Creating a News Object

```
#!/loc/bin/perl -w
package newsitem;
##
##CLASS: newsitem.pm
## PURPOSE: To encapsulate the data and methods for
##creating a news representation object.
## AUTHOR: Hong Wan
## CREATED: 18, Nov 1997
## MODIFIED: 20, Mar 1998
##sub new(
     my \text{Self} = \{\};
      #$self -> initialize;
      bless($self);
      return $self;
\mathbf{I}sub initialize{
      # Initialize data members
     $self ->{'title'} = undef;
     $self ->{'author'} = undef;
      $self ->{'date'} = undef;
     $self ->{'name'} = undef;
     $self ->{'location'} = undef;
     $self ->{'eventdate'} = undef;
     $self ->{'others'} = undef;
\mathbf{I}##---------------- Accessors --------------------------##
sub addFullname{
     my $self = shift;
     \text{Sother} = \frac{1}{2} [0];
     $title = $^{-1};
     $first = $[2];<br>$middle = $[3];$last = $[4];\frac{1}{2} = \frac{1}{2}\frac{1}{2} = \frac{1}{2} = \frac{1}{2} = \frac{1}{2} = \frac{1}{2} = \frac{1}{2} = \frac{1}{2} = \frac{1}{2} = \frac{1}{2} = \frac{1}{2} = \frac{1}{2} = \frac{1}{2} = \frac{1}{2} = \frac{1}{2} = \frac{1}{2} = \frac{1}{2} = \frac{1}{2} = \frac{1}{2} = \frac{1\frac{1}{2} = $title;
     \frac{1}{2} = \frac{1}{2} = \frac{1}{2} = \frac{1}{2}\frac{1}{2} = \frac{1}{2} = \frac{1}{2} = \frac{1}{2} = \frac{1}{2} = \frac{1}{2} = \frac{1}{2} = \frac{1}{2} = \frac{1}{2} = \frac{1}{2} = \frac{1}{2} = \frac{1}{2} = \frac{1}{2} = \frac{1}{2} = \frac{1}{2} = \frac{1}{2} = \frac{1}{2} = \frac{1}{2} = \frac{1\frac{1}{2} = \frac{1}{2} = \frac{1}{2} = \frac{1}{2} = \frac{1}{2} = \frac{1}{2} = \frac{1}{2} = \frac{1}{2}push @{$self ->{'fullname'}}, $rec;
\mathbf{F}
```

```
sub getFullname{ 
      rny $self = shift; 
      return @{$self -> {'fullname')); 
1 
sub addTitle{ 
      my $self = shift; 
      if (\theta) {\theta{$self ->{'title'}} = \theta}
      #return @{$self ->{'title')); 
1 
sub getTitle{ 
      my $self = shift; 
      return @{$self ->{'title'}};
1 
sub addAuthor{ 
      my Sself = shift; 
      if (\mathcal{C}) \{ \mathcal{C} \} \{ \mathcal{C} \} \{ \mathcal{C} \} \{ \mathcal{C} \} \{ \mathcal{C} \} \{ \mathcal{C} \} \{ \mathcal{C} \} \{ \mathcal{C} \} \{ \mathcal{C} \} \{ \mathcal{C} \} \{ \mathcal{C} \} \{ \mathcal{C} \} \{ \mathcal{C} \} \{ \mathcal{C} \} \{ \mathcal{C} \} \{ \mathcal{C} \} #return @{$self ->{'author')}; 
1 
sub getAuthor( 
      my $self = shift; 
      return @{$self ->{'author')}; 
1 
sub addDate{ 
      my $self = shift; 
      if (@) {@{Sself \rightarrow{'}}' date'} = @ }
      #return \ell {$self ->{'date'}};
1 
sub getDate{ 
      my $self = shift;
      return @{$self ->{'date'}};
1 
sub addAgency{ 
      my $self = shift; 
      if (Q_+) \{Q(Sself -> {'agency'}\}) = Q_#return \mathcal{C}\left\{ \text{Sself } \rightarrow \text{``agency'} \right\};
1 
sub getAgency{ 
     rny Sself = shift; 
      return @{$self ->{'agency')); 
1 
sub addLocation{ 
     my $self = shift;if (\theta_+) (\theta {\text{}}\self \neg>{'location'}} = \theta_+#return @{$self ->{'location')); 
1
```

```
sub getLocation( 
       my $self = shift; 
       xeturn @{$self ->{'location')); 
1 
sub addEventdateI 
       my $self = shift; 
       if (\mathcal{C}_{\_}) \{ \mathcal{C}_{\_} { \mathcal{C}_{\_} \} \{ \mathcal{C}_{\_} \} \{ \mathcal{C}_{\_} \} \{ \mathcal{C}_{\_} \} \{ \mathcal{C}_{\_} \} \{ \mathcal{C}_{\_} \} \{ \mathcal{C}_{\_} \} \{ \mathcal{C}_{\_} \} \{ \mathcal{C}_{\_} \} \{ \mathcal{C}_{\_} \} \\#return \theta{$self ->{'eventdate'}};
1 
sub getEventdate{ 
       my $self = shift; 
       return @{$self ->( 'eventdate')); 
1 
sub addothers ( 
       my $self = shift; 
       if (\mathbb{C}) \{ \mathfrak{E} \{ \text{Sself} \rightarrow \{ 'others' \} \} = \mathbb{C} \}#return @{$self ->{'othersl)); 
1 
sub getothers ( 
       my $self = shift; 
       return @{$self ->('others')); 
1 1:
```
# Appendix C

A Perl Module for Extracting EventDate and EventLocation from

News Documents

```
#!/loc/bin/perl -w
```
package buildrep;

```
####CLASS: buildrep.pm
## PURPOSE: To extract EventDate and EventLocation
##from a news document
##
   AUTHOR: Hong Wan
## CREATED: 18, Jan 1998
## MODIFIED: 20, Mar 1998
##use dbm create;
use FileHandle;
sub newstitle{
   my(5item) = pop 0#local($file) = \mathbf{e};
   my(Stitlelines) = @;my \emptysetauthor = ();
   my \thetatitle = ();
   my \thetadate = ();
   my @body = ();
   my $flag = 0000;
   Next: foreach $ (@$titlelines) { ## extract header information
      if (/ <b>HEADLINE</b>/)$flac=1000;next Next;
       \mathbf{F}if(/<\/HEADLINE>/){
        $flag=0000;next Next;
      \mathbf{I}if($flag == 1000){}push @title, $;
        next Next;
      \mathbf{F}if (/^{\sim}-BYLINE>$/){
        $flaq=0100;next Next;
      \mathbf{r}if(/<\/BYLINE>/){
        $flaq=0000;next Next;
      \mathbf{I}if($flag == 0100)push @author, $ ;
        next Next;
      \mathbf{I}if (/^{\sim}-PUBDATE>$/){
        $flag=0010;
```

```
next Next; 
         1 
         if (/<\/PUBDATE>/) ( 
           $flag=0000; 
           next Next; 
         1 
         if(Sflag == 0010)push @date, $ ;
           next Next; 
         I 
        if(/"<CONTENT>S/){ 
           $flag=0001;next Next; 
        1 
        if (/<\/COMIENT>/) {
           Sf lag-0000; 
           next Next; 
        1 
        if ($flag = 0001) {
           push @body, $_; 
           next Next; 
        1 
     1 
    ## set value to the object ## 
    if(scalar(@title)) {$item ->addTitle(@title);) ## in case nul1 array 
    if(scalar(@author)) {$item ->addAuthor(@author);) 
if (scalar (@date) ) {$item ->addDate (@date) ; ) 
    #if(scalari(@agency))(Sitem ->addAgency(@agency);) 
   return @body; 
1 
sub newsitem{
## Read content information into array ## 
local ($item) = pop @;local (ellines) = @;## Split each line into single words and save them into an array ##
foreach Seveline (@lines) { 
   @chars = split / /, Seveline;
   WORD: foreach $ (@chars) { 
       if (/\s/) {chop $ ; } ## del \n
       if(/"\Wf$/)(next WORD;) ## skip blank line or symbols 
       #if(/"\W*(\w+) (\)\W*)$/) {push @body~ords~ $1) 
       #elist(\wedge^{\wedge}((\wedge^{\wedge^{\vee}})) { push @bodywords, $1}
       else { 
             push @bodywords, $ ;}
   1 
\mathbf{I}my(Smayflag) = 0;## May 
NEXTBODY: foreach $_(@bodywords){
   Srnayflag++; 
   if (/"May$/ II /"May\.$/) (
```

```
Spec word = <math>6bodywords[$magflag-1];if (\text{Spec word} = \text{Var}(X, Y) \mid \text{Spec word} = \text{Var}(X, Y))Next NEXTBODY; 
                 \mathbf{L}else { /(\we\wedge w)/; push @eventdate, $1;}
     1 
1 
@phase = \&cre phase(\@bodywords);
## Read stoplist into an array ## 
@stoplines = <math>Alocate</math> stopwords;## Read month dictionary into an array ## 
@monthpattern = @locate month patterns;
## Read week dictionary into an array ## 
gweek pattern = \& located \text{ week patterns};NEXT: foreach $word(@phase) {
   ## dash 
   if (Sword =- / (\w+-. *\w+) \W*$/) { push @forname, $1; next NEXT; ) 
   #@split = split /$$/, Sword; 
   ## incase B.C. 
   if (Sword =- / ( [A-Z] . [A-Z] . ) . +$/) { 
     push @checkplace, $1; 
   1 
  else { 
   my(Si) = 0;\ellsplit = split /$$/, $word;
NEXTTERM: foreach $ (@split) {
        S_{1++};
        /^{\wedge}\W*(\w+) .*$/;
        $match = $1;Sget = &extract term(@stoplines, $match) ; 
        if (Sget != /$match/)\mathbf{f}if('^(\w+\w+ \w+5') $match = $1; <sup>##</sup> in case Feb.
          Sget = &extract-term(@monthpattern, $match); 
          if ($get = \sim /$match/) {
              Sget =- / (\w\w\w) /; 
              push @eventdate, $1;) 
          else { Sget = &extract-term (gweekpattern, $match) ; 
               if ($get =~/$match/) { $get =~ / (\w\w\w) /; push @eventdate,
$1;}
                elsif (Si > 1) { Ssave = join "$Sm, Ssave, $match;) 
                      else[ $save = $match; }
               1 
         1 
         eise { Si--; next NEXTTERM;) 
   1 
   push @checkplace, Ssave; 
  ) #else 
1
```

```
## Define key set of place ## 
@KEYNAME = ("A", "Bw, "Cn, "Dm, "E", "Fm, "G", "Hm, "IN, "J", "Km, "Lw, "Mn, 
             "NWt "Ont "PW, "Qn, "Rn, "Snt "T", wVnt "Wnr "X*, "Yn, "Zn) ; 
%place = &hash sortfiles(@KEYNAME, "/home/cstudent/016740w/www/cgi-
bin/dbm/sortfiles/world places new");
## Extract EventLocation from the proper name set ## 
foreach $_(@checkplace) {
   \sqrt{\wedge w^* (\nabla w) /};
   @places = @{\$place(s1)};
   Sget = & extract place(@places, $ );
   if (/$get/) ( 
       push @eventlocation, Sget; 
   1 
   else { 
         ## River, City and Mountain 
         if( (/River$/) 1 I (/City$/) 1 l (/Mountains/) ) { 
              push @eventlocation, $-; 
          1 
         else { 
               push @nextstep, $ ;}
         1 
\mathbf{I}if(@eventdate != 0 { @finaldate = &del-duplicate(@eventdate); 
Sitem ->addEventdate (@finaldate) ; ) 
$item ->addEventdate(@finaldate); }<br>if (@eventlocation != ()) { @finallocation =
&del-duplicate(@eventlocation); 
                          Sitem ->addLocation(@finallocation);) 
## process duplicated words and 's and symbol ## 
FORNAME: foreach $ (@nextstep) {
  if (/^\W*$/) { next FORNAME; ) 
  if(/" (. *?) 's$/) { push @forname, $1) ## incase Jan. 's 
  else (push @forname, S-;) 
1 
@pre-final = &del_duplicate(@forname); 
\ellfinal = &del_loose_duplicate(\ellpre final);
return @final; 
1 
## Read stoplist into an array ## 
sub locate stopwords {
## Read stopwords into array ## 
$stopfile = "home/cstudent/016740w/ww/cqi-bin/stoplist.txt";open (STOPFILE, $stopfile) or print "Cannot open stoplist file!$! \n";
@stoplines = <STOPFILE>; 
chop (@stoplines) ; # remove newline 
chop(@stoplines);<br>close(STOPFILE);
return @stoplines; 
1
```
```
## Read week dictionary into an array ## 
sub locate week patterns {
Sweekfile = "/home/cstudent/016740w/www/cqi-bin/week.txt";
open(WEEKFILE, Sweekfile) or print "Cannot open week-txt !$! \nn; 
@datepatterns = <WEEKFILE>; 
close (WEEKFILE) ; 
return Gdatepatterns; 
1 
## Read month dictionary into an array ## 
sub locate month patterns {
Smonthfile = "/home/cstudent/016740w/www/cgi-bin/month.txtn; 
open(MONTHFILE, $monthfile) or print "Cannot open month.txt !$! \n";
@datepatterns = <MONTHFILE>; 
close(M0NTHFILE); 
return @datepatterns; 
1 
## Delete stop words from a pre-proper name set ## 
sub del stopwords {
local ($word) = pop @;local(@stoplines) = \overline{e};
foreach $stopword(@stoplines)( 
         Sstopword 
=r ~/~\s*(,*?)\s*$/$l/; # trim white space 
         if (Sword 
=- /"\W*Sstopword\W*S/) I
             return 
-1; 
         1 
1 
return Sword; 
} 
## If two terms aren't the same, then it returns -1. Otherwise it 
## returns either one of these two terms. 
sub extract_term{
my(Sterm) = pop @;my(@pattern) = @<br>my($match);
my($match);<br>my($upcase);
## incase U. S. 
if (Sterm =-/U.S./) ( return Stem;) 
foreach $ (@pattern) {
   if ($term =~ / (\w*).?$/) {$upcase = $1; }
   else {Supcase = Stem;) 
   $match = $;$match = - tr/a-z/A-Z/;
   \text{Supcase} = \frac{\text{tr}}{a} - \frac{\text{tr}}{a} - \frac{\text{dr}}{a}if ($match =~ /^$upcase$/) (return $term; }
1 
$return = " -1";return Sreturn; \mathbf{L}
```

```
sub extract place{
my(5term) = pop 0;my(\theta pattern) = \theta;
my($match);my(Supcase);my(5sum) = 0;$return = " - 1";@matchterm = split /$$/, $term;
Si = scalar(@matchterm);if (\$i == 1) {
                 $result = &extract term(@pattern, $term);
                 return $result; }
foreach $ (@pattern) {
   @multiplace = split / /, \varsigma;
   $j = scalar(@multiplace);if(Si == Si)for ($k=0; $< $i; $<+) {
             $multi-term = $matchterm[$k];$multi place = $multiplace[$k];$multi term = \frac{1}{2} \frac{1}{2}$multi^-place = - tr/a-z/A-Z/;
             if($multi term = \sim /^$multi place$/) {$sum++; }
         \mathbf{r}if($sum == $i){return $term;}
        else \{ \text{Sum} = 0 \}\mathbf{I}\mathbf{I}return $return;
\mathbf{r}sub hash sortfiles{
local(Stilename) = pop 0;local (@keyname) = Q_i;
foreach $key(@keyname){
   \sqrt{3} sqethash\sqrt{5} key} = ();
   \texttt{Shame} = \texttt{Stilename}.\texttt{Skey."}.\texttt{source";}$fh = new FileHandler Same, "r";if(defined $fh){
      @$key = <$fh>;
      chop(05key);
      {\texttt Sgethash}({\texttt Skey}) = [{\texttt GSkey}];undef $fh;
   \mathbf{L}else { print "The name is $name. Sorry, cannot open sortfils!!\n";}
Ł
return %gethash;
\mathbf{F}## Delete the duplicated information for an array ##
sub del duplicate{
local(0list) = 0;
```

```
@result = ();
POPNEXT: while (\text{dist} := () )$popone = pop @list;
  if(0list != ())(foreach S-(@list) { 
          if(/A$popone/){next POPNEXT;) 
      1 
  1 
  push @result, Spopone; 
1 
return eresult; 
} 
## Delet loose duplicated information from an array. ## 
sub del-loose-duplicate{ 
local (\overline{elist}) = \overline{e};
my(\text{dcl}) = ();
my(\text{fresult}) = ();
POPNEXT: while (0list != () (Spopone = pop @list; 
  foreach $delone (@del) { 
           if($popone =- /Sdelone/){ next POPNEXT;)## incase xxx A and A
  1 
  if (ellist != ())foreach $-(0list) {
          if (/$popone/) { next POPNEXT; }
          if ($popone =~ \frac{s}{2}) {#print "$popone ==> $ \n";
                                push @result, Spopone; 
                                push @del, S-; 
                                next POPNEXT; 
                                1 
     1 
  1 
  push @result, Spopone; 
1 
return @result; 
1 
## Create a pre-proper name set ## 
sub cre_phase{ 
my(Smyinput) = pop 0; ## input reference
my($flag) = -1;my(Spre mark) = -1;my(5mark) = -10;my(@capticalwords);
my(6\text{capital});
## Defin key set of title ## 
@TITLEKEY = ("A", "C", "D", "F", "G", "L", "M", "P", "R", "S", "S"%titles = &hash sortfiles(@TITLEKEY, "/home/cstudent/016740w/www/cqi-
bin/dbm/sortfiles/titles new");
## Extract captical term from nonmonth news body ## 
my(Ssyflag) = 000000;
```

```
\Delta\cdot\vee$1;51.751.7$1:$1:$1;
                                                                    ð
                                                                                                                                                                                                                              [single]
                                                                                                                                                                                                                                                                           "single"
                                                                                                                                                                                                                                                                                                                         \bullet(single)
                                                                                                                                                                                   ## (single)
                                                                                                                                                                                                                                                                                                                                                                     <single>
                                                                                                                                                                                                                                                                                                                         single
                                                                                                               @capticalwords,<br>SWITCH;
                                                                   \overline{\phantom{a}}@capticalwords,
                                                                                                                                                                                                                                                     @capticalwords,
                                                                                                                                                                                                         @capticalwords,
                                                                                                                                                                                                                                                                                                 @capticalwords,<br>SWITCH;
                                                                                                                                                                                                                                                                                                                                               @capticalwords,
                                                                   \overline{\phantom{0}}$syflag = 010000;<br>$phase = $1;<br>last SWITCH;
                                                                                                                                                                                                                                                                                                                                                                                                                                                                                                                                                                                                     \ddot{\phantom{a}}100000;
                                                                                                                                                                                                                                                                                                                                                                                                                                                                                                                                                        001000;
                                                                                                                                                                                                                                                                                                                                                                                                                                                                                                                                                                                       ## [single]<br>flag = 000100,
                                                                    ă
                                                                                                                                                                                                                                                                                                                                                                                                                                                                                                (mutiple)
                                                                                                                                                                                                                                                                                                                                                                                                                                                                                                                                                                                                                                    "single"
                                                                                                                                                                                                                                                                                                                                                                                                                                                                                                                                           ## {single}
                                                                                                                                      \ddot{\ddot{\ast}}#\ddot{*}\ddot{\cdot}#\frac{1}{4}51;
                                                                                                                                                                                                                                                                                                                                                                                                                                                                                                                                                                                                              $1;51;next NEXTLOOP; }
                                                                                                                                                                                                                                                                                                                                                                                                                                                                                    last SWITCH;<br>## (mutip
                                                                                                                                                                                                                                                                                                                                                                                                                                                                                                                                                                            SWITCH;
                                                                                                                                                                                                                                                                                                                                                                                                                                                                                                                                                                                                                          SWITCH;
                                                                                                                                                                       SWITCH;
                                                                                                                                                                                                                    SWITCH;
                                                                                                                                                                                                                                                                SWITCH;
                                                                                                                                                                                                                                                                                                                                                          SWITCH;
                                                                                                                                                                                                                                                                                                                                                                                                                                                                                                                                                       \begin{aligned} \text{S} &= \text{sevald} \\ \text{Splase} &= \text{S} \end{aligned}\overline{a}\mathbf{I}\mathbf{I}\textbf{1}$syflag<br>$phase =
                                                                                                                                                                                                                                                                                                                                                                                                                                                               Ssyflag
                                                                                                                                                                                                                                                                                                                                                                                                                                                                        Sphase
                                                                   \pmb{z}÷
                                                                                                                                      لمر
                                                                                                                                                                                                                                ÷
                                                                                                                                                                                                                                                                             \overline{\phantom{0}}÷
                                                                                                                                                                                                                                                                                                                                                                                                                                                                                                                                                                                                                                     \ddot{*}last
                                                                                                                                                                                                                                                                                                                                                                                                                                                                                                                                                                              last
                                                                   \pmb{\epsilon}push<br>last
                                                                                                              hand
                                                                                                                                                 \frac{1}{2}push
                                                                                                                                                                                                                                                                                                 push<br>last
                                                                                                                                                                                                                                                                                                                                               push<br>1ast
                                                                                                                          last
                                                                                                                                                                       last
                                                                                                                                                                                                                                                                 last
foreach $_(@$myinput) {
                                                                    \overline{5}↔
                                                                                                                                                                                              \overline{\phantom{0}}\overline{\phantom{0}}\overline{\phantom{0}}\overline{\phantom{0}}( / S * ・( / ( * ・+ M/ ) )/ * M/ - / ) 3 : 7
                                                                   c_{\Sigma} [...]
                                                                                                                                                                                                                                                                                                                                                                                                                                                               ب
                                                                                                                                                                                                                                                                                                                                                                                                                                                                                                                                             ب سہ
                                                                                                                                                (25)ب سے
                                                                                                                                                                                                                                                                                                                                                                                                                                                                                                                                                                                         ب سہ
                                                                                                                                                                                                                                                                                                                                                                                                                                                                                                                                                                                                                                      ÷
                                                                                                                                                                                                                                                                                       \frac{1}{2}777\frac{1}{2}SWITCH:<br>1f(\lambda \wedge W^* \wedge W^{*} \wedge W^{*} \wedge W^{*}if(/^\W*\(\\v+.*)$/)
                                                                                                                                                                                                                                                                                                                                                                                                                                                                                                                                                        いんこう (メンタンシュキング) ヨッ
                                                                                                                                                                                                                                                                                                                                                                                  \bullet \bullet\mathbf{u}\frac{1}{2}\mathbf{H}^{\top}\overline{ }.. case 1 (...) (<br>## A: (single)<br>SWITCH:{
                                                                                                                                                                                                                                                                                                                                                                                                                if($sin_nothing !<br>## B: (multiple)<br>if($sin_nothing =<br>$WITCH:{
                     my ($sin_nothing)<br>my ($mul_nothing)<br>my ($end_nothing)
                                                                                                                                                                                                                                                                                                                                                                                 \pmb{\parallel}$sin_nothing
         $flag++;
                                                                                                                                                                                                                                                                                                                                                                                            }#switch
NEXTLOOP:
```
 $\ddagger$ 

```
if($syflag != 000000){$phase = join "$$", $phase, $_;}<br>elsif(/^\W+([A-Z]\w*\V*\\*$)/ || (/^\W*([A-Z].).*$/))
                                                                                                                                                                                                                                                                                                                   $1;51.751.751.7\bullet \bullet\overline{ }Sphase, Sphase;
                                                                                                                                                                                                                                                  \mathbf{u}$phase;}
                                                                                                                                                                                                                                                               $phase;}
                                                                                                                                                                                                                                                                                                                                                                                                                                                                      Sphase; }
                                                                                                                                                                                                                                                                                                                               sphase;
                                                                                                                                                                                                                                                                                                                    Sphase,
                                                                                                                                                                                                                                                                                                                                                                                                                                                          $phase,
                                                                                                                                                                               sphase,
                                                                                                                                                                                                                                                                                                                                                                                                                                                                                                                                                                     000000; next
                                                                                                                                                                                                                                                  Sphase,
                                                                                                                                                                                                                                                                                                                                                                                                  push @capticalwords,
                                                                                                                                                               $syflag == 100000)<br>{$phase = join "$$", :<br>push @capticalwords,
                                                                                                                                                                                                                                               Sphase = join "S$",<br>push @capticalwords,
                                                                                                                                                                                                                                                                                                    (if($syflag == 001000)<br>($phase = join "$$",<br>push @capticalwords,
                                                                                                                                                                                                                                                                                                                                                                                   = join "$$",
                                                                                                                                                                                                                                                                                                                                                                                                                                                        (Sphase = join "$$",
                                                                                                                                                                                                                                                                                                                                                                                                                                                                      push @capticalwords,
                                                                                                                                                                                                                                                                                                                                                                                                                                            000001)
                                                                                                                                                                                                                                  if(Ssyflag == 010000)if(5syltag = 000100)) ( ) S + M / + S / + - / + M / ( M / ) /
                                                                                                                                                                                                                                                                                                                                                                                                                                                                                                                                                                                                                                                                               $flag;
                                                                                                                                                                                                                                                                                                                                                                                                                                                                                                                                                                      \mathbf{I}## "multiple"
                                                                                                                                                                                                                                                                                         (multiple)
                                                                                                                                                                                                                                                                                                                                                           ## [multiple]
                                                                                                                                                                                                                                                                                                                                                                                                                                                                                                                                                                     Ssyflag
                                                                                                                                                                                                                      (mutiple)
                                                                                                                                                                                                                                                                                                                                                                                                                                                                                     SWITCH;
000001;
                                                                                                                                                                                                      last SWITCH;
                                                                                                                                                                                                                                                                                                                                           last SWITCH;
                                                                                                                                                                                                                                                                          last SWITCH;
                                                                                                                                                                                                                                                                                                                                                                                                                SWITCH;
                                                                                                                                                                                                                                                                                                                                                                                                                                                II<br>II
                                                                                                                                                                                                                                                                                                                                                                                                                                                                                                                                                                                                                                                                                51; 5maxk =<single>
                                                                                                                                                                                                                                                                                                                                                                                       (Sphase
                                                                                                                                                                                                                                                                                                                                                                                                                                            if($syflag
                                                                                                           != 1) { next NEXTLOOP; }
                                                                                                                                                                 if($syflag
             $1;($phase
                           last SWITCH;
                                                                                                                                                                                                                                                                                                                                                                                                                                                                                                                                                                                                                                                                                                                                      $mark -1)= pop @captical;
                                                                                                                                                                                                                                                                                                                                                                                                                                                                                                                                                                  \ddot{r}ast
                                                                                                                                                                                                                                                                                                                                                                                                                                                                                                  ##\mathbf{I}last
                                                                                                                                                                                                                                                                                          \ddot{*}\mathbf{r}#$syflag<br>$phase =
                                                                                                                                                                                                                                                                                                                                                                                                                                                                                                                                                                      \mathbf{u}syflag
                                         \ddot{x}##in case B.C.
                                                                                                                                                                                                                                                                                                                                                                                                                                                                                                                                                                     Sphase
                                                                                                                                                                                                                                                                                                                                                                                                                                                                                                                                                                                                                                                                                                            = $mark;
                                                                                                                                                                                                                                                                                                                                                                                                                                               ست
                                                                                                                                                                                                                                                                                                                                                                                                                                                                                                                                                                                                                                                                               elsif(/^[A-Z]/){<br>elsif(/^[A-Z]/){
                                                                                                                                                                 1 (194.11-197.14.11)
                                                                                                                                                                                                                                                                                                                                                                                                                                                                                                                                                                                                                                                                                                                                      if ($pre_mark ==
                                                                                                                                                                                                                                                                                                                                                                          \rightarrow÷
                                                                                                                                                                                                                                                                                                                                                                                                                                                                                                                                                                                                                                                                                                                                                                                í
                                                                                                                                       l...set
                                                                                                                                                                                                                                                                                                                                                                                                                                                                                                                                                                                                                                                                                                                      \frac{1}{2}mark = 5flag;
  بب
                                                                                                                                                                                                                                                                                                                                                                                                                                            (/c+'-'-'-'-'-'-'-'-'-'
                                                                                                                                                                                                                                    (25/2) (25/2) (25/2) (25/2) (25/2)if($end nothing != 1) {
                                                                                                                                                                                                                                                                                                                                                                                                                                                                                                                                                                                                                                                                                                                                                                              if($get
                                                                                                                                                                                                                                                                                                                                                                                                                                                                                                                                                                                                              = 1) (
                                                                                                                         =1 (
if(/^\W*<()w+.*1
                                                                                                                                                                                                                                                                                                                                                                                                                                                                                                                                                                                                                                                                                                            Spre mark
                                                                                                                                                                                                                                                                                                                                                                                                                                                                                                                                                                                                                                                                                                                                                   get
                                                         \ddot{\phantom{a}}٠.
                                                      \overline{\phantom{0}}\overline{\phantom{0}}## check syflag
                                                                                                           if($mul_nothing !<br>if($mul_nothing =<br>## check ) } ]
                                                        \mathbf{u}\mathbf{I}nothing
                                                                                                                                                                                                                                                                                                                                                                                                                                                                                                                                                                                                               if($end_nothing
                                                                                                                                                                                                                                                                                                                                                                                                                                                                                                                 $end nothing
                                                     nothing
                                                                                 Hif multiple
                                                                                                                                                    SWITCH:
                                                                   Hswitch
                                                                                                                                                                                                                                                                                                                                                                                                                                                                                                                              Hswitch
                                                                                                                                                                                                                                                                                                                                                                                                                                                                                                                                           Hilf mul
                                                      Smul
                                                                                                                                                                                                                                                                                                                                                                                                                                                                                                                                                                                   NEXTLOOP; }
```

```
#print "--->GET $qet --1\n";
                         # check if it is a title.
                        sin = Sextract term (@TITLEKEY, $1);
                        if($in =~ /$1/) {
                             \sqrt{(\w+1.)\t-\t-\t/2^+ \w+5/}; # match final word
                             #print "--->GET $get --2\n";
                             Smatch = $1;eltites = \theta{Stitles(Sin)};
                             Stitle = &extract term(@titles, $match);
                        \mathbf{F}else{ $title = "–1";}if($title =~ /$match/) {
                        \texttt{Set} = \texttt{join "SS",} \texttt{Smatch}, \texttt{S}push @captical, $get;
                        \mathbf{r}else
                        push @captical, $1;
                       push @captical, $ ;
                        \mathbf{r}\mathbf{I}elsif($get =~ /\w+$/){ # no syi
                      \texttt{Set} = \texttt{join} \texttt{rss",} \texttt{Set}, \texttt{S}push @captical, $get;
                  \mathbf{r}elsif($get = \sqrt{(w+)}W*S/ { # del sy.
                 push @captical, $1;
                 push @captical, $ ;
                  \mathbf{r}\}#
         else \left\{\# pre mark != mark
         push @captical, \frac{1}{2} ; }
        \#if /^(A-Z) /\#end nothing ==1)
}#formy(5j) = 0;foreach $every(@capticalwords){
   @words = split / $$//, $every;my($save) = "";
   foreach $ (@words) {
     5i++;if (/^(A-Z]/)if($j>1){$save = join /$$/, $save, $ ;}
          else{$save = $ ;}
      \mathcal{F}if($save !~ /^$/) {push @captical, $save;}
\mathbf{F}return @captical;
\mathbf{F}1:
```
## **Appendix** D

A Perl Module for Extracting FullName and Others from News

**Documents** 

```
#!/loc/bin/perl -w
package fullname; 
....................................................... 
## 
      CLASS: fullname.pm
## PURPOSE: To extract Fullname from a news document 
    ## AUTHOR: Hong Wan 
## CREATED: 18, Jan 1998 
## MODIFIED: 20, Mar 1998 
## 
....................................................... 
use buildrep; 
use FileHandle; 
sub fullnamet 
local (Sobject) = pop 0;local (@getvalue) = @;## Define key set of name ## 
@KEYNAME = ("A", "B", "C", "D", "En, "Fm, "G", "In, "JW, "K", "LW, "MW, 
            nN", "O", "Pn, "Q", "Rn, "Sn, "Tm, "Un, "V", "Wn, "X", "Yn, "Zn) ; 
## Defin key set of title ## 
@TITLEKEY = ("A","Cn,"D",nFn,"G",nLn,nMn,nPn,nRn,nS"); 
%TITLES = &buildrep::hash sortfiles(@TITLEKEY,
           "/home/cstudent7016740w/www/cgi-
bin/dbm/sortfiles/titles new");
%NAMES = &buildrep::hash sortfiles(@KEYNAME,
           "/home/cstudent/016740w/www/cqi-
bin/dbm/sortfiles/names new");
%LASTS = &buildrep::hash_sortfiles(@KEYNAME,
          "/home/cstudent/016740w/www/cgi-
bin/dbm/sortfiles/lastnames new");
NEXTWORD: f oreach Sword (@getvalue) { 
@chars = split /$$/, Sword; 
$nameflag = 0;Selementno = 0; 
$t count = 0;$t pre position = 0;
St-cur-position = 0; 
@other = () ; 
@title = ();
\text{effist} = ();
@middle = ();<br>$last = "";## a person has only one last name
$count = scalar(@chars);if (Scount == 1) { # a name-phrase with a single word
   $word = ~ /^{\wedge}W^*(\wedge w) /;
   Skey = $1;@NAMESET = @{\SLASTS}{Skey};Sget = &buildrep::extract-term(@NAMESET, Sword); 
   if(Sget =~ /$word/) { $last = $qet; $nameflag = 1; }
```

```
## get a last name
\frac{1}{2}if ($count >1) { ## a name-phrase with multiple words
   WORD : foreach $ (@chars) {
       if(/^(.*?)'s\frac{1}{5}/){ \frac{5}{5} = $1;} ## delete 's
       $elementno ++;
       ## Identify a word as a title ##
       /^{\wedge}W^{\star}(\wedge w)/;sin = 6buildrep::extract term(@TITLEKEY, $1);
       if (\sin == /\$1)) {
          \texttt{GTITLESET} = \texttt{0} \left\{ \texttt{STITLES} \left\{ \texttt{sin} \right\} \right\}\zetaget = &buildrep::extract term(@TITLESET, $);
                                       ## get a title
          if \frac{\sqrt{q} + 1}{r}$t cur position = $elementno;
              if(($t_cur position == $t_pres)) ||($t_count == 0) } {
                 $nameflag = 1;push @title, $ ;
                 $t pre position = $t cur position;
                 $t count++;
               \mathbf{r}\mathbf{r}elsif($get == -1) {next WORD; }
      -1
      elsif(sin == -1) {next WORD; }
    } #foreach WORD
   ## case: the name-phrase with title) ##
   if (\text{Snameflag} == 1)## extract other part ##
     Spre t = 5t cur position - $t count;
     if ($pre t >0) { ## get other part of a FullName
         for (\overline{\$i} = 0; \$i<Spec t; \$i++)push @other, $chars[$i];
         \}#for
     }#if
     $after t = $count - $t cur position;
     $last = $chars[$count-1];## get the last name of a FullName
     if($after_t >= 2){
        push @first, $chars[$t_cur_position];
                                  ## get the first name of a FullName
     \mathbf{F}## get the middle name of a FullName
     if($after t > 2) {
         for(Si = St cur position+1; Si <Scount-1; Si++)
            { push @middle, $chars[$i]; }
      \overline{\mathbf{r}}}#if (has title)
   ## case: a name-phrase without title ##
  $f_cur position = 0;
```

```
if (\text{Snameflag} != 1)FIRST : foreach $ (@chars) {
       $f cur_position++;
       \sqrt{\sqrt{W^*}(\overline{w})/r}\text{Skey} = \text{S1};\texttt{QNAMEST} = \texttt{Q} \texttt{(SNAMES} \texttt{(Skey)};
       $qet = &buildrep::extract term(@NAMESET, $ );
       if \,( / \sqrt{3} qet / ) {
          if($f cur position != $count){
                         ## incase it isnot a final word
              Snameflag = 1;push @first, $;
              last FIRST;
            \mathbf{F}else {
              \texttt{GLASTSET} = \texttt{\&} \{\texttt{SLASTS}\{\texttt{Skey}}\}\};$getend = &buildrep::extract term(@LASTSET, $ );
              if(/$getend/){$nameflag = 1; $last = $ ; last FIRST;}
              elsif($getend == -1)
                    {$nameflag = 1; push @first, $ ; last FIRST;}
           \mathbf{I}\mathbf{I}elsif($get == -1) (next FIRST; }
 Hfor FIRST
 ## if the name-phrase has first name part
if($nameflag == 1) {
   if($f cur position != $count){$last = $chars[$count-1];}
                           ## get a last name
   $after f = $count - $f cur position;
   if($after f > 1) {
     for (\$i = $f \text{ cur position}; $i<$count-2; $i++){ push @middle, $chars[$i];}
    J.
    for($i = 0; $i<$f cur position-1; $i++)
         { push @other, $chars[$i];}
  \#if nameflag == 1 for first name
                            ## check if it is a last name
 else {
 $elementno = 0;## case one: check the final word
 $finalone = pop @chars;$finalone =~ /\^{\prime} \W* (\w) /;
 \texttt{GLASTSET} = \texttt{0} \{\texttt{SLASTS} \{\$1\}\};\texttt{Set} = \texttt{sbuildrep::extract term}(\texttt{EIASTSET}, \texttt{S});
 if(\frac{\sqrt{3}}{3}gt) {
                             ## the final word is a last name
               push @other, @chars;
               $last = $finalone;$nameflag = 1;\} # if get
 elsif($qet == -1) {
         ## check all words, if get one, throw away after one
      $1 position = 0;
      $elementno = 0;LAST: foreach $ (@chars) {
```

```
$elementno++;
             /^{\wedge}W^*(\wedge w)/;\texttt{GLASTSET} = \texttt{0} \left\{ \texttt{SLASTS} \left\{ \texttt{S1} \right\} \right\}$get = &buildrep::extract term(@LASTSET, $);
             if(/$get/) { $last = $j $l_position = $elementno;
                            Snameflag = 1; last LAST;elsif($get == -1) {next LAST; }
           }#for LAST
           if($1_position >0){
                for (\$i = 0; \$i \le = \$1\}$ position - 2; \$i++)push @other, $chars[$i]
                \mathbf{r}}## if $1 position >0
       }# elsif case two
     }## elsif check last name
\} ## if nameflag != 1
}## if count>1
## get a FullName ##
if($nameflag == 1) {
   $addtitle = &get_multi_terms(@title);
   $addfirst = &get multi terms(@first);
   $addmiddle = &get_multi_terms(@middle);
   $addother = &get_multi_terms(@other);
   $object->addFullname("$addother","$addtitle",
              "$addfirst", "$addmiddle", "$last");
\}## if nameflag == 1
else { push @forothers, $word ; }
$nameflag = 0;\text{Cother} = ();
@title = ();
\text{Cfirst} = ();
\texttt{Gmiddle} = ();
$last = "";}#foreach word
$object->addOthers(@forothers);
\mathbf{F}sub get_multi_terms{
local (@list) = @;
Saddleerm = "";if(0list != ())$i = 0;foreach $ (@list) {
             $i++;if($i == 1){ $addterm = $j}
             else { $addterm = $addterm. "$$', $';\mathbf{r}\mathbf{E}return $addterm;
\mathbf{r}1:
```
# **Appendix** E

**A** Perl **Module** for **Calcula\* the Similanty** between **Two News**  Object

```
#!/loc/bin/perl -w
package simcom; 
 ####################################################### 
 ## 
 ## CLASS: simcom.pm 
## PURPOSE: To calculate the similarity between two objects 
## AUTHOR: Hong Wan 
 ## CREATED: 18, Nov 1997 
## MODIFIED: 20, Mar 1998 
## 
####################################################### 
sub sim-newsobjectf 
my(5item2) = pop 0;my($item1) = @;;my(%sim);
my(@locl) = Siteml->getLocation; 
 my(@loc2) = Sitem2->getLocation; 
Sloc-nl = scalar (@loci) ; 
Sloc-n2 = scalar (@loc2) ; 
{}Sloc min = {4min\_num}(Sloc n1, {}Sloc n2);
if((0 \le x \le 10 \text{ cm})& (0 \le x \le 10 \text{ cm})) { \sin loc =
\text{\&sim\;others\;location}(\text{\&loc1}, \text{\&loc2}; \frac{}{})else \overline{5} \overline{1} \overline{1} bc = 0; \overline{1} ## one of them is empty array.
Ssim{'location') = Ssim-loc; 
\text{Sim}{'loc num1'} = \text{Sloc}nt;$sim('locnum2') = $loc n2;\text{Sim}{'locmin'} = \text{Slocmin}my(@othersl) = Siteml ->getOthers; 
my(@others2) = $item2 ->getOthers; 
Sunk-nl = scalar (@othersl) ; 
Sunk-n2 = scalar(@others2); 
Sunk-min = &min-num(Sunk-nl, Sunk-n2); if((5unk n1>0) & (5unk n2>0)){sim others = <math>sim\ othermath> of the original code. \quad deflex1, \quad deflex2};else\{\text{Sim others} = 0\}\text{Sim}{'others'} = \text{Sim others};\sin{\nu \ln k} numl' = \sin k nl;
\sin{\tan{1} unk num2' } = \sin{\tan{2}};
\sin{\{\ln x\}} = \sin{\pi x}my(@eventdatel) = $iteml ->getEventdate;
my(\text{eventdate2}) = \text{Sitem2 -\text{yetEventdate}};\text{Stat} \space n1 = \text{scalar} (\text{eventdate1})\text{Sdat} n2 = scalar (@eventdate2);
$dat_min = &min_num($dat_nl, $dat n2);
if(($dat n1>0)$&&$($dat n2>0))\{\text{Sim date = } \text{ksim others location}(\text{eeventdate1, } \text{eeventdate2});\}else\{\text{Sim date = 0:}\}\
```

```
\sin{\theta} 'date' } = \sin{\theta} date;
 \sin{\theta} dat numl' = \frac{1}{2} = \frac{1}{2}\sin{\theta} dat num2' = \sin{\pi} = \sin{\pi} = \sin{\pi}\text{Ssim} \{\text{dat} \text{min'}\} = \text{Sdat} \text{min};
 @fullname1 = Siteml ->getFullname; 
 @fullname2 = $item2 ->getFullname; 
Snam-nl = scalar (@fullnamel) ; 
 $nam_n1 = scalar(6fullname1);<br>$nam_n2 = scalar(6fullname2);$nam\_min = $min\_num ($nam\_nl, $nam\_n2 ;
 if(scalar(@fullname1)&&scalar(@fullname2))
    {Ssim-name = &sim-fullname(\@fullnamel, \@fullname2);) 
else\{\text{Ssim name} = 0\}\text{Sim}\{\text{'name'}\} = \text{Sim name};\sin{\tan \text{num1'}} = \frac{1}{2}Ssim{1nam num2'} = $nam n2;
\text{Sim}\{\text{ 'nam\_min'}\} = \text{Span}\text{ min};## get alpha 
\sin^{-1} \left\{ \alpha \right\} = \sin^{-1} \left( \alpha + \alpha \right) + \sin^{-1} \left( \alpha + \alpha \right)return %sim; 
-1
sub sim-fullname{ 
      my($name2) = pop @;my(Sname1) = 0;
      my(@value) = ();
      my (Snuml) = scalar (@Snamel) ;
      my($numl) = scalar(@$namel);<br>my($num2) = scalar(@$name2);
      for (Si = 0; Si< $num1; Si++)$max_value = 0.0;
            for(\overline{5j} = 0; 5j<\snum2; 5j++){
                 $match_value = &wei_fullname($$name1[$i], $$name2[$j]);
                 if($max<sub>_</sub>value < $match value) {$max value = $match value;}
            1 
           push @value, $max_value;
      1 
      foreach $ (@value) { 
        if ($$2>0.8) ($$match_number; )1 
return $match-num; 
1
```

```
sub wei fullname{
local(*name2) = pop @ ;local("name!) = 0;if(($name1['other'] == /$name2['other'])) ||(Sname2{'other'} = \gamma /Sname1{'other'}})(Sname1['other'] = ~ /^s/)| | (Sname2['other'] = ~ /^s/))\{Swei\_other = 0.05;\}else ($wei other = 0.0;}
if((\$name]{'title'} =~ /\$name{?'}title'}/(Sname2['title'] = ~ /Sname1['title'](Sname1['title'] = ~ /^S/)/| ($name2['title'} =~ /^$/))
   {Swei\_title = 0.2; }else {$wei_title = 0.0; }
if((\$name]{'first'} = \gamma'^\$/)||(\$name]{'first'} = \gamma'^\$/|||(\text{Sname}[\text{first}]) = \text{Sname}[\text{first}']){$wei \n  first = 0.3; }else ($wei first = 0.0;}
if((\$name1['middle'] = \sqrt\$name2['middle'])){Spane2['middle'] = ~ /$name1['middle']}/(Sname1['middle'] == /^S/)| | (Sname2['middle'] == /^S/))$ ($wei middle = 0.05;}
else {\text{Swei\_middle} = 0.0;}if(($name!['last'] = ~ /$name!['last']])({\text{Sname1}}'1ast') = \ {\text{Sname2}}'1ast'{$wei last = 0.4;}
else {$wei last = 0.0;}
\text{Ssim} = \text{Swei} other + Swei title + Swei first + Swei middle + Swei last;
return $sim;
\mathbf{r}sub sim others location{
    my(5others2) = pop 0;my(5others1) = 0;my(5sum) = 0;my($sum_matchterms) = 0;foreach $ (@$others1) {
      \texttt{Sum\_matchterms} = \texttt{Gsum}\texttt{matchterms}(\texttt{@Sothers2, S})\texttt{Sum} = \texttt{Sum} + \texttt{Sum} matchterms;
    \mathcal{V}return $sum;
\mathbf{I}
```

```
sub min num{
     local(5y) = pop 0;<br>local(5x) = 0;
     if ($x >= $y) {return $y;}
     if($x < $y) {return $x;}
\mathbf{L}sub sum_matchterms{
    my(\overline{5} \text{match}) = pop 0.
     my(\ellterms) = \ell<sub>;</sub>
     my(5sum) = 0;foreach $ (@terms) {
         if((S_ =~ /$match/)||($match =~ /$_/)){ return 1; }
     \mathbf{F}return $sum;
\mathbf{H}1;
```
## Appendix F

**A Perl** Module **for Saving a News** Object **to a Rep File or Restoring a News Object** from **a Rep** File

```
#!/loc/bin/perl -w
package topicdb;
##
## PACKAGE: topicdb.pm
##save/restore an newsitem or
##create/modify the topic database
##
##AUTHOR: Hong Wan
##
       DATE: Jan. 22, 1998
##
     MODIFY: Jan. 28, 1998
##use newsitem:
##----------subroutine:save newsitem()---------------##
## save an newsitem object to a file
## paraml: an newsitem object
## param2: the output file name
sub save newsitem(
local($file) = pop @local(Sttem) = @;@qettitle = $item -\neg getTitle;@getauthor = $item -\neg getAuthor;@getdate = $item -\text{?}getDate;e^{e} detagency = e^{e} = e^{e} = e^{e} = e^{e} = e^{e} = e^{e} = e^{e} = e^{e} = e^{e} = e^{e} = e^{e} = e^{e} = e^{e} = e^{e} = e^{e} = e^{e} = e^{e} = e^{e} = e^{e} = e^{e} = e^{e} = e^{e} = e^{e@getothers = $item ->getOthers;
@geteventdate = $item -\text{eetEvent}e^{e} detfullname = $item ->qetFullname;
@geteventlocation = $item ->getLocation;
open(OBJECTFILE, ">$file") | die "Cannot create $file \n";
print OBJECTFILE "<TITLE> \n";
if(@gettitle != ()) {print list(@gettitle, "OBJECTFILE") ; }
print OBJECTFILE "<AUTHOR> \n";
if(\texttt{\texttt{@getauthor}} := ())(print_list(\texttt{\texttt{@getauthor}}, "OBJECTFILE");})print OBJECTFILE "<DATE> \sqrt{n}";
if(\texttt{\texttt{@getdate}}:= ())(print list(\texttt{\texttt{@getdate}}, "OBJECTFILE");})print OBJECTFILE "<AGENCY> \n";
if(@getagency != ()) {print list(@getagency, "OBJECTFILE") ; }
print OBJECTFILE "<EVENTLOCATION>\n";
if(scalar(@geteventlocation)){print list(@geteventlocation,
"OBJECTFILE"); }
print OBJECTFILE "<EVENTDATE> \n";
if(@geteventdate != ()){print list(@geteventdate, "OBJECTFILE"); }
print OBJECTFILE "<FULLNAME> \overline{\mathcal{N}}n";
print_list(@fullname, "OBJECTFILE"); }
print OBJECTFILE "<OTHERS> \ln";
if(\texttt{\texttt{@getothers}} := ())(print list(\texttt{\texttt{@getothers}}, "OBJECTFILE");})close(OBJECTFILE);
```

```
##----------subroutine:restore newsitem()-------------##
## restore an newsitem object from a file
## param: the input file name
sub restore newsitem{
my($line) = @;$flag = 11111111;mv($item) = new new<br>@title = ();
\ellauthor = ();
\thetadate = ();
\thetaagency = ();
eeventlocation = ();<br>@eventdate = ();
@fullname = (); 
@others = () ; 
foreach S- (@$line) ( 
  if(\sqrt{(TITLE>)/} { $flag = 11111110;}
  if (/<AUTHOR>/) { Sflag = 11111101; 1
  if (/<DATE>/) ( Sflag = 11111011; ) 
  if (/<AGENCY>/) ( Sflag = 11110111; ) 
  if(/<EVENTLOCATION>/)( Sflag = 11101111;) 
  if(\angle EVENTDATE>\angle) { $flag = 11011111;}
  if(\angle \text{FULLNAME}>/\) { $flag = 10111111; }
  if (/ < OTHERS>) { <math>flaq = 01111111; }</math>
  if(($flag == 11111110) && (not /<TITLE>/)) { push @title, $; }
  if (($flag == 11111101) &amp; &amp; (not /<AUTHOR>)) { push @author, $ ; }if(($flag == 11111011) && (not /<DATE>/)){ push @date, S-;) 
  if((Sf1ag == 11110111) && (not /<AGENCY>/)) { push @agency, $-;) 
  if((Sf1ag == 11101111) && (not /<EVENTLOCATION>/)){push 
@eventlocation, S_iif( (Sflag == 11011111) && (not /<EVENTDATE>/ ) { push @eventdate, $; }
  if ( (Sflag == lOl1111l) && (not /<FULLNAME>/) ) {push @fullname, S-; ) 
  if (($flag == 01111111) &amp; &amp; (not /<0THERS>/) (push éothers, $;)
1 $item->addTitle(@title);
$item->addAuthor(@author);
$item->addDate(@date);
$item->addAgency(@agency);
$item->addLocation(@eventlocation);
$item->addEventdate(@eventdate);
$item->addOthers(@others);
```
 $\mathbf{I}$ 

```
foreach $ (@fullname) {
      @word = split / /;\text{Softher} = \text{Sword}[0];$title = $word[1];$first = $word[2];$middle = $word[3];$last = $word[4];$item->addFullname($other, $title, $first, $middle, $last);
\mathbf{F}return $item;
ł
sub save fullname(
local (@getfullname) = @;
[0]fullname = () ;
$i = scalar(\text{@getfullname});for(5j=0;5j<5i;5j++){\texttt{\$getother = \$getfullname[}\$i}{\texttt{\$right}!}Sqettitle = Sqettullname[Sj]{"title";{\small \texttt{S}}getfirst = {\small \texttt{S}}getfullname[{\small \texttt{S}}i]{"first"};
     Sqetmiddle = Sqetfullname[Sj] {\n  "middle";}$getlast = $getfullname[$j] {"last"};
     $savefullname = $qetother."$$".$qettitle."$$".$qetfirst.
                         "$$".$getmiddle."$$".$getlast;
     push @fullname, $savefullname;
\mathbf{F}return @fullname;
\mathbf{r}sub open topicdb(
local(5dbname) = 0;## Open/Create the new dbm files (.dir & .pag)
dbmopen (%gethash, $dbname, "0644") | | die "Cannot open $dbname DBM
files";
return &gethash;
\mathbf{r}sub append topicdb(
local ($record) = pop @;local ($dbname) = @ ;
\{ \text{hashdb} = \text{open} \text{topicdb} (\text{Sdbname}) \}$key = scalar(\mathcal{C}{shashdb});
\frac{1}{2}hashdb\frac{1}{2} (\frac{1}{2}key+1) = \frac{1}{2} = \frac{1}{2}dbmclose %hashdb;
\mathbf{r}sub del topicdb{
local ($record) = pop @;
local ($dbname) = @;
$hashdb = &open_topicdb($dbname);
```

```
foreach $ (keys (\\\frac{hashdb)) {
    if($hashdb{$ } =~ /$record/){
         delete \sqrt{h}ashdb\{\key\};
         return 1;
    \mathbf{I}\mathbf{I}dbmclose %hashdb;
return -1;
\mathbf{r}sub insert repfile{
local ($insert_rep) = pop @;
local ($rep) = pop \theta;
local(\text{5dbname}) = 0;## open Topic Datebase ##
\{ \text{hashdb} = \text{fopen} \text{topicdb} (\text{Sdbname}) \}$findresult = & find replicate(\n$hashdb, $rep);if($findresult = \sim /.*( db)$/) {
    &append topicdb($findresult, $insert_rep);
    return 1;\mathbf{F}elsif($findresult = \sim /[1-1000]/) {
    \text{Step} = \gamma / . * ( \text{rep}) \\dots sdb2name = \overline{s1}." db";
    \texttt{sleep} = open_topicdb($db2name);
    $level2db("1" = $rep;$level2db("2") = $insert rep;\{\text{Shashdb}\}\ \{\text{findresult}\} = \text{Sdb2name};
    dbmclose %level2db;
    return 2;
\mathbf{I}else \{return -1\}\mathbf{F}sub find_repfile{
local ($rep) = pop @;
local(\\standb) = Q;
foreach $ (keys(\\shashdb)) {
    if($hashdb{$ } =~ /.*(_rep)$/) {
        if($hashdb{$ } =~ /\overline{5}rep/) {return $ ;}
    \mathbf{I}else(\{shashdb2 = \&open\ topicdb(\$hashdb(\$ )\};foreach $a(keys(%hashdb2)){
              if($hashdb2{$a} =~ /$rep/) {return $hashdb{$<sub>1</sub>}; }
        \mathbf{r}dbmclose %hashdb2;
    \mathbf{I}-1
dbmclose %hashdb;
return -1;
\mathbf{E}
```

```
sub print list<sup>{</sup>
local(5file) = pop 0;local(0list) = 0;if (ellist == ()) { return -1}else { 
        foreach S-(@list) { 
          @word = split /$$/; 
          $i = 0;foreach Sprint (@word) { 
              Si++; 
              if(Si = 1) {Sget = Sprint;) 
              else { 
                   Sget = join " " Sget, Sprint; 
              1 
         1 
         print $file $get, "\n";
         1 \left\{ \begin{array}{c} 1 \\ 1 \end{array} \right.\overline{1}
```
# Appendix G

**A** Perl CG1 Code **for Creating** the **Main Web Page of "A News Filtering** Tools"

```
#!/loc/bin/perl
```

```
use CG1 qw(:standard) ; 
use CG1::Carp qw/fatalsToBrowser/; 
$main = new CGI;&print-beginning; 
&print-representation; 
&print-similarity; 
&print-evaluation; 
6print-tail; 
sub print-beginning{ 
    print $main->header; 
    print $main->start html
                  ('Automatic News Browsing Using Vector Space Model', 
                   '016740w@dragon,acadiau,ca', 
                   'true', 
                   'BGCOLOR="#ffffff"');
    print "<H2><CENTER><imq
src=\"http://dragon.acadiau.ca/~016740w/cgi-bin/gif/tooltitle.jpg\">
\langle/CENTER>\langleH2> \n";
    print "\langle p\rangle\langle n";1 
sub print representation{
    my(Smethod) = "POST";my($action)= "http://draqon.acadiau.ca/-016740w/ 
                    cgi-bin/representation.cgin; 
    my(Sencoding) = "multipart/form-data";print "<center>\n";
    print "<align=left><img src=\ 
         "http://dragon.acadiau.ca/~016740w/cgi-bin/gif/tooll.jpg\">\n";
    print $main->startform($method, $action, Sencoding); 
    print "<TABLE>"; 
    print "<tr><td><br />b><font color=\"959619\">News Raw Files:</b> ";
    print "<TD>" ; 
    print $main->filefield('raw files','',45);
    print "</tr>"; 
    print "</TABLE> \n";
    print "<INPUT TYPE=\"radio\" NAME=\"category\" VALUE=\"ns\" 
CHECKED><font color=\"959619\"> News \n";
    print "<INPUT TYPE=\"radio\" NAME=\"category\" VALUE=\"et\" > 
Entertainment \ln";
    print "<INPUT TYPE=\"radio\" NAME=\"category\" VALUE=\"bs\" >
Business \n";
    print "<INPUT TYPE=\"radio\" NAME=\"category\" VALUE=\"sp\" > 
Sport \ln";
    print "<INPUT TYPE=\"radio\" NAME=\"category\" VALUE=\"ed\" >
Editorial/Letters </font><BR> \ln";
    print "<P ALIGN=LEFT>"; 
    $format = " Read";\begin{array}{l} \text{Normal} \\ \text{Build} = \text{"Build"} \\ \text{Scancel} = \text{"Cancel"} \\ \end{array}$cancel = " Cancel ";<br>print $main->submit ('build',$format);
    print $main->submit ('build',$build);
    print $main->reset ('cancel', $cancel);
    print "</P>"; print "<p>\n"; print Smain->endform; }
```

```
sub print similarity( 
     mv(Smethod) = POST":
     my($action) = whttp://dragon.acadiau.ca/-O16740w/cgi-
bin/similarity.cgi";
     my(Sencoding) = "multipart/form-data";print "\langle p\rangle\langle n";
     print "<align=left><img src=\ 
          "http://dragon.acadiau.ca/~016740w/cgi-bin/gif/tool2.jpg\">\n";
     print $main->startform (Smethod, $action, Sencoding) ; 
     print "<table><TR>":
     print "<TD><B><font color=\"c971df\">The First News Rep File:
\langle/B>\n";
     print "<TD>"; 
     print $main->filefield('sel repl','',25);
     print "<TD> \ln";
     print $main->submit ('pick repl',"Open");
     print "</TR>"; 
     print "<TR>"; 
     print "<TD><B><font color=\"c971df\"> The Second News Rep File:
\langle/B>\langletd>\n";
     print "<TD>"; 
     print $main->filefield('sel rep2','',25);
     print "<TD> \nw; 
     print $main->submit ('pick rep2',"Open");
     print "</TR>"; 
    print "</TABLE> \n";
    print "\langlebr>\nu;
    Ssim rep = "Similarity";
    print $main->submit ('sim rep', $sim rep);
    print $main->reset ('cancel', $cancel);
     print "</P>";<br>print "<p>\n";
    print $main->endform;
1 
sub print-evaluation( 
    $Tmethod = "POST";
    $action = "http://dragon.acadiau.ca/-016740w/cgi-
bin/evaluation.cgi";
    print $main->startform (Smethod, $action) ; 
    print "\langle p \rangle \langle n";
    print "<align=left><img
src=\"http://dragon.acadiau.ca/~016740w/cgi-bin/gif/tool3.jpg\">\n";
     print "<P ALIGN=LEFT>";<br>$query = " Query ";
    print $main->submit ('query',$query); 
     print $main->reset ('cancel',$cancel);<br>print \pi</p>";<br>print "</p>";
    print $main->endform; 
1 
sub print tail{
    print $main->end-html; 
1
```
#### **Appendix** H

A Perl CGI Code for Building a News Object and Presenting it on **the Web Page** 

```
#!/loc/bin/perl
#use CG1 qw(:upload.pl); 
#use CGI; 
use newsitem; 
use buildrep; 
use fullname; 
use topicdb; 
print "Content-type: text/html", "\n\n";
do "upload.pl" | | exit print "Could not load library!!\n";
#do "newprint.pl" || exit print "Could not load newprint library !!\n";
&UploadCGIParse; 
$file = $input('raw files');
$op = $input{'bullet{'}};$classic = $input('category');
$fileContents = $filedata['raw files'];
@lines = ~plit(~\n~,$fileContents); 
Srawfile = \Delta^2$item = new newsitem; 
Sprint beginning;
if($op =~ /Read/) { \{print rawfile; }
elist(Sop \cong /Build) (sprint build;)
&print tail;
sub print-beginning{ 
    print<sup>"</sup> <HTML>";
    $action = "http://dragon.acadiau.ca/~016740w/cgi-bin/saverage.cgi";print "CFORM ACTION= $action METHOD= \"POST\" 
ENCTYPE=\"multipart/form-data\"> \n";
    print "<H2><CENTER> News Representation Object</CENTER></H2> \n";
    print "\langle HR>\n\frac{n}{r};1 
sub print rawfile{
    my(5sum) = 0;my($upcase) = 0;@builcibody = &buildrep::newstitle($rawfile, $item); 
    foreach $_(@buildbody){
       @line = split / /, $ ;
       $i = scalar(0 line);
       Ssum = Ssum + Si; 
       foreach $single (@line) { 
         if ($single =~ /^(A-Z) / (Supcase++; )1 
    1 
    print "<CENTER> \ln";
    print "<H4> The Content of $file is: </H4>";
    print "<P><P>\n";
    print "<TEXTAREA ROWS=25 COLS=100 NAME=\"showraw\"> \n";
    foreach $ (@lines) {
    print \zeta, " \ln";
    -1
    print "</TEXTAREA>";
    print "<P>\n";
```

```
print "<EM>There are Ssum words and Supcase words beginning with a 
captical letter. </EM>\n";
1 
sub print-build( 
    @builcibody = &buildrep::newstitle($rawfile, $item); 
    @left = &buildrep::newsitem(@buildbody, $item); 
    &fullname: : fullname (@left, $item) ; 
     print "<p>\n";<br>}print_terms;<br>;
    &print_terms;<br>#&table_terms($item);
    $file =~ / (\w+) (\.*\w*)$/;
    $tmpfile = $classic." ".$1.".rep";
     \texttt{Prepfile = "home/cstudent/016740w/public/".} \texttt{Stmpfile; } \\\texttt{itopicdb::save_newsitem(Sitem, 5repfile); }chmod 0777, Srepfile; 
    print "<CENTER><p> \n";
     print "<EM> The news object is saved as $repfile. </EM>\n";<br>print "<P>\n";
    #print "<EM> Rep File Name </EM>: <INPUT TYPE=\"text\" 
NAME=\"repname\" SIZE=20> \n";
    #print "<INPUT TYPE=\"radio\" NAME=\"classic\" VALUE=\"normaf\" 
CHECKED> Normal \n";
    #print "<INPUT TYPE=\"radio\" NAME=\"classic\" VALUE=\"centriod\"> 
Centriod \ln";
    #print "<INPUT TYPE=\"submit\" NAME=\"save\" VALUE=\"Save\">\n";
    #print "<INPUT TYPE=\"reset\" NAME=\"cancle\" VALUE=\"Cancle\">\n";
    ## transfer Srepfile 
    #print "<INPUT TYPE = \"hidden\" NAME=\"tmpfile\" VALUE=Srepfile> 
\mathcal{L}^{\mathfrak{n}};
1 
sub print terms (
    my(@gettitle) = $item ->getTitle; 
    my(\thetaqetauthor) = $item ->qetAuthor;
    my(\theta qetdate) = $item -\theta zetDate;my(\theta get agency) = $item -\gt; get Agency;my(\theta getothers) = $item ->getOthers;
    my(\thetaqeteventdate) = $item ->qetEventdate;
    my(@geteventlocation) = $item ->getLocation; 
     my(@getfullname) = $item ->getFullname;<br>my($i);
    print "<CENTER> \n\pi;
    print "<TABLE border> \ln";
    print "<TR> \ln";
    print "<TD> \ln";
    print "<TH> Title </TH>"; 
    étprint - itemlist (@gettitle, 1) if (scalar (@gettitle) ) ; 
    print \overline{r} <TR> \n";
    print "<TD> \n";
    print "<TH> Author </TH>"; 
    Sprint itemlist (@getauthor, 1) if (scalar (@getauthor));
    print \overline{r}<TR> \n";
    print "<TD> \n";
    print "<TH> Report Date</TH>"; 
    &print-itemlist(@getdate,l) if(scalar(@getdate)); 
    print "<TR> \n";
```

```
print "<TD> \ln":
     print "<TH> Agency </TH>"; 
     tprint-itemlist(@getagency,l) if(scalar(@getagency)); 
     print "<TR> \ln";
     print " <TD> \n";
     print "<TH> Event Date </TH>"; 
     $i = scalar(@geteventdate);
     tprint-itemlist(@geteventdate,$i) if(scalar(@geteventdate) ); 
     print \overline{r}<TR> \n";
     print "<TD> \ln";
     print "<TH> Event Location </TH>"; 
     Si = scalar(@geteventlocation); 
 &print itemlist (@geteventlocation, Si) 
if (scalar (geteventlocation) ) ; 
     print "<TR> \n";
     print " <TD> \n";
    print "<TH> Full Name </TH>"; 
     Si = scalar(@getfullname); 
     if (Si := 0) {
        for(5j=0;5j<5i;5j++)Sother = $getfullname[Sj]{"othern); 
                   Stitle = Sgetfullname[$j]("titfe"); 
                   Sfirst = $getfullname[$j] ("first"}; 
                   Smiddle = $getfullname[$j]{"middlen}; 
                   $last = $getfullname[$j] { "last";}Sprintvalue = "[0]".$other." [T]".$title." [F]".$first.<br>" [M]".$middle." [L]".$last;
                  push @namelist, Sprintvalue;
        )#£or 
        if( $i > 0))_<br>$i > 0){<br>if($i < 4){&print_itemlist(@namelist, $i);}
            if($i < 4){&print_itemlist(@namelist,<br>else{&print_itemlist(@namelist, 4);}
        1 
    1 
    print "<TR> \ln";
    print "<TD> \n";
    print "<TH> Unknow Terms </TH>"; 
    $i = scalar(Ggetothers);if(Si > 0)if (Si < 5) { &print itemlist (egetothers, Si) ; ) 
        else{&print_itemlist(@getothers, 5);}
    1 
    print "\leq/\text{TABLE} \ln";
    print "</CENTER> \n";
1 
sub print-itemlist( 
    my(Ssize) = pop @;my (local param) = Q;
    my(Sname) = "termlist"; 
    print "<TD>"; 
    print "<SELECT NAME=$name SIZE=$size MULTIPLE>", "\n";
    foreach $ (@local param) {
        @word = split / $$/;$i = 0;foreach Sprint (@word) {
```

```
Si++; 
            if (Si = 1) {Sget = Sprint;) 
            else { 
                Sget = join " ", Sget, Sprint; 
            1 
        1 
        #push eprnitem, Sget; 
        print "<OPTION>$get \nn; 
      1## foreach @local_param 
      print "</SELECT> \nn; 
    print n</TD>n; 
1 
sub print-tail{ 
    \text{print}<sup>"</sup> </HTML> \ln";
1
```
### **Appendix 1**

**A** Perl CG1 Code for **Calculating** the **Simiiarity** between Two **News**  Objects and **Presenting the** results **on the Web Page** 

```
#!/loc/bin/perl
use newsitem; 
use topicdb; 
use simcom; 
print "Content-type: text/html", "\n\n";
do "upload.pl" | | exit print "Could not load library!!\n";
do "cgiprint.pl" | | exit print "Could not load cgiprint library !! \n";
do "newprint.pl" | | exit print "Could not load newprint library !!\n";
&UploadCGIParse;
$reparameter = $input('sel rep1');$fileContents1 = $filedata['sel rep1'];
ell = split("\n", StileContents];&print beginning;
$repname2 = $input('sel rep2');$fileContents2 = $filedata{'sel rep2'};
ellines2 = split("n", StileContents2);$item1 = $topicdb::restore newsitem(\ell lines1);$item2 = \&topicdb::restore newsitem(\@lines2);$op1 = $input('pick rep1');$op2 = $input('pick rep2');if (Sop1 = ~ /Open) {
   print "<H2><CENTER> News Rep File </CENTER></H2> \n";
   print "<HR>\n";
   &table-tems (Sitemi) ; 
# &print_terms ($iteml) ;
1 
elsif(\text{Sop2} \cong \text{Vopen}) {
   print "<H2><CENTER> News Rep File </CENTER></H2> \n";<br>print "<HR>\n";
   print "\langle HR \rangle \n\pi;<br>
sprint terms ($item2);
1 
Sop3 = Sinput('sim rep');if ($op3 = \sim /Similarity/) {
   @titlel = Siteml->getTitle; 
   @title2 = Sitem2->getTitle; 
   print "<H2><CENTER> The Result of Similarity </CENTER></H2> \n";
   print "\langle HR>\n\n";
   print "<B>The header information of first rep: </B>\n";
   print "<br>>>>>><li type\=\"circle\">File:$repnamel \n";
   print "<br/>br><li type\=\"circle\">Title: @titlel \n";<br>print "<P>\n";
   print "<B>The header information of second rep: </B>\n";
   print "<br>>br><li type\=\"circle\">File:$repname2 \n";
   print "<br><li type\=\"circle\">Title: @title2 \n";
   print "<P>\n";
   print "<B>The similarity Table</B><br/>>br>\n";
   &print-simtable;
```

```
1
```

```
&print tail;
sub print beginning{
     print "<HTML>"; 
     print "<FORM ACTION= \"\" METHOD= \"POST\"> \n";
1 
sub print-simtable{ 
     %sim = &simcom::sim_newsobject($iteml, Sitem2); 
     print "<TABLE border=0>\n";
     print "<TR bqcolor=\"e0ffe8\"><td><font color=\"green\"><b>Feature
Name\langleb> \n<sup>n</sup>;
     print "<TD><b><font color=\"green\"># of First Rep </b> \n";
     print "<TD><br />b><font color=\"green\"># of Second Rep</b> \n";
     print "<TD><bb><font color=\"green\"># of Common Name-phases </b>
\ln";
     print "<TD><font color=\"green\"><B>Similarity</B></font> \n";
     print "<TR><TD><br/>b><font color=\"green\">Location</b> \n";
     print "<TD align=center><br/>b><font
color=\"green\">$sim{'loc numl'}</b> \n";
     print "<TD align=center><b><font
color=\frac{7}{3} color=\"green\">$sim{'loc num2'}</b> \n";
     print "<TD align=center><b><font
color=\"green\">$sim{'location'}</b> \n";
     if(\sin{\frac{\theta}{s}} ) > 0){\frac{\theta}{s} of simloc =
\text{Sim{ 'location{' } }}/\text{Sim{ 'alpha{' } }};else{Set} simloc = 0;}
     if (Sdef simple = \ /(\d+\ldots\ddot{d}) . */ {Ssimloc = 51;}
     else{ Ssimloc = Sdef simloc;}
    print "<TD align=center><b><font color=\"green\">$simloc</b> \n";
    print "<TR><TD><font color=\"green\"><br/>>b>Event Date</b> \n";
    print "<TD align=center><font 
color=\"green\"><b>$sim{'dat numl'}</b> \n";
    print "CTD align=center><font 
color=\"green\"><b>$sim{'dat num2'}</b> \n";
    print "<TD align=center><font color=\"green\"><br/>b>$sim{'date'}</b>
\ln";
    if(\text{Ssim}{'data\_min'} > 0){\text{Sdef\_simdat} = \text{Ssim}{'data'}}/\text{Ssim}{'alpha'} ; \}<br>else{\text{Sdef} simdat = 0;}
    ## format digits
    if ($def_simdat =~ / (\d+\.\d\d) . */) {$simdat = $1; }
    else{ S\sin(\det) = S\det \sin(\det)}
    print "<TD align=center><font color=\"green\"><b>$simdat</b> \n";
    print "<TR><TD><bb><font color=\"green\">Full Name</b> \n";
    print "<TD align=center><font 
color=\"green\"><b>$sim{'nam numl'}</b> \n";
    print "<TD align=center><b><font
color=\"green\">$sim{'nam_num2'}</b> \n";
    print "<TD align=center><b><font color=\"green\">$sim{'name'}</b>
\ln";
    if(Ssim['nam.min']>0){$def_simnam = $sim{'name'}/$sim{'alpha'};} else{$def simnam = 0;}
    if(\frac{\text{Set}}{\text{simnam}} = \frac{\langle \langle d+ \rangle \cdot d}{d}, \frac{*}{\sqrt{3}} = 51;else\{ $simnam = $def simnam; }
```

```
print "<TD align=center><b><font color=\"green\">$simnam</b> \n";
    print "<TR><TD><br/>b><font color=\"green\">Organization</b> \n";
    print "<TD align=center><b><font
color=\frac{75.0}{7} color=\"green\">$sim{'unk numl'} </b> \n";
    print "<TD align=center><b><font
color=\"green\">$sim{'unk_num2'}</b> \n";
    print "<TD align=center><b><font color=\"green\">$sim{'others'}</b>
\ln";
    if(Ssim('unkmin')>0){} Sdefsimu' = Ssim('others')/Ssim('alpha');else{$def simunk = 0; }
    if(\$def\sim\frac{\d{d+\1\cdot\ldots\cdot f}{s\cdot m}}else{ Ssimunk = Sdefsimunk; }
    print "<TD align=center><b><font color=\"green\">$simunk</b> \n";
    print "</TABLE>\n";
    print "<P>\n";
    print "<EM><br/>b>Document-Document Similarity: \n";
    Sdef-repsim = Ssimloc + Ssimdat + Ssimnam + Ssimunk; 
    print "$def_repsim</EM> \n";
    print "<P>\sqrt{n}";
    print "</b></EM> \n";
\mathbf{E}sub print tail{
    print "</FORM> \n";
    print "</HTML> \n";
1
```
# **Appendix** J

**A** Perl CG1 Code for Quesring **the Pattern-Match** Dictionaria **and Presenting** the **Results on the** Web Page

```
#!/loc/bin/perl
use buildrep; 
print "Content-type: text/html", "\n\n";
do "upload.pl" | | exit print "Could not load library!!\n";
do "cgiprint.pl" | | exit print "Could not load print library!!\ln";
&UploadCGIParse;
\sqrt{q} type = \sinput {'qy sortfile'};
\sqrt{q} term = \sinput {'name'};
&print-beginning; 
## enter nul1 
if (Sqy term == /^s) (
      qprint "<P>Please enter a term in the textfield!!! </P>\n";<br>print "<P>Please enter a term in the textfield!!! </P>\n";
1 
@KEYNAME = ("A", "B", "C", "D", "E", "E", "G", "H", "I", "J", "K", "L", "M",""N", "O", "P", "O", "R", "S", "T", "U", "V", "W", "X", "Y", "Z");
\texttt{QTITLEKEY} = \left( \texttt{''A''}, \texttt{''C''}, \texttt{''D''}, \texttt{''F''}, \texttt{''G''}, \texttt{''L''}, \texttt{''M''}, \texttt{''P''}, \texttt{''R''}, \texttt{''S''} \right);if ($qy type =~ /title/) {
    3TITLES = &buildxep::hash sortfiles(@TITLEKEY, 
             "/home/cstudent/016740w/www/cgi-
bin/dbm/sortfiles/titles neww); 
    if ($qy term =~ /^{\wedge}W^*(\bar{v}). *$/) {
           s \overline{key} = s1;Stey = -\frac{tr}{a-z/A-2}; ## to upper case
           Sin = &buildrep::extract term (@TITLEKEY, $key) ;
           if (\sin == /$key/}{
                \texttt{QTITLESET} = \texttt{Q} \{ \texttt{STITLES} \{ \texttt{Sin} \} \};Sqy-term =- /^\W* (\w+\. *) . *$/; 
                $get = &buildxep::extract-term(@TITLESET, $1); 
                if (Sget =- /SI/) { ## get a title 
                    print "<TABLE border> \n";
                    print "<TR> \ln";
                    print "<TH>Yes, it is a title term. </TH> \n \pi;
                1 
                else { 
                print "<TABLE border> \n";
                print "<TR> \ln";
                print "<TH>No, it is not a title term.</TH> \n";
                1 
                print "\langle TR\rangle\langle n";print "<TH>The term list: </TH> \n";<br>print_itemlist(@TITLESET, 5);
                print_itemlist(@TITLESET, 5);<br>$i = scalar(@TITLEST);print "<TH>There is $i terms with $key index.</TH>\n";<br>print "</TR>\n";
                print "</TABLE>\n";
           1 
          else {print "<P>No, it is not a title term. </P> \n"; }
```
```
1 
    else {print "<P> The enter term is not volid!\langle/P> \n";}
1 
if(\sqrt{q}y type =- /first/){
    %NAME = &buildrep::hash-sortfiles(@KEYNAME, 
           "/home/cstudent/016740w/www/cgi-
bin/dbm/sortfiles/names new");
    if ($qy term =~ /^{\sim}W^*(\w). *$/) {
              $key = $1;Step = -\frac{tr}{a-z/A-2}; ## to upper case
              @NAMESET = @{$NAME($key) 1; 
              Sqy term =~ /^^ww^* (\w+). *$/;
              Sget = &buildrep::extract-term(@NAMESET, $1); 
              if (Sget =- /SI/) { ## get a title 
                 print "<TABLE border> \ln";
                 print "<TR> \ln";
                 print "<TH>Yes, it is a first name term. </TH> \ln";
              1 
             else { 
             print "<TABLE border> \n";
             print " <TR> \n";
             print "<TH>No, it is not a first name term.</TH> \n";
              1 
             print "<TR>\n";
             print "<TH>The term list: </TH> \n";
             print-itemlist (@NAMESET, i5) ; 
             $i = scalar(@NAMESET); 
             print "<TH>There is Si terms with Skey index.</TH>\nn; 
             print "\langle/\text{TR}\rangle\langle n";print "</TABLE>\n";
    I 
   else {print "<P> The enter term is not volid!</P> \n"; }
1 
if($qy-type =- /last/){ 
   %LAST = &buildrep::hash sortfiles(@KEYNAME, 
           "/home/cstudent/016740w/www/cgi-
bin/dbm/sortfiles/lastnames new");
   if ($qy_term =~ /^\W*(\w) .*$/) {
             $key = $1;Step = -\frac{tr}{a-z/A-Z}; ## to upper case
             \texttt{GLASTSET} = \texttt{Q} \{\texttt{SLAST} \{\texttt{Skey}}\}\;
             Sqy_{term} = ~ /^{\wedge}W^*(\w +) . *S;
             Sget = 6tbuildrep::extract-term(@LASTSET, $1); 
             if (Sget =- /SI/) { ## get a last name 
                print "<TABLE border> \n\cdot;
                print "<TR> \n";
                print "<TH>Yes, it is a last name term.</TH> \n";
             1 
             else ( 
             print "<TABLE border> \n";
             print "<TR> \n\pi;
             print "<TH>No, it is not a last name term.</TH> \n";
              1 
             print \sqrt{TPR}n";
             print "<TH>The term list: </TH> \n";
```

```
print itemlist (@LASTSET, 15) ;
              Si = scalar(0LASTSET);
              print "<TH>There is Si terms with Skey index.</TH>\nn; 
              print "\langle/\text{TR}\rangle\langle n";print "</TABLE>\n";
   else {print "<P> The enter term is not volid!</P> \{n^r\}}
1 
if ($qy type =~ /location/) {
   %LOCATION = &buildrep::hash-sortfiles(@KEYNAME, 
            n/home/cstudent/016740w/www/cgi-
bin/dbm/sortfiles/world places new");
   if($qy_term =~ /^{\wedge}W^{\star}(\wedge w).*$7){
              Skey = $1;\text{Step} = -\frac{\text{tr}}{a-z/A-2}; ## to upper case
              \texttt{CLOCSET} = \texttt{C} \{\texttt{SLOCATION} \{\texttt{Skey}}\}\};Sqy-term =- /"\W+ (\w+. *) $/; 
              Sget = \&build \n  # \n  # get a last if (Sget = 7/51) {  # \n  # get a last.}if(Sget =- /SI/) { ## get a last name 
                  print "<TABLE border> \ln";
                  print "<TR> \ln";
                  print "<TH>Yes, it is a location term.</TH> \n"; 
              1 
              else { 
              print "<TABLE border> \n";
              print "<TR> \ln";
              print "<TH>No, it is not a location term.</TH> \n";
              -3
              print " <TR>\n";
               print "<TH>The term list: </TH> \n";<br>print_itemlist(@LOCSET, 15);
              print_itemlist(@LOCSET, 15);<br>$i = scalar(@LOCSET);
              print "<TH>There is $i terms with $key index.</TH>\n";
              print \sqrt{7R} n";
              print "</TABLE>\n";
   \rightarrowelse {print "<P> The enter term is not volid!</P> \n";}
1 
if(\$qy type = \checkmark \to (stoplist))## Read stopwords into array ## 
   @STOPSET = &buildrep::locate-stopwords; 
   if ($qy term =~ /^{\wedge}W^*(\wedge w). *$/) {
              \text{Sqy term} = \frac{7^{\text{W*}}(\w+)}{*}Sget = &buildrep::extract-term(@STOPSET, $1); 
              if(Sget = - / $1/)( ## get a stop
                 print "<TABLE border> \ln";
                 print "<TR> \ln";
                 print "<TH>Yes, it is a stop word.</TH> \n";
              1 
              else { 
              print "<TABLE border> \n";
              print "<TR> \ln";
              print "<TH>No, it is not a stop word.</TH> \ln";
               1 
              print " <TR>\n";
```

```
print "<TH>The term list: </TH> \n";
             print-itemiist (@STOPSET, 25) ; 
             Si = scalar(@STOPSET); 
             print "CTiDThere is Si terms with Skey index.</TH>\nn; 
             print "</TR>\n";
             print "</TABLE>\n";
   1 
   else [print "<P> The enter term is not volid!</P> \nw;) 
1 
&print tail;
sub 
print-beginningi 
    print "<HTML>"; 
    print "<FORM ACTION= \\" METHOD= \"POST\"> \n";
    print "<H2><CENTER> The Result of Your Query </CENTER></H2> \n";
    print "<HR>\n";
    print "<center>\n";
1 
sub 
print-tail( 
    print<sup>-"</sup></FORM>\n";
    print "</HTML> \n";
1
```
## **Appendix** K

**A** Perl Module for Printing kiformation **associated with an** News Object **on** the Web **Page** 

```
#!/loc/bin/perl
use newsitem; 
use buildrep; 
use fullname; 
use topicdb; 
sub table_terms {
    my(5item) = 0;my(\text{gettitle}) = $item -> getTitle};my(\thetaqetauthor) = $item -\thetaqetAuthor;
    my(\theta getdate) = $item -\theta =\thetamy(\theta get agency) = $item -\gt; get Agency;my(\theta getothers) = $item -\text{2}get Others;my(\thetaqeteventdate) = $item ->qetEventdate;
    my(@geteventlocation) = $item ->getLocation;
     my(@getfullname) = $item ->getFullname;<br>my($i);<br>my($i);
     my($i);<br>my($namelist);
     my($namelist)<br>my($first);
     my($first);<br>my($middle);
     my(Slast1 ; 
     my($last);<br>my($title);
     my($title);<br>my($title);<br>my($other);
    my($other);<br>my($printvalue);
     print "<CENTER> \n";
     print "<TABLE border=0> \n";
     print "<TR bgcolor=\"99cccc\"> \n";
     print "<TD align=center bgcolor=\"99cccc\"> \n";
     print 
"<B> Title </B></TD>"; 
     print "<td>$gettitle[0]</td>\n";<br>print "</TR>\n";<br>
    print "\langle/\text{TR}>\langle n";print "<TR bgcolor=\"99cccc\"> \n";
     print "<TD align=center bgcolor=\"99cccc\"> \n";
     print 
"cB> Author C/B></TD>"; 
     print "<td>$getauthor[0]</td>\n";
     print "</TR> \n";
     print "<TR bgcolor=\"99cccc\"> \n";
     print "<TD align=center bgcolor=\"99cccc\"> \n";
     print "<B> drigh contor system<br>print "<B> Report Date </B></TD>";<br>print "<td>$getdate[0] </td>\n";;
    print "<td>$qetdate[0] </td>\n";;
     print "</TR>\n";
     print "</table>\n";
     print "<P><table border=2>\n";
     print "<TR bgcolor=\"99cccc\"> \n";
     print "<TD align=center bgcolor=\"99cccc\"> \n";
     print "<B> Event Date </B></TD>";
     print "<TD align=center bgcolor=\"99cccc\"> \n";
     print "<B> Event Location </B></TD>";
     print "<TD align=center bgcolor=\"99cccc\"> \n";
     print "<TD align=center bgcolor=\<br>print "<B> FullName </B></TD>";
     print "<TD align=center bgcolor=\"99cccc\"> \n";
     print "<B> Others </B></TD></tr>";
```

```
Sm = scalar (@geteventlocation) ; 
     $1 = scalar (@geteventdate) ; 
      Sm = scalar (@geteventlocatio<br>Sn = scalar (@getfullname);
     Sn = scalar(Ggetfullname);<br>So = scalar(Ggetothers);5sem max1 = max(51, 5m);
     \text{Ssem } \text{max2} = \text{max}(\text{Sn. } \text{So}):$max = max ($sem max1, $sem max2);for ($i=0; $i$< $max; $i++$)print "<tr bgcolor=\"918f8f\">\n";
        Sk=$i+l; 
        if ((\$1 == 0) || ($i>=\$1)) {print "<td bgcolor=\"918f8f\"><font
~olor=\~918f8f\">Sk</font></td>\n~;} 
        else { print "<td bgcolor=\"99cccc\">$geteventdate[$i]~/td~\nn;~ 
        if ((Sm == O) l 1 ($i>Sm)) {print "<td bgcolor=\"918f8f\"><font 
co1or=\"918f8f\">$k</font></td>\n";) 
        else { print "<td 
bgcolor=\n99cccc\n>$geteventlocation[$i]~/td>\nn;} 
        if((\$n == 0) || ($i&gt;=\$n)) {print "std bgcolor='Y918f8f\'')><fontcolor=\"918f8f\">$k</font></td>\n"; }
        else { print "<td bgcolor=\"99cccc\">\n";
                   \text{Softer} = \text{Softfullname}[\text{Si}] {\text{"other"}};$title = $getfullname[$i] {"title";}$first = $getfullname[$i] { "first";}$middle = $qetfullname[$i] {''middle"};Slast = Sgetfullname[$i]{"lastn}; 
                   print "<font color=\"black\">$other~/font>~font 
color=\Psi"red\Psi"Stitle</fontxfont color=\nblue\R>$first</font~ 
                           <font color=\"brown\">Smiddle</font>~font 
color=\"green\">
                           $last </font></td>\n";
        } #else 
        if((So == O) ll($i>=So)){print "<td bgcolor=\"918f8f\"><font 
~olor=\~918f8f\">$k</font></td>\n";) 
        else { print "<td bgcolor=\"99cccc\">$qetothers[$i]</td>\n";}
        print "</tr>\n";
     1 
    print \sqrt{\text{TABLE}} > \ln";
    print \sqrt{C}CENTER> \n<sup>"</sup>;
1 
sub max {
my($second) = pop @jmy(5first) = 0;if (Sfirst >= Ssecond) ( return Sfirst;} 
else{ return $second;} 
\mathbf{V}sub print_tail{
    print \sqrt{7} /HTML> \ln;
1 
1
```
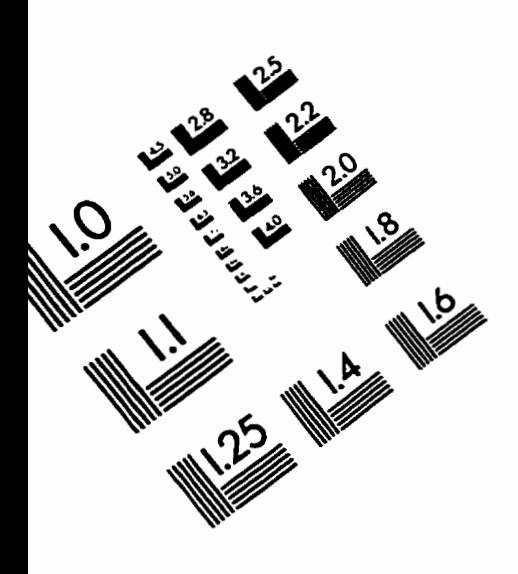

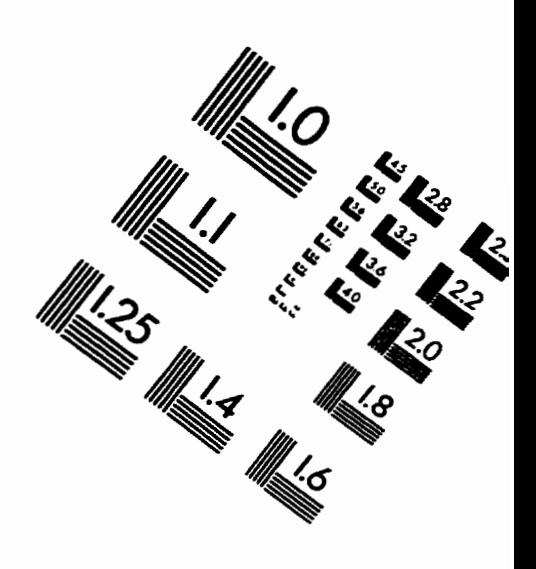

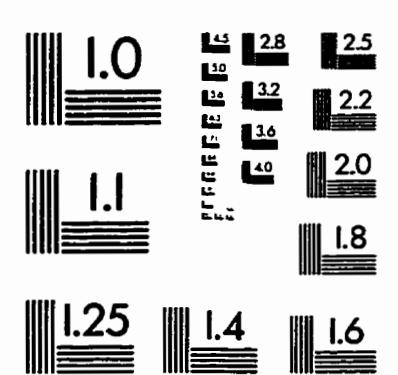

**IMAGE EVALUATION**  TEST TARGET **(QA-3)** 

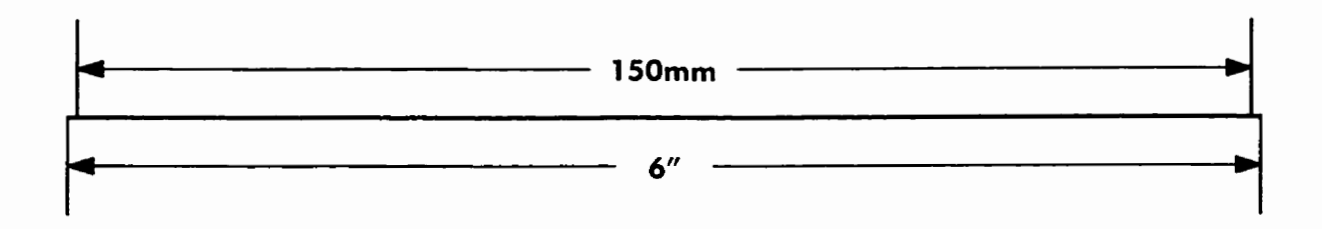

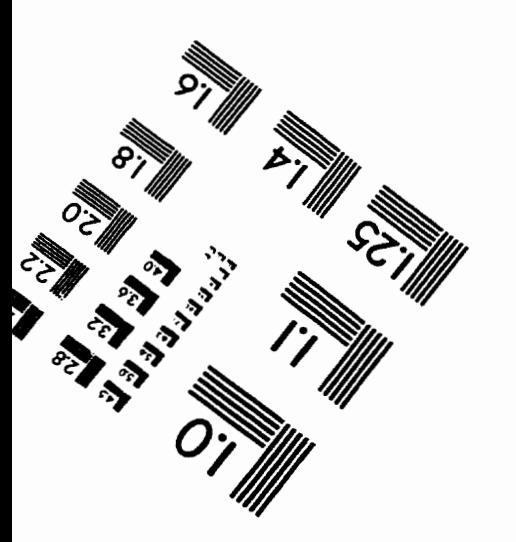

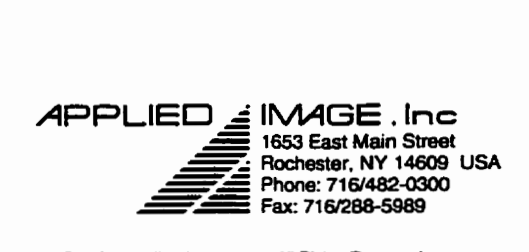

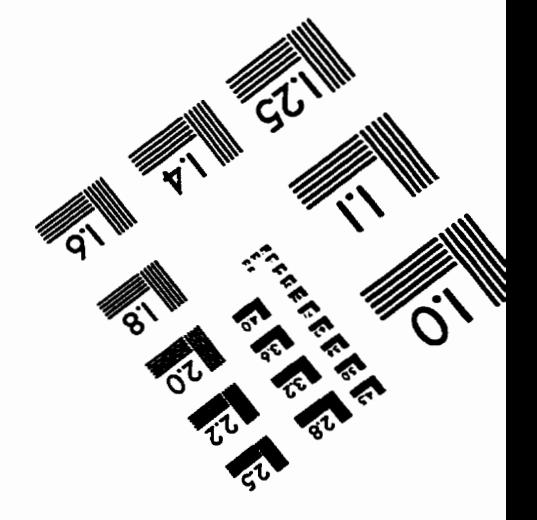